# МОСКОВСКИЙ ИНСТИТУТ ЭЛЕКТРОМЕХАНИКИ И АВТОМАТИКИ (МИЭА)

# **НАВИГАЦИЯ И УПРАВЛЕНИЕ ЛЕТАТЕЛЬНЫМИ АППАРАТАМИ**

**Под общей редакцией доктора технических наук, профессора А.Г. Кузнецова**

**Выпуск 43**

**Москва 2023** 

УДК 531.768

# **МАТЕМАТИЧЕСКАЯ МОДЕЛЬ ИЗМЕРИТЕЛЬНОГО КАНАЛА ШЕСТИОСНОГО ИЗМЕРИТЕЛЯ ЛИНЕЙНОГО УСКОРЕНИЯ С НЕОРТОГОНАЛЬНОЙ ОРИЕНТАЦИЕЙ ОСЕЙ ЧУВСТВИТЕЛЬНОСТИ — ПРИБОРА БИЛУ\***

#### *Дмитрий Михайлович КАЛИХМАН, д. т. н.,*

*Филиал АО «НПЦАП» — «ПО «Корпус», начальник научно-исследовательской лаборатории, СГТУ имени Гагарина Ю. А., профессор кафедры «Техническая механика и мехатроника» E-mail: lidkalihman@yandex.ru,*

#### *Виталий Андреевич ТУРКИН,*

*Филиал АО «НПЦАП» — «ПО «Корпус», ведущий инженер-программист E-mail: tyrkinba@mail.ru,*

#### *Екатерина Александровна ДЕПУТАТОВА, к. т. н.,*

*Филиал АО «НПЦАП» — «ПО «Корпус», ведущий инженер-программист СГТУ имени Гагарина Ю. А., доцент кафедры «Техническая механика и мехатроника» E-mail: deputatova@bk.ru,*

#### *Александр Александрович АКМАЕВ,*

*Филиал АО «НПЦАП» — «ПО «Корпус», ведущий инженер-программист E-mail: aleks.akmaev@yandex.ru*

*Рассматривается математическая модель измерительного канала блока измерителей линейного ускорения (БИЛУ) с неортогональной ориентацией осей чувствительности для космических кораблей «Союз-ТМА», «Союз-МС» и «Прогресс-МС». Блок чувствительных элементов прибора БИЛУ включает шесть широкополосных кварцевых маятниковых акселерометров (КМА), как каналов измерения проекции вектора линейного ускорения. Описываются функциональная и электрические схемы КМА, а также математические модели для расчета амплитудных, фазочастотных характеристик и в режиме измерения ускорения с учетом воздействия гармонической вибрации и ударной перегрузки. Приводится методика проверки частотных свойств акселерометра в части запаса устойчивости и полосы пропускания.*

*Ключевые слова: блок измерителей линейного ускорения, измерительный канал, математическое моделирование, кварцевый маятниковый акселерометр, аналоговый усилитель обратной связи.*

# **MATHEMATICAL MODEL OF THE MEASUREMENT CHANNEL FOR THE SIX-AXIS LINEAR ACCELERATION SENSOR WITH NON-ORTHOGONAL ORIENTATION OF SENSITIVITY AXES – BILU DEVICE\***

#### *Dmitry M. KALIKHMAN, D. Sc. in Engineering,*

*Branch of Academician Pilyugin Center – Production Association Korpus, Research Lab Manager. Yuri Gagarin State Technical University of Saratov, Professor of the Department of Technical Mechanics and Mechatronics*

*E-mail: lidkalihman@yandex.ru,*

#### *Vitaly A. TURKIN,*

*Branch of Academician Pilyugin Center – Production Association Korpus, Principal Software Engineer*

*E-mail: tyrkinba@mail.ru,*

#### *Ekaterina A. DEPUTATOVA, PhD in Engineering,*

*Branch of Academician Pilyugin Center — Production Association Korpus, Principal Software Engineer, Yuri Gagarin State Technical University of Saratov. Senior lecturer at the Department of Technical Mechanics and Mechatronics*

*E-mail: deputatova@bk.ru,*

#### *Alexander A. AKMAEV,*

*Branch of Academician Pilyugin Center – Production Association Korpus, Principal Software Engineer*

#### *E-mail: aleks.akmaev@yandex.ru*

*The article considers the mathematical model of the measurement channel for the linear accelerations sensor unit (BILU) with non-orthogonal orientation of sensitivity axes for Soyuz-TMA, Soyuz MS and Progress-MS spacecraft. BILU Inertial measurement unit comprises six broadband quartz pendulum accelerometers as channels for measuring the linear acceleration vector projection. The article describes functional and electrical circuits for quartz pendulum accelerometers. It also describes the mathematical models for amplitude and phase-frequency performance calculations, including calculations in acceleration measurement mode with consideration to the effect of harmonic vibration and shock load. A methodology for testing the frequency properties of accelerometers in terms of stability margin and bandwidth is presented.*

*Keywords: linear accelerations sensor unit, measurement channel, mathematical modeling, quartz pendulum accelerometers, analog feedback amplifier.*

*\*This work is supported by Russian Science Foundation, grant No. 22-29-00101*

#### **Введение**

Бесплатформенные инерциальные навигационные системы (БИНС), содержащие избыточное количество измерителей угловой скорости (ИУС) и линейного ускорения (ИЛУ) — первичных измерителей, оси чувствительности (ОЧ) которых ориентированы неортогонально, то есть расположены под определенными углами к осям системы координат, связанной с подвижным объектом [1–7], получили широкое распространение в системах управления (СУ) ракетно-космической техники (РКТ). Главными требованиями к таким системам являются высокая точность измерений и надежность выполнения навигационной задачи (работа до трех отказов), а также высокая временная стабильность параметров измерительных каналов блоков чувствительных элементов (БЧЭ). Избыточные БЧЭ обладают структурной надежностью, так как большее количество первичных измерителей позволяет при отказе в одном из каналов получать достоверную информацию. Такие системы, например, состоящие из 6-ти ИУС или ИЛУ, позволяют определить до 2-х каналов, выдающих ошибочную информацию. БИНС бывают двух типов: первый тип — БЧЭ, включая процессор, находятся в одном корпусе, второй тип — в разных корпусах. В СУ космических кораблей (КК) «Союз» и «Прогресс» применяется второй тип БИНС.

Формирование математических моделей приборов и отработка алгоритмов работы СУ КК совместно с ними необходимы для того, чтобы исключить испытательный полет КК в беспилотном режиме, сэкономив тем самым достаточно большие финансовые средства. В результате совместной отработки возможна корректировка динамических характеристик разрабатываемого прибора в плане обеспечения требуемых показателей качества, таких как запасы устойчивости по амплитуде и по фазе, полоса пропускания, показатель колебательности, быстродействие, величина перерегулирования и другие [8, 9]. Такой подход к разработке БИНС был предложен д. ф.-м. н. Владимиром Николаевичем Бранцем [2, 10] в середине 1970-х годов, успешно внедрен в практику, и именно данный подход был применен при разработке приборов в рамках программы по модернизации транспортной системы Международной Космической Станции (МКС), рассматриваемых в настоящей статье.

#### **Шестиканальный измеритель линейного ускорения с неортогональной ориентацией осей чувствительности**

На филиале АО «НПЦАП» — «ПО «Корпус» (г. Саратов) по техническому заданию РКК «Энергия» (г. Королев Московской обл.) в двух модификациях были изготовлены шестиканальные блоки измерителей линейного ускорения (БИЛУ) с неортогональной ориентацией осей чувствительности — прибор БИЛУ с аналоговой обратной связью и прибор БИЛУ-М с цифровой обратной связью в измерительных каналах [11–14]. Прибор БИЛУ построен на перспективном измерителе — кварцевом маятниковом акселерометре (КМА) [15–20]. Оба прибора БИЛУ предназначены для работы в составе БИНС КК «Союз» и «Прогресс». На рис. 1 показаны внешний вид и ориентация осей чувствительности прибора БИЛУ, в табл. 1 приведены технические характеристики прибора.

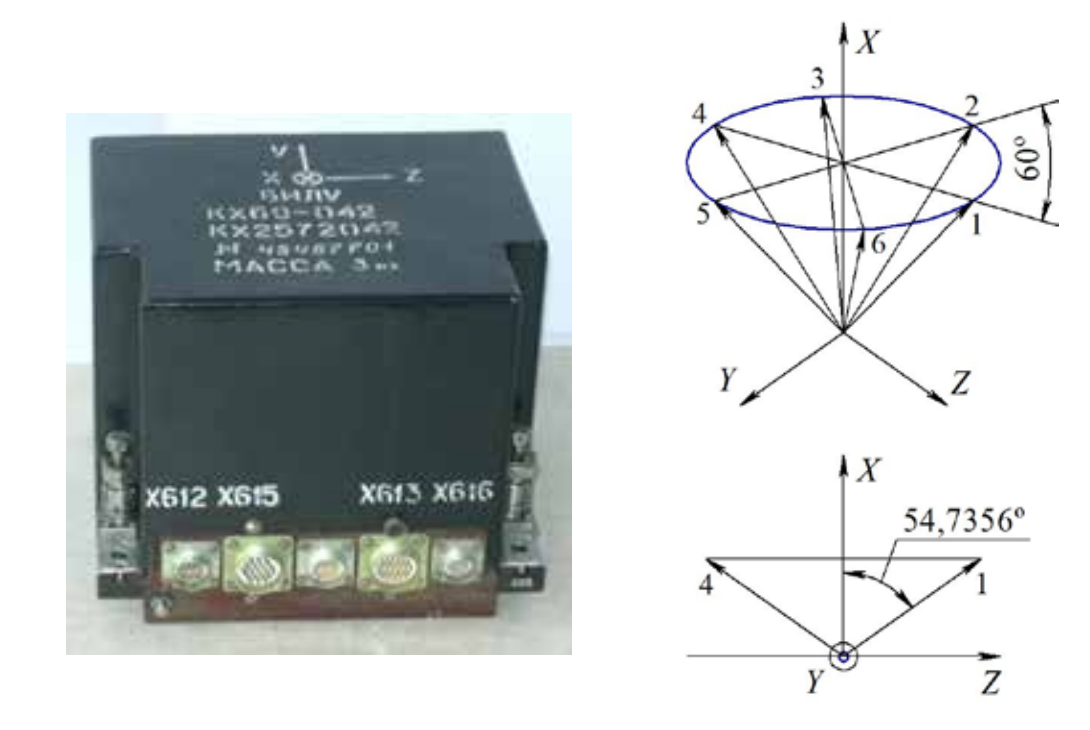

*Рис. 1. Внешний вид и ориентация осей чувствительности прибора БИЛУ*

*Таблица 1. Технические характеристики прибора БИЛУ*

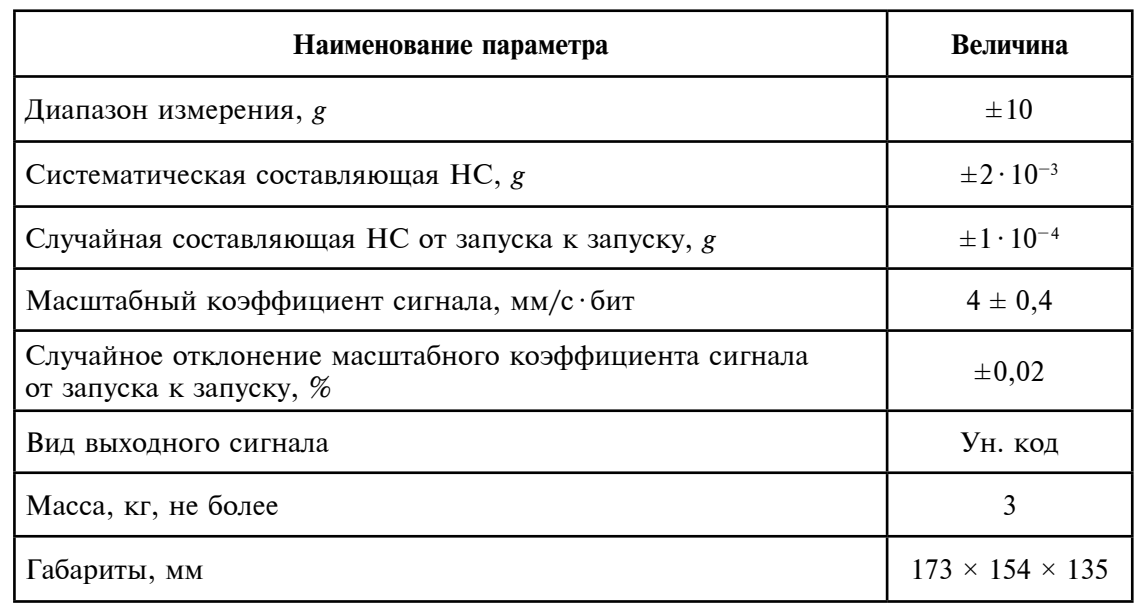

#### **Функциональная и электрические схемы измерительного канала прибора БИЛУ — широкополосного КМА**

На рис. 2 приведена функциональная схема чувствительного элемента измерительного канала прибора БИЛУ — КМА, где введены обозначения: ДУ — датчик угла; ДМ — датчик момента; УОС — усилитель обратной связи; *q* — входное ускорение; *Мq*, *М*дм — момент от маятниковости и датчика момента;  $\beta$  — угловое перемещение маятника;  $U_{\scriptscriptstyle\rm{ay}}$  — напряжение выхода датчика угла;  $i_{\scriptscriptstyle\rm{AM}}$  — ток обратной связи через обмотку датчика момента;  $U_{_{\textrm{\tiny{BUX}}}}$  — выходное напряжение.

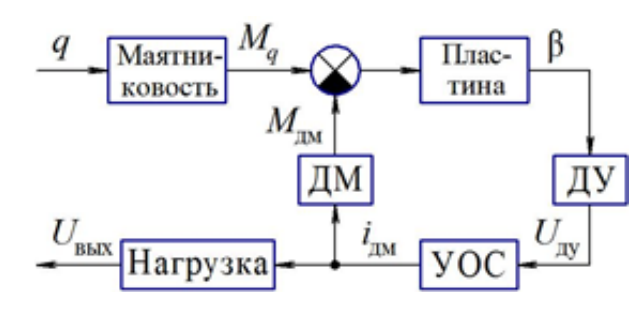

*Рис. 2. Функциональная схема КМА*

На рис. 3 приведена электрическая схема КМА и схема подключения генератора гармонических колебаний при проверке частотных свойств акселерометра (запасов устойчивости, полосы пропускания и угловых перемещений маятника).

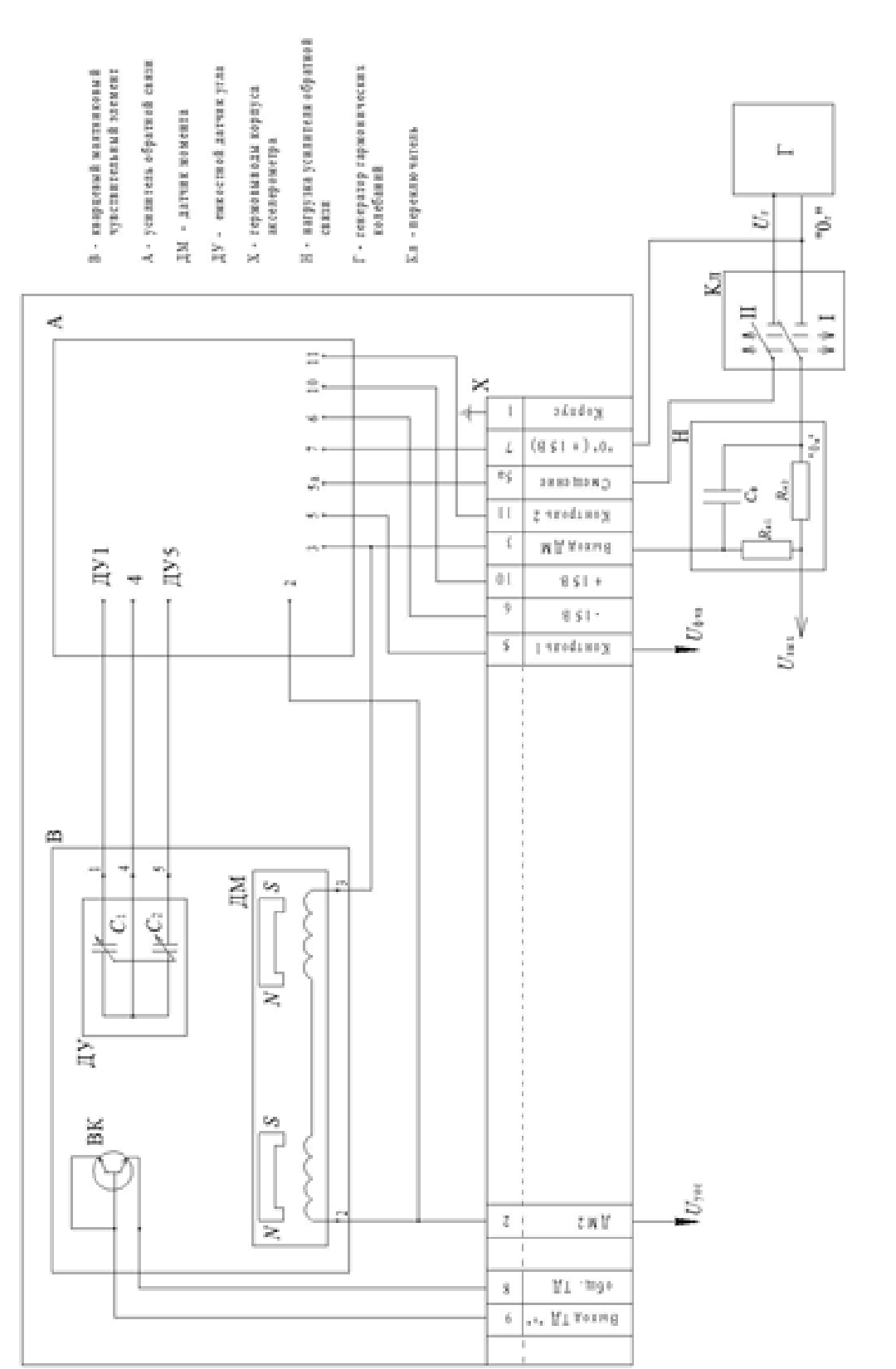

6

На рис. 4 (стр. 9) приведена электрическая схема УОС с RC-гене ратором напряжения знакопеременной прямоугольной (квазитрапеце идальной) формы, где  $U_{\rm r1}$  — питание ДУ и  $U_{\rm r2}$  — опорное напряжение фазочувствительного выпрямителя (ФЧВ). При этом в предварительном усилителе (ПУ), с увеличенным коэффициентом усиления и подклю чаемого к емкостному ДУ по мостовой схеме, введены шунтирующие конденсаторы  $\mathit C_{_{\textrm{un}}}$ –  $\mathit C_{_{\textrm{un}}}$  и  $\mathit C_{_{3}}$ . ФЧВ, с разделительным конденсатором  $\mathit C_{_{5}}$ на входе, содержит демодулятор с двухполупериодным (однополупери одным) выпрямлением «Кл 1» («Кл 2») и фильтрующий конденсатор  $C_{8}$ на выходе. Кроме того, демодулятор «Кл 1» может быть с однополупе риодным выпрямлением.

В корректирующее устройство (KУ) введены конденсатор *С*<sub>9</sub>, шунтирующий резистор R<sub>14</sub>, и дополнительный вход — «5а», подключаемый, при положении «I» переключателя Кл (рис. 3), к генератору Г с низко омным внутренним сопротивлением (для проверки частотных свойств акселерометра и КУ). Выход корректирующего устройства соединяется, через обмотку ДМ (резистор R<sub>дм</sub>) с нагрузкой H, которая подключается к генератору Г по дифференциальной схеме при положении «II» пере ключателя Кл.

На рис. 5 (стр. 10) приведена электрическая схема модернизирован ного КУ в виде цепочки из дифференцирующего звена и интегратора, при этом выход дифференцирующего звена используется при введении в усилитель обратной связи контура автоматической регулировки усиления для подавления помех в широкополосном КМА.

КУ содержит дополнительный вход, подключаемый к генератору Г при положении «I» переключателя Кл, которым при положении «II», генератор Г подключается к выходу корректирующего устройства через нагрузку Н и обмотку датчика момента по дифференциальной схеме.

На рис. 3—5 приняты обозначения:  $U_{\text{\tiny{ex1}}},\ U_{\text{\tiny{ex2}}}$  — напряжение на входах дифференциального усилителя в ПУ;  $U_1$  — модулированное напряжение на выходе ПУ;  $U_{\scriptscriptstyle 2}$  — выпрямленное напряжение на выходе демодулятора в ФЧВ;  $U_{\scriptscriptstyle (\!\phi\text{\tiny YB}\!)} \,-\,$ напряжение на выходе фильтра в ФЧВ;  $U_{\text{yoc}}$  — напряжение на выходе КУ;  $U_{\text{max}}$  — напряжение с аналогового выхода акселерометра с нагрузки H;  $U_{_{\rm r}}$  — напряжение смещения с генератора Г;  $U_{r1}$  — напряжение питания ДУ;  $U_{r2}$  — опорное напряжение ФЧВ (одно-, двухполупериодного);  $U^{+}_{\phantom{+}_{\rm BX}}$ ,  $U^{-}_{\phantom{+}_{\rm BX}}$  — напряжение на входах RC-генератора.

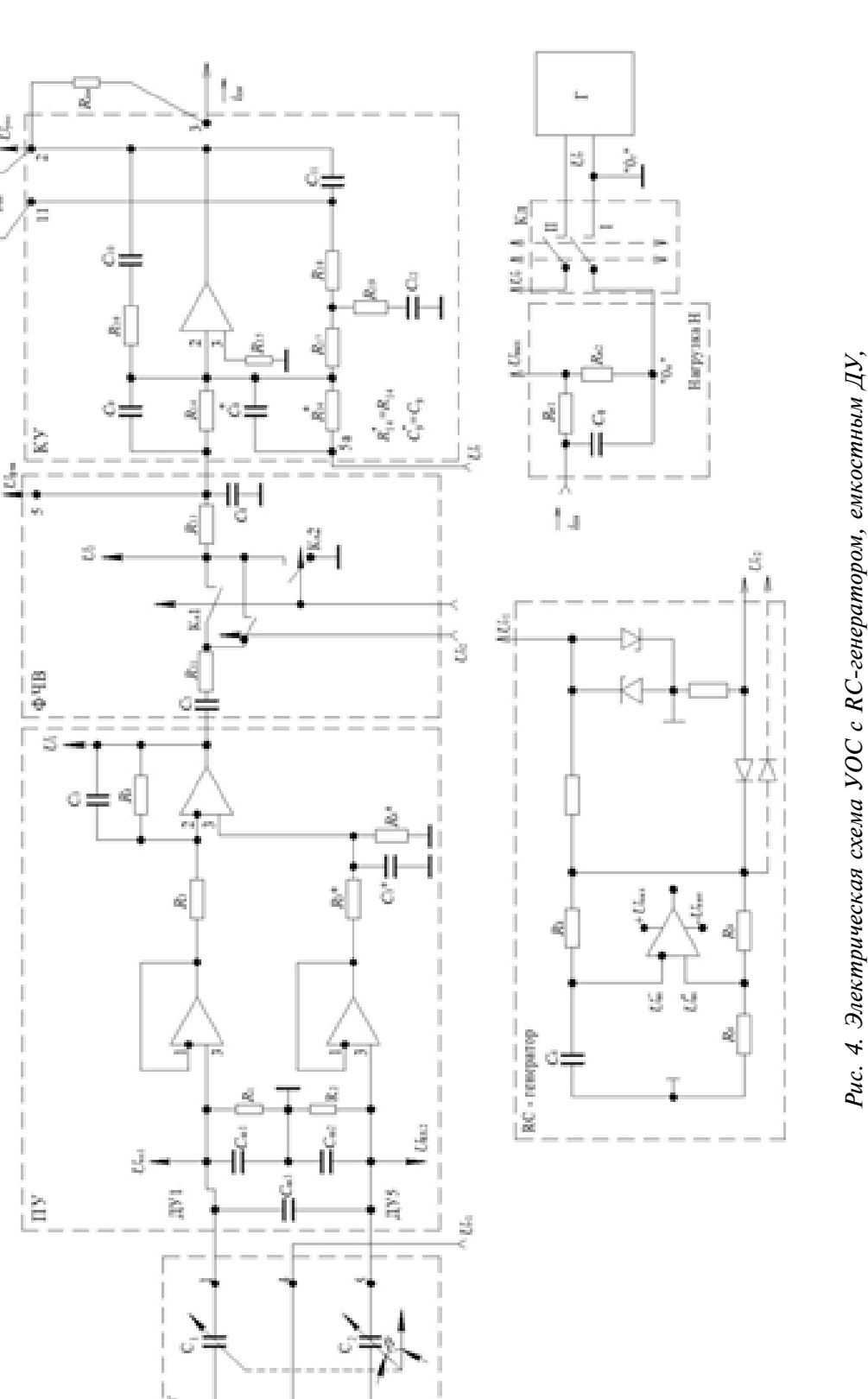

*нагрузкой Н и генератором напряжения смещения U*г

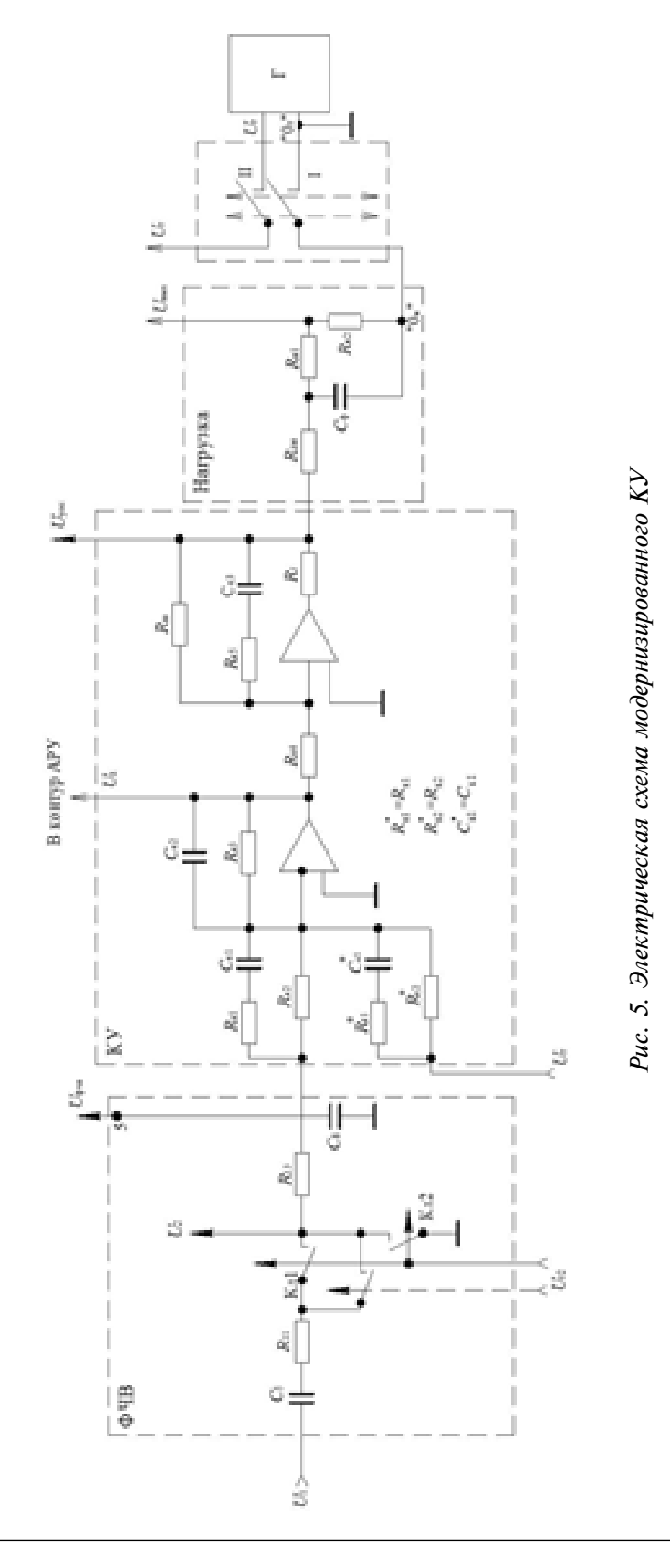

#### **Описание математической модели КМА для расчета АФЧХ**

Математическая модель для расчета и построения амплитудных и фазочастотных характеристик (АФЧХ) КМА формируется в виде передаточных функций в соответствии с дифференциальным уравне нием движения:

$$
I_{\beta}\ddot{\beta} + n_{\beta}\dot{\beta} + C_{\gamma}\beta = mlq - M_{\rm TM} + M_{\beta},\tag{1}
$$

где  $\beta$ ,  $\dot{\beta}$ ,  $\ddot{\beta}$  – угол, угловая скорость и угловое ускорение маятника соответственно;  $I_{\beta}$ ,  $n_{\beta}$  — момент инерции маятника относительно оси подвеса и коэффициент демпфирования движений маятника соответ ственно; *С*<sub>т</sub> — угловая жесткость торсиона маятника; *m* — масса маятника; *l* — плечо (расстояние от оси подвеса до центра масс маятника); *q* — кажущееся линейное ускорение, действующее на объект, на котором установлен акселерометр; *М<sub>в</sub>* — вредные моменты по оси подвеса (так как составляют порядка  $10^{17}$  гсм, то в дальнейшем пренебрегаем); *М*<sub>м</sub> — момент датчика момента:  $I_{\beta} \hat{\beta} + n_{\beta} \hat{\beta} + C_{\gamma} \beta = mlq - M_{\text{av}} + M_{\beta}$ , (1)<br>
β, β, β – yron, yrnonga ekopoern и yrnongo yekopenne маятника<br>
петественно; I<sub>n</sub>, *n* – момент инерции маятника синосительно оси<br>
веса и коэффициент демитрирования д

$$
M_{\rm M} = i_{\rm M} K_{\rm M} \, , \tag{2}
$$

где  $\emph{K}_{\tiny \!\! \!\! \tiny \text{A\tiny M}}$  — крутизна характеристики ДМ.

Передаточная функция маятника акселерометра записывается из дифференциального уравнения (1) при введении оператора дифферен цирования *s* = *d*/*dt* в следующем виде:

$$
(I_{\beta}S^2 + n_{\beta}S + C_{\tau})\beta + K_{\mu\nu}i_{\mu\nu} = mlq,
$$
\n(3)

C учетом рис. 4 и рис. 5 имеем:

$$
i_{\scriptscriptstyle TM} = \frac{U_{\scriptscriptstyle yoc}}{Z_{\scriptscriptstyle \Phi}},\tag{4}
$$

где  $Z_{\phi}$  — полное сопротивление нагрузки с учетом сопротивления обмотки ДМ:

$$
Z_{\phi}(s) = \left(R_{\rm TM} + R_{\rm H1} + R_{\rm H2}\right) \frac{T_{\phi}s + 1}{T_{\phi1}s + 1},\tag{5}
$$

$$
T_{\Phi} = \frac{R_{\text{m}} \left( R_{\text{H}} + R_{\text{H2}} \right)}{R_{\text{m}} + R_{\text{H1}} + R_{\text{H2}}} C_{\Phi}, \tag{6}
$$

$$
T_{\phi 1} = (R_{\rm H1} + R_{\rm H2}) C_{\phi}.
$$
 (7)

№43, 2023 год

10

С учетом рис. 4 и рис. 5 имеем:

$$
U_{\text{yoc}} = \begin{cases} W_{\text{ky}}(s)U_{\phi^{\text{up}}} & \text{impl} \quad v = 0; \\ W_{\text{HHT}}(s)W_{\text{g}}(s)U_{\phi^{\text{up}}} & \text{h,} \quad v = 1; \end{cases}
$$
(8)

где v — признак схемы КУ (v = 0 – рис. 4, v = 1 — рис. 5);  $W_{\scriptscriptstyle{\text{ev}}}(s)$  — передаточная функция корректирующего устройства (рис. 4):

$$
W_{\text{ky}}(s) = \frac{\Delta_{1s}}{\Delta_{11} + \Delta_{12}} \cdot sC_8;
$$
\n(9)

 $W_{\text{unr}}(s)$  — передаточная функция интегратора:

$$
W_{\text{HHT}}(s) = \frac{R_{\text{m}}}{R_{\text{K4}}} \cdot \frac{R_{\text{K5}}C_{\text{K3}}s + 1}{\left(R_{\text{m}} + R_{\text{K5}}\right)C_{\text{K3}}s + 1};
$$
\n(10)

 $W_{n3}(s)$  — передаточная функция дифференцирующего звена (рис. 5):

$$
W_{_{\text{I}3}}(s) = \frac{R_{_{\text{K}3}}}{R_{_{\text{K}2}}} \cdot \frac{(R_{_{\text{K}2}} + R_{_{\text{K}1}})C_{_{\text{K}1}}s + 1}{(R_{_{\text{K}3}}C_{_{\text{K}2}}s + 1)(R_{_{\text{K}1}}C_{_{\text{K}1}}s + 1)};
$$
\n(11)

 $\Delta$ 11,  $\Delta$ 12,  $\Delta$ 15 — алгебраические дополнения (миноры) из определителя  $\Delta$ :

$$
\Delta = \begin{vmatrix} a_{11} & a_{12} & 0 & 0 & 0 \\ a_{21} & a_{22} & 0 & 0 & 0 \\ 0 & a_{32} & a_{33} & a_{34} & 0 \\ 0 & a_{42} & a_{43} & a_{44} & 0 \\ 0 & a_{52} & a_{53} & a_{54} & a_{55} \end{vmatrix}
$$
 (12)

$$
\begin{aligned}\n\text{r,} \quad a_{11} &= R_{13} + \frac{1}{sC_8}, \quad a_{12} = a_{21} = -\frac{1}{sC_8}, \quad a_{22} = \frac{1}{sC_8} + \frac{R_{14}}{R_{14} \cdot C_9 s + 1}, \\
a_{32} &= R_{17} + \frac{R_{19} \cdot C_{12} s + 1}{C_{12} s}, \quad a_{33} = a_{42} = -R_{17}, \quad a_{34} = a_{52} = -\frac{R_{19} \cdot C_{12} s + 1}{C_{12} s}, \\
a_{43} &= R_{17} + R_{18} + \frac{R_{16} \cdot C_{10} s + 1}{C_{10} s} + \frac{R_{10}}{R_{10} C_{11} s + 1}, \quad a_{44} = a_{53} = -\left(R_{18} + \frac{R_{10}}{R_{10} C_{11} s + 1}\right), \\
a_{54} &= R_{18} + \frac{R_{10}}{R_{10} C_{11} s + 1} + \frac{R_{19} \cdot C_{12} s + 1}{C_{12} s}, \quad a_{55} = -1;\n\end{aligned}
$$

 $U_{\text{dyn}}$  — напряжение на выходе ФЧВ:

$$
U_{\phi\text{-}AB} = W_{\phi\text{-}AB}(s) \cdot U_1,\tag{13}
$$

где

$$
W_{\phi\text{VB}}(s) = \begin{cases} K_{\phi\text{VB}}^{(0)} \frac{\Delta_{11} + \Delta_{12}}{\Delta} \cdot \frac{1}{sC_8}, & \text{npu} \quad v = 0; \\ K_{\phi\text{VB}}^{(1)} \frac{Z_3}{R_{13} + Z_3}, & \text{npu} \quad v = 1; \end{cases}
$$
(14)

где

$$
Z_{\rm s} = \frac{R_{\rm k2} (R_{\rm k1} C_{\rm k1} s + 1)}{R_{\rm k2} R_{\rm k1} C_{\rm k1} C_{\rm s} s^2 + (R_{\rm k2} C_{\rm s} + R_{\rm k2} C_{\rm k1} + R_{\rm k1} C_{\rm k1}) s + 1},\tag{15}
$$

 $K^{\scriptscriptstyle(v)}$ <sub>фив</sub> — коэффициент передачи ФЧВ для постоянной составляющей напряжения  $U_2$ , при  $R_{11}C_5 \gg \frac{1}{2\pi f}$ ,

$$
U_1 = K_{\rm ny} U_{\rm ny},\tag{16}
$$

где  $K_{\text{ny}} = |W_{\text{ny}}(j\omega_{\text{r1}})|$  — коэффициент передачи ПУ (рис. 4);  $W_{\text{ny}}(j\omega_{\text{r1}})$  — передаточная функция ПУ на частоте RC-генератора:

$$
W_{\text{my}}(j\omega_{r1}) = \frac{Z_{\text{ny}}(j\omega_{r1}) + Z_{\text{ny}}^{*}(j\omega_{r1})}{R_{3} + R_{3}^{*}},
$$
\n(17)

$$
Z_{\rm ny}\left(j\omega_{\rm rl}\right) = \frac{R_4}{j\omega_{\rm rl}R_4C_3 + 1},\tag{18}
$$

$$
Z_{\text{ny}}^* = \frac{R_4^*}{j\omega_{\text{r1}}R_4^*C_3^* + 1},\tag{19}
$$

$$
\omega_{r1} = 2\pi f_{r1}.\tag{20}
$$

Напряжение  $U_{xy}$  с мостовой схемы емкостного ДУ определя-<br>ется разностью падения напряжений  $U_{px1}$  и  $U_{px2}$  (рис. 4) при фикси-<br>рованной частоте  $\omega_{r1} = 2\pi f_{r1}$  напряжения питания синусоидальной<br>формы амплитудой  $U$ 

№43, 2023 год

емкостями  $C_{\text{m1}}-C_{\text{m3}}$ , при этом выражение для напряжения  $U_{\text{ay}}$  в зависи-<br>мости от угла β на фиксированной частоте ω<sub>-1</sub> имеет вид:

$$
U_{\text{xy}}(\beta_i, \omega_{r1}) = A_{\text{xy}}(\beta_i, \omega_{r1}) \sin[\omega_{r1}t + \phi(\beta_i, \omega_{r1})],
$$
 (21)

где

$$
A_{\rm{my}}(\beta_i, \omega_{r1}) = \left| \frac{j\omega_{r1}(1 + j\omega_{r1}T_1)K}{(1 - \omega_{r1}^2 T_2^2) + j\omega_{r1} 2\xi T_2} \right| \cdot U_{r1}^0,
$$
 (22)

$$
\phi(\beta_i, \omega_{r1}) = \frac{1 - \omega_{r1}^2 T_2 (T_2 - 2\xi T_1)}{\omega_{r1} \left[ 2\xi T_2 - T_1 (1 - \omega_{r1}^2 T_2^2) \right]}
$$
(23)

определяются по передаточной функции емкостного датчика угла  $W_{xy}(s)$  на фиксированной частоте  $ω_{r1} = 2πf_{r1}$  в зависимости от угла  $β_i$ :

$$
W_{xy}(s) = \frac{Z_1 Z_{22} - Z_2 Z_{11}}{(Z_1 + Z_{11})(Z_2 + Z_{22}) \left[1 + \frac{1}{Z_3} \left(\frac{Z_1 Z_{11}}{Z_1 + Z_{11}} + \frac{Z_2 Z_{22}}{Z_2 + Z_{22}}\right)\right]}.
$$
(24)

Напряжения  $U_{\text{av1}}$  и  $U_{\text{av2}}$  определяются из выражений:

$$
U_{\text{ex1}} = \frac{Z_1}{Z_3} \cdot \frac{\left[Z_2(Z_{11} + Z_{22}) + Z_3(Z_2 + Z_{22})\right] \cdot U_{\text{r1}}^0}{\left(Z_1 + Z_{11}\right)\left(Z_2 + Z_{22}\right) \left[1 + \frac{1}{Z_3}\left(\frac{Z_1 Z_{11}}{Z_1 + Z_{11}} + \frac{Z_2 Z_{22}}{Z_2 + Z_{22}}\right)\right]},\tag{25}
$$

$$
U_{\text{BX2}} = \frac{Z_2}{Z_3} \cdot \frac{\left[Z_1(Z_{11} + Z_{22}) + Z_3(Z_1 + Z_{11})\right]U_{\text{r1}}^0}{\left(Z_1 + Z_{11}\right)\left(Z_2 + Z_{22}\right)\left[1 + \frac{1}{Z_3}\left(\frac{Z_1Z_{11}}{Z_1 + Z_{11}} + \frac{Z_2Z_{22}}{Z_2 + Z_{22}}\right)\right]}.
$$
(26)

$$
\Pi \text{pm} \quad Z_1 = \frac{R_1}{R_1 \cdot C_{\text{m1}} \cdot s + 1}, \quad Z_2 = \frac{R_2}{R_2 \cdot C_{\text{m2}} \cdot s + 1}, \quad Z_{11} = \frac{1}{s \cdot C_1}, \quad Z_{22} = \frac{1}{s \cdot C_2},
$$

 $K = R_1C_1 - R_2C_2$ 

$$
Z_3 = \frac{1}{s \cdot C_{\text{m3}}} \text{ unne.}
$$
  

$$
W_{\text{nv}}(s) = \frac{sK(T_1 s + 1)}{T_1^2}.
$$

$$
V_{xy}(s) = \frac{544(1)^{3} + 1}{T_2^2 s^2 + 2\xi T_2 s + 1},
$$
\n(27)

$$
T_1 = \frac{R_1 R_2 (C_1 C_{\text{m2}} - C_2 C_{\text{m1}})}{R_1 C_1 - R_2 C_2},
$$
\n(29)

3)  
\n
$$
C_{1} = \varepsilon \times \varepsilon_{0} \frac{S_{nn}}{d_{1} - \beta_{i} \cdot l}, \qquad C_{2} = \varepsilon \times \varepsilon_{0} \frac{S_{nn}}{d_{2} - \beta_{i} \cdot l},
$$
\n
$$
\text{The } \beta_{i} = \beta_{i-1} + \nu_{\beta} \cdot \beta_{yn}, \quad -\beta_{yn} < \beta_{i} \leq +\beta_{yn}, \quad i = 1, 2, 3...
$$

где  $\beta_i = \beta_{i-1} + v_{\beta} \cdot \beta_{yn}$ ,  $-\beta_{yn} < \beta_i \le +\beta_{yn}$ ,  $i = 1, 2, 3...$ ;  $d_1, d_2$  — рабочий зазор конденсаторов  $C_1$ ,  $C_2$  соответственно;  $l$  — длина маятника (расстояние от центра площади конденсатора до перемычки маятника);  $S_{n}$  — рабочая площадь конденсатора;  $\varepsilon(\varepsilon_0)$  — относительная (для вакуума) диэлектрическая проницаемость.

Крутизна емкостного датчика угла определяется отношением приращения напряжения  $U_{\text{av}}$  к приращению угла β, а именно:

$$
K_{\text{xy}}(\beta_i, \omega_{r1}) = \left| \frac{U_{\text{xy}}(\beta_i, \omega_{r1}) - U_{\text{xy}}(\beta_{i-1}, \omega_{r1})}{\nu_{\beta} \cdot \beta_{\text{yy}}} \right|, B/\text{paA}.
$$
 (33)

При расчете амплитудных и фазочастотных характеристик акселерометра выражение для напряжения  $U_{N}$  имеет вид:

$$
U_{xy} = K_{xy} \cdot \beta, \tag{34}
$$

при этом фазовый сдвиг напряжения отсутствует, а крутизна емкостного датчика определяется из условия:

$$
K_{\rm xy} \le \max\left\{K_{\rm xy}\left(\beta_i,\omega_{\rm rl}\right)\right\}.
$$
 (35)

Следовательно, с учетом выражений (8)–(33) символическая форма записи уравнений движения имеет вид:

$$
\beta = \frac{mlq^*}{I_{\beta} s^2 + n_{\beta} s + C_{\rm m} + K_{\rm TM} K_{\rm ny} K_{\rm ny} W_{\phi_{\rm TB}}(s) W_{\rm xy}(s) \frac{1}{Z_{\phi}(s)}
$$
(36)

ИЛИ

 $\beta = q^* \cdot ml \frac{W_{\rm T}(\rm s)}{1 + W_{\rm T}(\rm s) W_{\rm per}^{\rm oc}(\rm s)}$  $(37)$ 

15

 $(30)$ 

 $(31)$ 

 $(32)$ 

 $T_2 = \sqrt{\left[\frac{(C_1 + C_{\text{m1}})(C_2 + C_{\text{m2}})}{C_1 + C_2 + C_{\text{m1}} + C_{\text{m2}}}\right]}\cdot R_1 R_2 (C_1 + C_2 + C_{\text{m1}} + C_{\text{m2}}),$ 

 $\xi = \frac{R_1 (C_1 + C_{\text{m1}}) + R_2 (C_2 + C_{\text{m2}}) + (R_1 + R_2) C_{\text{m3}}}{2T},$ 

где

№43, 2023 год

 $(28)$ 

где  $W_{_{\rm T}}\!(s)$  — передаточная функция маятника:

$$
W_{\rm r}(s) = \frac{1}{I_{\rm \beta} s^2 + n_{\rm \beta} s + C_{\rm r}},\tag{38}
$$

 $W_{\text{per}}^{\text{oc}}(s)$  — передаточная функция обратной связи:

$$
W_{\text{per}}^{\text{oc}}(s) = \begin{cases} K_{\text{my}} K_{\text{ny}} W_{\text{dyn}}^{(0)}(s) W_{\text{ky}}(s) \frac{K_{\text{mu}}}{Z_{\phi}(s)}, & \text{npu} \quad v = 0; \\ K_{\text{ny}} K_{\text{ny}} W_{\text{dyn}}^{(1)}(s) W_{\text{mu}}(s) W_{\text{min}}(s) \frac{K_{\text{mu}}}{Z_{\phi}(s)}, & \text{npu} \quad v = 1. \end{cases}
$$
(39)

На рис. 6 приведена структурная схема математической модели КМА, соответствующая символической форме записи (37) при положении «I» переключателя Кл с учетом масштабного усилителя, подключаемого к нагрузке при съеме информации (в режиме измерения ускорения) с аналогового выхода.

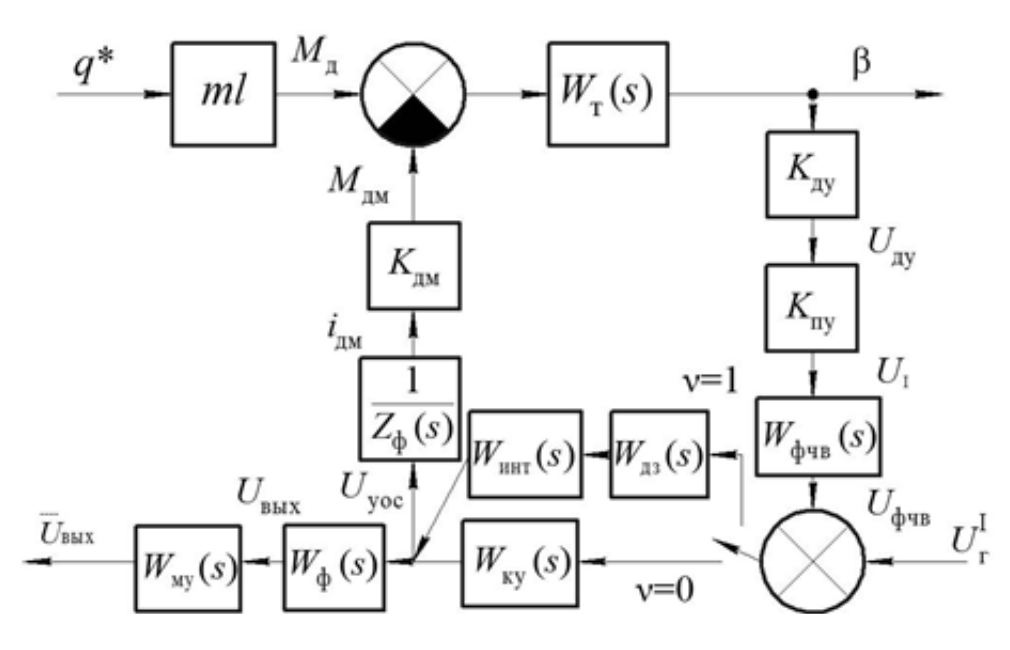

*Рис. 6. Структурная схема КМА при положении «I» переключателя Кл*

На рис. 6 введены передаточные функции:

*W*ф(*s*) — передаточная функция нагрузки с учетом сопротивления обмотки датчика момента (R<sub><sub>NM</sub>):</sub>

$$
W_{\Phi}(s) = \frac{R_{\text{H2}}}{R_{\text{H1}} + R_{\text{H1}} + R_{\text{H2}}} \cdot \frac{1}{T_{\Phi}s + 1};
$$
\n(40)

*W* му(*s*) — передаточная функция масштабного усилителя:

$$
W_{_{\rm{My}}}(s) = \frac{K_{_{\rm{My}}}}{T_{_{\rm{My}}s + 1}}.
$$
\n(41)

На рис. 7 приведена структурная схема математической модели КМА при положении «II» переключателя Кл с учетом масштабного усилителя на аналоговом выходе.

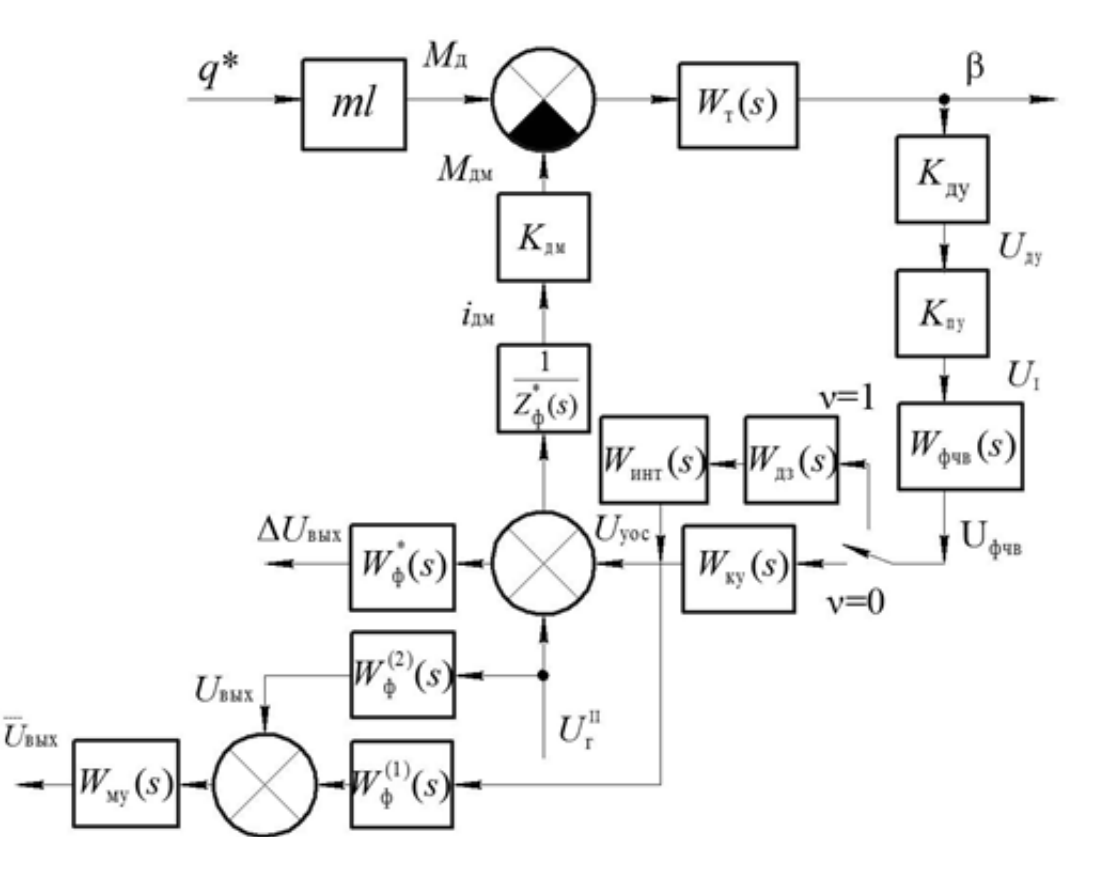

*Рис. 7. Структурная схема КМА при положении «II» переключателя Кл*

На рис. 7 введены обозначения:  $\Delta U_{_{\rm BBX}}$  — напряжение на  $R_{_{\rm H2}}$  относительно точки « $0_{\textrm{\tiny R}}$ »;  $U_{\textrm{\tiny BBX}}$  — напряжение на  $R_{\textrm{\tiny H2}}$  относительно точки « $0_{\textrm{\tiny P}}$ »;  $W_{\phi}^{*}(s), W_{\phi}^{(1)}(s), W_{\phi}^{(2)}(s)$  — передаточные функция нагрузки с учетом сопротивления обмотки датчика момента и генератора Г ( $R_{\scriptscriptstyle \rm{dM}}$  и  $R_{\scriptscriptstyle \rm{r}}$ , соответственно) при положении «II» переключателя Кл:

$$
W_{\Phi}^*(s) = \frac{R_{\text{H2}}}{R_{\text{AM}} + R_{\text{r}} + R_{\text{H1}} + R_{\text{H2}}} \cdot \frac{1}{T_{\Phi}^* s + 1},\tag{42}
$$

$$
W_{\phi}^{(1)}(s) = \frac{R_{\text{H2}} + R_{\text{r}}}{R_{\text{m}} + R_{\text{r}} + R_{\text{H1}} + R_{\text{H2}}} \cdot \frac{T_{\phi 2} s + 1}{T_{\phi}^* s + 1},\tag{43}
$$

$$
W_{\Phi}^{(2)}(s) = \frac{R_{\text{m}} + R_{\text{H}}}{R_{\text{m}} + R_{\text{r}} + R_{\text{H}} + R_{\text{H2}}} \cdot \frac{T_{\Phi^3} s + 1}{T_{\Phi}^* s + 1},\tag{44}
$$

$$
T_{\phi 2} = \frac{R_{r} (R_{H1} + R_{H2})}{R_{H2} + R_{r}} C_{\phi}, \qquad T_{\phi}^{*} = \frac{(R_{AM} + R_{r}) (R_{H1} + R_{H2})}{R_{AM} + R_{r} + R_{H2} + R_{H1}} C_{\phi},
$$
  

$$
T_{\phi 3} = \frac{R_{AM} (R_{H1} + R_{H2})}{R_{AM} + R_{H1}} C_{\phi}, \qquad \text{IPM} \quad R_{H1} = 0, \quad T_{\phi 3} = T_{\phi 1},
$$
  

$$
Z_{\phi}^{*}(s) = (R_{AM} + R_{r} + R_{H1} + R_{H2}) \frac{T_{\phi}^{*} s + 1}{T_{\phi 1} s + 1}, \qquad T_{\phi 1} = (R_{H1} + R_{H2}) C_{\phi}.
$$

Для расчета АФЧХ из структурной схемы математической модели (рис. 6 и рис. 7) определяются следующие передаточные функции:

1) Передаточная функция разомкнутой системы:

$$
W_{\rm pc}(s) = W_{\rm r}(s)W_{\rm per}^{\rm oc}(s). \tag{45}
$$

2) Передаточная функция замкнутой системы по ускорению  $q^*$ : - для тока обратной связи:

$$
\Phi_{\frac{i_{\text{max}}}{q^*}}(s) = 10^3 \frac{ml}{K_{\text{max}}} \cdot \frac{W_{\text{pc}}(s)}{1 + W_{\text{pc}}(s)}, \quad \frac{\text{MA}}{g};
$$
\n(46)

— для напряжения  $U_{\text{\tiny{BEX}}}$  (при  $|W_{\text{\tiny{MY}}}(s)|=1$ ):

$$
\Phi_{\frac{U_{\text{max}}}{q^*}}(s) = \frac{ml}{K_{\text{max}}} \frac{R_{\text{H2}}}{T_{\text{ph}}s + 1} W_{\text{ny}}(s) \frac{W_{\text{pc}}(s)}{1 + W_{\text{pc}}(s)}, \quad \frac{B}{g};
$$
(47)

— для напряжения  $U_{\text{vac}}$ :

$$
\Phi_{\frac{U_{\text{yoc}}}{q^*}}(s) = \frac{ml}{K_{\text{mu}}} Z_{\phi}(s) \frac{W_{\text{pc}}(s)}{1 + W_{\text{pc}}(s)}, \quad \frac{B}{g};
$$
\n(48)

— для угла  $\beta$ :

$$
\Phi_{\frac{\beta}{q^*}}(s) = \frac{1,08 \cdot 10^4}{\pi} \cdot ml \cdot \frac{W_{\tau}(s)}{1 + W_{\text{pc}}(s)}, \quad \frac{\text{ayr} \cdot \text{MH}}{g};
$$
(49)

№43, 2023 год

$$
-\lim_{\Delta f \to 0} \text{ напряжения } U_{\phi\text{-ns}}:
$$
\n
$$
\Phi_{U_{\phi\text{-ns}}(s)} = \begin{cases}\n\frac{1}{W_{\text{ky}}(s)} \Phi_{U_{\text{yoc}}(s)}, & \text{при} \quad v = 0; \quad \frac{B}{g}; \\
\frac{1}{W_{\text{xy}}(s)W_{\text{HHT}}(s)} \Phi_{U_{\text{yoc}}(s)}, & \text{при} \quad v = 1; \quad \frac{B}{g}.\n\end{cases}
$$
\n(50)

3) Для проверки частотных свойств при положении «I» переключателя К<sub>п</sub> из рис. 6 определяются передаточные функции по напряжению  $U_{r}^{I}$ :

— для напряжения  $U_{\text{dyn}}$ :

$$
\Phi_{\frac{U_{\text{dyn}}}{U_{\text{r}}^{1}}}(s) = \frac{W_{\text{pc}}(s)}{1 + W_{\text{pc}}(s)}, \quad \frac{B}{B};
$$
\n(51)

— для напряжения  $U_{\text{max}}$  (при  $|W_{\text{av}}(s)|=1$ ) и напряжения  $U_{\text{vac}}$ :

$$
\Phi_{\frac{U_{\text{max}}}{U_{\text{r}}^{1}}}(s) = \begin{cases} \frac{W_{\phi}(s)W_{\text{ny}}(s)W_{\text{ky}}(s)}{1+W_{\text{pc}}(s)}, & \text{npu} \quad v = 0; \quad \frac{B}{B};\\ \frac{W_{\phi}(s)W_{\text{my}}(s)W_{\text{m3}}(s)W_{\text{nfr}}(s)}{1+W_{\text{pc}}(s)}, & \text{npu} \quad v = 1; \quad \frac{B}{B}. \end{cases}
$$
(52)

$$
\Phi_{\frac{U_{\text{yoc}}}{U_{\text{r}}^{1}}}(s) = \frac{1}{W_{\phi}(s)W_{\text{my}}(s)} \Phi_{\frac{U_{\text{max}}}{U_{\text{r}}^{1}}}(s), \quad \frac{B}{B};
$$
\n(53)

 $-$ для угла  $\beta$ :

$$
\Phi_{\frac{\beta}{U_{r}^{1}}}(s) = \frac{1,08 \cdot 10^{4}}{\pi} \frac{1}{K_{xy} K_{ny} W_{\phi_{\text{UB}}}(s)} \cdot \frac{W_{pc}(s)}{1 + W_{pc}(s)}, \quad \frac{\text{ayr} \cdot \text{mHH}}{B}.
$$
 (54)

4) Для проверки частотных свойств при положении «II» переключателя  $K_{\text{n}}$  из рис. 7 определяются передаточные функции по напряжению  $U_{\text{r}}^{\text{n}}$ :

— для напряжения  $U_{\text{dyn}}$ :

$$
\Phi_{\frac{U_{\phi_{\text{var}}}}{U_{\text{r}}^{\text{II}}}}(s) = \begin{cases} \frac{1}{W_{\text{ry}}(s)} \cdot \frac{W_{\text{pc}}^*(s)}{1 + W_{\text{pc}}^*(s)}, & \text{npu} \quad v = 0; \quad \frac{B}{B};\\ \frac{1}{W_{\text{av}}(s)W_{\text{unr}}(s)} \cdot \frac{W_{\text{pc}}^*(s)}{1 + W_{\text{pc}}^*(s)}, & \text{npu} \quad v = 1; \quad \frac{B}{B}; \end{cases}
$$
(55)

 $W_{\text{pc}}^{*}(s) = W_{\text{T}}(s) \cdot W_{\text{per}}^{\text{oc}}(s),$ где

$$
\overline{W}_{\text{per}}^{\text{oc}} = \begin{cases} K_{\text{ay}} K_{\text{ny}} W_{\text{dyn}}^{(0)}(s) W_{\text{ky}}(s) \frac{K_{\text{mu}}}{Z_{\phi}^{*}(s)}, & \text{npu} \quad v = 0; \quad \frac{\text{rcm}}{\text{paq}}; \\ K_{\text{ay}} K_{\text{ny}} W_{\phi^{\text{up}}}^{(1)}(s) W_{\text{mu}}(s) W_{\text{min}}(s) \frac{K_{\text{mu}}}{Z_{\phi}^{*}(s)}, & \text{npu} \quad v = 1; \quad \frac{\text{rcm}}{\text{paq}}; \end{cases}
$$
(56)

— для напряжений  $\Delta U_{\text{\tiny{BBK}}}$ ,  $U_{\text{\tiny{yoc}}}$  и  $U_{\text{\tiny{BhK}}}$  (при  $|W_{\text{\tiny{MV}}}(s)| = 1$ ):

$$
\Phi_{\frac{\Delta U_{\text{max}}}{U_{\text{r}}^{\text{II}}}}(s) = \frac{W_{\Phi}^{*}(s)}{1 + W_{\text{pc}}^{*}(s)} W_{\text{my}}(s),
$$
\n(57)

$$
\Phi_{\frac{U_{\text{max}}}{U_{\text{r}}^{\text{II}}}}(s) = \left[W_{\Phi}^{(1)}(s)\frac{W_{\text{pc}}^{*}(s)}{1+W_{\text{pc}}^{*}(s)}+W_{\Phi}^{(2)}(s)\right]W_{\text{my}}(s),\tag{58}
$$

$$
\Phi_{\frac{U_{\text{yoc}}}{U^{\text{II}}}}(s) = \frac{W_{\text{pc}}^{*}(s)}{1 + W_{\text{pc}}^{*}(s)};
$$
\n(59)

 $-$ для угла  $\beta$ :

$$
\Phi_{\frac{\beta}{U_{\rm r}^{\rm II}}}(s) = \frac{1,08 \cdot 10^4}{\pi} \frac{K_{_{\rm TM}}}{\bar{W}_{\rm per}^{\rm oc}(s) Z_{\phi}^*(s)} \cdot \frac{W_{\rm pc}^*(s)}{1 + W_{\rm pc}^*(s)}, \quad \frac{\text{ayr} \cdot \text{MH}}{\rm B}.
$$
 (60)

При автономной проверке АЧХ корректирующего контура КУ используется передаточная функция:

$$
W_{U_{\text{max}}(s)} = \begin{cases} W_{\phi_{\text{up}}}^{(0)}(s)W_{\text{ky}}(s)W_{\phi}(s), & \text{impl} \quad v = 0; \\ W_{\phi_{\text{up}}}^{(1)}(s)W_{\text{up}}(s)W_{\text{unr}}(s)W_{\phi}(s), & \text{up} \quad v = 1; \end{cases}
$$
(61)

при этом в УОС резистор  $R_{\text{m}} = 0$ , а напряжение  $U_{\text{r}}$  подается на клемму 5 через добавочный резистор равный сопротивлению  $R_{13}$  (рис. 4), в отсут-<br>ствии опорного напряжения  $U_{\text{r2}}$  (при  $K_{\phi\text{v}} = 1$ ). Кроме акселерометра.

#### Описание математической модели КМА для расчета переходных процессов прибора в режиме измерения линейного ускорения

Структурная схема КМА при построении графиков переходных процессов в режиме измерения линейного ускорения и проверки частотных свойств приведена на рис. 8.

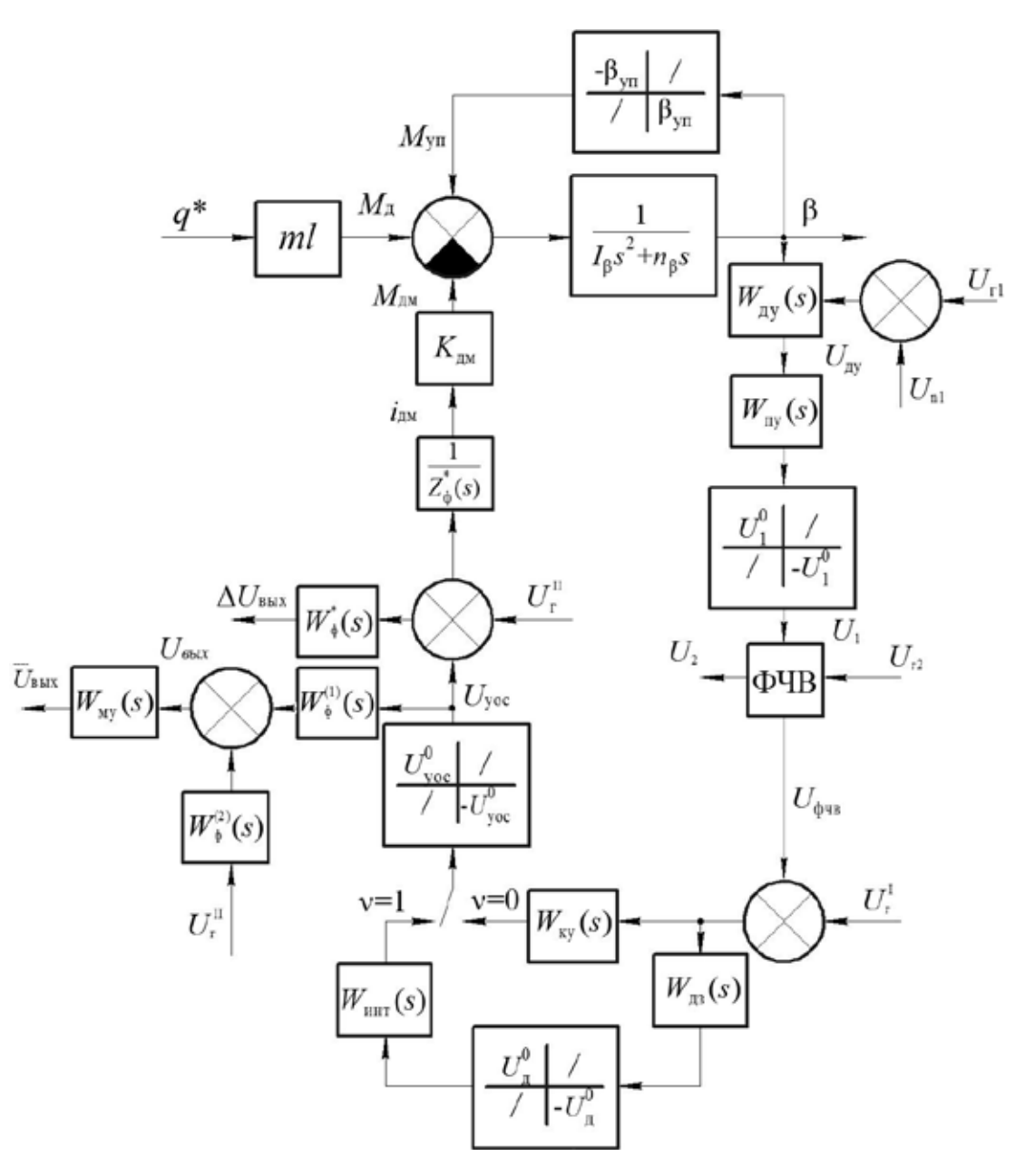

Рис. 8. Структурная схема КМА при построении графиков переходных процессов в режиме измерения линейного ускорения и проверке частотных свойств

Обозначения на рис. 8 аналогичны принятым на рис. 3–7, кроме того:  $U^0_{\hphantom{0}1},\hphantom{0}U^0_{\hphantom{0}y\rm{oc}}$  — максимально возможные значения сигналов (режим насыщения) соответственно на входе ФЧВ, интегратора (рис. 5) и нагрузки;  $U_{n1}$  — помеха в цепях питания ДУ.

При построении переходных процессов ускорение *q*\* формируется в виде суммы линейного ускорения  $q_{\scriptscriptstyle\rm I\hspace{-1pt}l}$ , виброперегрузки  $q_{\scriptscriptstyle\rm I\hspace{-1pt}l}$  и ударной перегрузки  $q_y$ :

$$
q^* = q_{\rm n} + q_{\rm B} + q_{\rm y}, g. \tag{62}
$$

Линейное ускорение  $q_{\scriptscriptstyle\rm I}$  определяется из условия:

$$
q_{\scriptscriptstyle \pi} = \begin{cases} a_{\scriptscriptstyle \pi} \operatorname{sign}(\sin 2\pi f_{\scriptscriptstyle \pi} t), & \text{ec}\pi \pi \quad \nu_1 = 0; \\ a_{\scriptscriptstyle \pi}^2 R \xi_1, & \text{ec}\pi \pi \quad \nu_1 = 1; \end{cases} \tag{63}
$$

где  $v_1$  — признак описания линейного ускорения и виброперегрузки.

При  $v_1 = 0$  задается знакопеременная скачкообразная линейная перегрузка, при этом  $a_{\scriptscriptstyle \! M}^{}$  — заданное линейное ускорение,  $f_{\scriptscriptstyle \! M}^{}$  — частота смены знака линейного ускорения.

При  $v_1 = 1$  акселерометр устанавливается осью чувствительности по радиусу *R* платформы стенда (центрифуги), при этом линейное ускорение *q*<sup>л</sup> формируется путем разгона платформы в соответствии с выражением:

$$
a_{\scriptscriptstyle \pi} = \begin{cases} a_{\scriptscriptstyle \pi}^0 t, & \text{IPM} \quad |\dot{a}_{\scriptscriptstyle \pi}| \le \alpha_0; \\ \dot{a}_0 \operatorname{sign} \alpha, & \text{IPM} \quad |\dot{a}_{\scriptscriptstyle \pi}| > \alpha_0; \end{cases} \tag{64}
$$

где  $a_n^0$  — угловое ускорение,  $\frac{\delta}{c^2}$ ;  $\dot{a}_0$  — скорость вращения платформы, формирующая заданное линейное ускорение  $a_{n}$ , °/с;  $\xi_1 = \frac{1}{(100)^2}$ 1  $9,81 \vert \frac{180}{1}$  $\xi_1 = \frac{1}{9,81 \left( \frac{180}{\pi} \right)^2}$  -

коэффициент приведения к размерности линейного ускорения.

Виброперегрузка  $q_{\text{\tiny B}}$  определяется из условия:

$$
q_{\rm B} = \begin{cases} a_{\rm B} \cos 2\pi f_{\rm B} t, & \text{ecl} \text{ in } \quad v_1 = 0; \\ \ddot{a}_{\rm B} R \xi_2, & \text{ecl} \text{ in } \quad v_1 = 1. \end{cases} \tag{65}
$$

При  $v_1 = 0$  виброперегрузка, заданная амплитудой  $a_{\rm s}$  и частотой  $f_{\rm s}$ , определяется из условия:

$$
a_{\hat{\mathbf{a}}} \le 3\sqrt{\frac{S_i + S_{i+1}}{2} f_i}, g,\tag{66}
$$

$$
f_i \le f_{\scriptscriptstyle B} \le (f_i + \Delta f_i), \ \Gamma \mathfrak{u} \tag{67}
$$

где *Si* – спектральная плотность в *i*-том поддиапазоне частот от *f i* до  $f_i^+ \Delta f_i^-.$ 

При  $v_1 = 1$  акселерометр устанавливается осью чувствительности по касательной к платформе стенда и заданная виброперегрузка формируется путем колебания платформы, описываемого соотношением:

$$
\ddot{a}_{\text{B}} = \alpha \frac{a_{\text{B}}}{R\xi_2} \cos 2\pi f_{\text{B}} t, \text{°/с}^2,
$$
где  $\xi_2 = \frac{1}{9,81\left(\frac{180}{\pi}\right)} - \text{козффициент приведения к размерности линейной$ 

перегрузки.

Откуда следует, что амплитуда скорости при колебаниях платформы определяется из соотношения:

$$
\dot{a}_{\scriptscriptstyle B} = \frac{a_{\scriptscriptstyle B}}{R\xi_2 2\pi f_{\scriptscriptstyle B}}, ^{\circ}/c. \tag{69}
$$

Ударная перегрузка *q*<sup>у</sup> в виде последовательности прямоугольных импульсов амплитудой 4 $a_{\rm_y}$ , длительностью  $\Delta_{\rm_y},$  с интервалом следования 1/f, до момента времени t, определяется из условия:

$$
q_{y} = \begin{cases} a_{y} \Big[ \operatorname{sign}(\sin \pi f_{y} t) - \operatorname{sign}(\sin \pi f_{y} (t - \Delta_{y})) \Big]^{2}, & \text{ecnu} \quad t \le t_{y}; \\ 0, & \text{b octan bink } \text{city} \end{cases}
$$
(70)

Математическая модель акселерометра, описывающая формирование напряжения  $U_{\text{\tiny{BUX}}}$  и тем самым описывающая режим измерения  $q^*,$ определена выражениями в следующей последовательности:

1) Угол поворота маятника описывается выражением:

$$
\beta = \frac{1}{I_{\beta} s^2 + n_{\beta} s} \Big( M_{\mu} - M_{\nu} - M_{\mu} \Big), \tag{71}
$$

где

$$
I_{\beta} = \begin{cases} J_{\tau 1}, & \text{ec}\text{in } \beta \leq \beta_{\text{yn}}, \\ J_{\tau 2}, & \text{ec}\text{in } \beta \geq \beta_{\text{yn}}, \end{cases}
$$
\n
$$
n_{\beta} = \begin{cases} n_{\tau 1}, & \text{ec}\text{in } \beta \leq \beta_{\text{yn}}, \\ n_{\tau 2}, & \text{ec}\text{in } \beta \geq \beta_{\text{yn}}. \end{cases}
$$

 $22$  № 43, 2023 год

2) Формируется момент дебаланса:

где

$$
M_{\rm m} = m l q^*,\tag{73}
$$

$$
ml = \begin{cases} ml_1, & \text{ec}\text{sin} \quad |\beta| \le \beta_{\text{yn}}, \\ ml_2, & \text{ec}\text{sin} \quad |\beta| > \beta_{\text{yn}}. \end{cases}
$$
(74)

3) Формируется упругий момент:

$$
M_{\rm yn} = M_{\rm yn}^{(1)} + M_{\rm yn}^{(2)},\tag{75}
$$

$$
M_{\rm yn}^{(1)} = C_{\rm r} b,\tag{76}
$$

$$
M_{\rm yn}^{(2)} =\begin{cases} 0, & \text{ecnu} \quad |\beta| \le \beta_{\rm yn}, \\ C_{\rm yn} (\beta - \beta_{\rm yn} \text{sign}\beta), & \text{ecnu} \quad |\beta| > \beta_{\rm yn}, \end{cases} \tag{77}
$$

где  $\beta_{\text{vn}}$ ,  $C_{\text{vn}}$  — угол установки и жесткость упоров соответственно.

4) Напряжение на входе ПУ описывается выражением:

$$
U_{\text{xy}} = W_{\text{xy}}(s)(U_{\text{r}} + U_{\text{nl}}), \text{ and } U_{\text{xy}} = \frac{U_{\text{px1}} - U_{\text{px2}}}{U_{\text{rl}}^0}(U_{\text{r}} + U_{\text{nl}}), \quad (78)
$$

где  $W_{xy}(s)$  — передаточная функция емкостного ДУ;  $U_{xx1}$ ,  $U_{xx2}$  — падение напряжения в плечах мостовой схемы ДУ.

5) Напряжение питания ДУ от RC-генератора с учетом ограничения (рис. 4) описывается выражением:

$$
U_{r1} = \begin{cases} U_{r2}, & \text{ec}\\ \text{Im} U_{r2}, & \text{ec} \text{Im} \quad |U_{r2}| \le U_{r1}^0, \\ U_{r1}^0 \text{ sign } U_{r2}, & \text{ec} \text{Im} \quad |U_{r2}| > U_{r1}^0. \end{cases} \tag{79}
$$

6) Напряжение  $U_{r2}$  (опорное напряжение ФЧВ) описывается выра-<br>жением при  $v_{r1} = 0$  ( $v_{r1}$  — признак схемы формирования питания ДУ, рис. 5):

$$
U_{r2} = \begin{cases} \frac{1}{T_{\text{mrr}}s + 1} \Big( U_{\text{mrr}} \text{sign} \Big( U_{\text{bx}}^+ - U_{\text{bx}}^- \Big) \Big), & \text{ec}\\ 0, & \text{ec}\\ 0, & \text
$$

 $r2$ 

где

$$
U_{\text{ax}}^{+} = \frac{R_{6}}{R_{6} + R_{9}} U_{r2}, \quad U_{\text{ax}}^{-} = \frac{1}{R_{8} C_{4} s + 1} U_{r}
$$

 $t_{\text{mtr}}$  — момент подачи напряжения питания  $U_{\text{mtr}}$  на RC-генератор.

При 
$$
v_{r1}
$$
 = 1:  
\n
$$
U_{r2} = \begin{cases}\n\frac{1}{T_{\text{m}r} s + 1} (U_{\text{m}r} \text{sign}(\sin(2\pi f_{r1} t + φ_{r1}))), & \text{ec} \sin(2\pi f_{r1} t + φ_{r1}))), & \text{ec} \sin(2\pi f_{r1} t + φ_{r1})), \\
0, & \text{ec} \sin(2\pi f_{r1} t + φ_{r1})),\n\end{cases}
$$
\n(81)

7) Помеха  $U_{n}$  описывается выражением:

$$
U_{r2} = \begin{cases} U_{r1}^{0} + U_{r1}^{1} \sin(2\pi f_{r1} t + \varphi_{r1}), & ecmat \ t \ge t_{r}^{0}, \\ 0, & ecmat \ t < t_{r}^{0}, \end{cases}
$$
 (82)

где  $t_{n}$  — момент появления помехи в цепях питания ДУ.

8) Напряжение на входе ФЧВ с учетом насыщения ПУ описывается выражением:

$$
U_1 = -W_{\text{ny}}(s)U_{\text{ny}},\tag{83}
$$

где  $U_1 = U^0$ , sign  $U_1$ , если  $|U_1| \geq U^0$ .

9) Напряжение на выходе демодулятора в ФЧВ определяется из выражения:

$$
U_2 = \frac{\Delta_{11}^{(v)} + \Delta_{12}^{(v)}}{\Delta^{(v)}} R_{\kappa n 2} U_1 \text{sign} U_2, \tag{84}
$$

где  $\Delta_{11}^{(v)}$  и  $\Delta_{12}^{(v)}$  — алгебраические дополнения из определителей  $\Delta^{(v)}$ ;  $v = 0$  для рис. 4,  $v = 1$  для рис. 6.

$$
c_{44} = c_{53} = -R_{17}, \quad c_{45} = c_{63} = -\frac{R_{19}C_{12}s + 1}{sC_{12}},
$$
  

$$
c_{54} = R_{17} + \frac{R_{16} \cdot C_{10}s + 1}{C_{10}s} + R_{18} + \frac{R_{\text{m}}}{R_{\text{m}}C_{11}s + 1}, \quad c_{55} = c_{64} = -\left(R_{18} + \frac{R_{\text{m}}}{R_{\text{m}}C_{11}s + 1}\right),
$$

 $c_{66} = -1.$ 

$$
\Delta^{(1)} = \begin{vmatrix} b_{11} & b_{12} & 0 & 0 \\ b_{21} & b_{22} & b_{23} & 0 \\ 0 & b_{32} & b_{33} & 0 \\ 0 & 0 & b_{43} & b_{44} \end{vmatrix},
$$
 (86)

$$
b_{11} = R_{k+1} + \frac{(R_{11} + R_{k+1})C_5s + 1}{sC_5}, \quad b_{12} = b_{21} = -R_{k+2}, \quad b_{22} = R_{k+2} + R_{13} + \frac{1}{sC_8},
$$
  

$$
b_{23} = b_{32} = -\frac{1}{sC_8}, \quad b_{33} = \frac{1}{sC_8} + \frac{R_{k2}(R_{k1}C_{k1}s + 1)}{(R_{k1} + R_{k2})C_{k1}s + 1}, \quad b_{43} = \frac{R_{k3}}{R_{k3}C_{k2}s + 1},
$$
  

$$
b_{44} = -1.
$$

Сопротивления  $R_{k,n}$  и  $R_{k,n}$ , описывающие состояние (замкнутое, разомкнутое) ключей демодуляторов Кл 1 и Кл 2, определяются из соотношений:

$$
R_{\text{inl}} = \begin{cases} R_{\text{inl}}, & \text{ecnu} \quad U_{r2} \ge \Delta U_1, \\ R_{\text{inl}}, & \text{ecnu} \quad U_{r2} \le -\Delta U_2, \\ 0, & \text{ecnu} \quad \Delta U_3 < U_{\text{min}}, \\ R_{\text{inl}}, & \text{b octanihhix chyuax,} \end{cases} \tag{87}
$$

$$
R_{\text{\tiny KL2}} = \begin{cases} R_{\text{\tiny SL2}}, & \text{ecnu} \quad U_{\text{r2}} \ge \Delta U_3, \\ R_{\text{px}}, & \text{B octaJ16H bIX cJY4A} \end{cases} \tag{88}
$$

где  $\Delta U_1$ ,  $\Delta U_2$  — порог чувствительности двухполупериодного демодуля-<br>тора Кл 1;  $\Delta U_3$  — порог чувствительности однополупериодного демодулятора Кл 2.

10) Напряжение  $U_{\phi_{\text{up}}}$  на выходе ФЧВ определяется из выражения:

$$
U_{\phi^{H}} = \begin{cases}\n-\frac{\Delta_{12}^{(0)} + \Delta_{13}^{(0)}}{\Delta_{11}^{(0)} + \Delta_{12}^{(0)}} \cdot \frac{1}{sC_8 R_{\kappa n 2}} U_2, & \text{ec}\pi u \quad v = 0, \\
-\frac{(\Delta_{12}^{(0)} + \Delta_{13}^{(0)})}{\Delta_{11}^{(0)} + \Delta_{12}^{(0)}} \cdot \frac{1}{sC_8 R_{\kappa n 2}} U_2, & \text{ec}\pi u \quad v = 1.\n\end{cases}
$$
\n(89)

11) Напряжение  $U_{\text{yoc}}$  на выходе КУ с учетом насыщения описыва-<br>ется выражением ( $v = 0$ ):

$$
U_{\text{yoc}} = \begin{cases} -\frac{\Delta_{16}^{(0)}}{\Delta_{12}^{(0)} + \Delta_{13}^{(0)}} s C_8 \left( U_{\phi_{\text{UB}}} + U_{\text{r}}^1 \right), & \text{ec}\text{TH} \quad \left| U_{\text{yoc}} \right| \leq U_{\text{yoc}}^0, \\ U_{\text{yoc}}^0 \text{ sign } U_{\text{yoc}}, & \text{ec}\text{TH} \quad \left| U_{\text{yoc}} \right| > U_{\text{yoc}}^0, \end{cases}
$$
(90)  

$$
U_{\text{r}}^1 = \begin{cases} U_0^1 + U_{01}^1 \sin 2\pi f_{\text{r}} t, & \text{ec}\text{TH} \quad t \geq t_{\text{r}}, \\ 0, & \text{ec}\text{TH} \quad t < t_{\text{r}}, \end{cases}
$$
(91)

где  $t_{\rm r}$  — момент подачи напряжения  $U_{\rm r}^{\rm I}$ ,  $U_{\rm r}^{\rm I}$ .

12) Напряжение  $U_{\text{A}}$  на выходе дифзвена с учетом насыщения описы-<br>вается выражением ( $v = 1$ ):

$$
U_{\mu} = \begin{cases} -\frac{\Delta_{14}^{(1)}}{\Delta_{12}^{(1)} + \Delta_{13}^{(1)}} sC_8 \left( U_{\Phi^{HB}} + U_{r}^{T} \right), & \text{ec}\n\pi \\ U_{\mu}^{(1)} s \text{sign}\n\end{cases} \quad U_{\mu} \mid > U_{\mu}^{0}, \tag{92}
$$

13) Напряжение  $U_{\text{yoc}}$  на выходе интегратора с учетом насыщения описывается выражением  $(v = 1)$ :

$$
U_{\text{yoc}} = \begin{cases} W_{\text{HHT}}(s)U_{\pi}, & \text{ec}\text{TH} \quad \left| U_{\text{yoc}} \right| \leq U_{\text{yoc}}^0, \\ U_{\text{yoc}}^0 \text{ sign } U_{\text{yoc}}, & \text{ec}\text{TH} \quad \left| U_{\text{yoc}} \right| > U_{\text{yoc}}^0, \end{cases}
$$
(93)

где  $W_{\text{unr}}(s)$  — передаточная функция интегратора.

14) Ток  $i_{\text{m}}$  через обмотку датчика момента описывается выражением:

$$
i_{\rm AM} = \frac{U_{\rm yoc} - U_{\rm r}^{\rm II}}{Z_{\phi}^{*}(s)},
$$
\n(94)

где  $Z_{\phi}^{*}(s)$  — полное сопротивление нагрузки с учетом обмотки датчика<br>момента и генератора  $\Gamma$  ( $Z_{\phi}^{*}(s) = Z_{\phi}(s)$  при положении «I» переключателя Кл),

$$
U_{\rm r}^{\rm II} = \begin{cases} U_0^{\rm II} + U_{01}^{\rm II} \sin 2\pi f_{\rm r} t, & \text{eclm} & t \ge t_{\rm r}, \\ 0, & \text{eclm} & t < t_{\rm r}. \end{cases} \tag{95}
$$

15) Формируется момент ДМ:

$$
M_{\text{AM}} = K_{\text{AM}} i_{\text{AM}}.\tag{96}
$$

16) Падение напряжения  $\Delta U_{\text{\tiny{BMX}}}$  на резисторе  $R_{\text{\tiny{H2}}}$  нагрузки ( $\Delta U_{\text{\tiny{BMX}}}$  =  $U_{\text{\tiny{BMX}}}$  при положении «I» переключателя Кл) описывается выражением:

$$
\Delta U_{\text{max}} = W_{\Phi}^*(s) \Big( U_{\text{yoc}} - U_{\text{r}}^{\text{II}} \Big), \tag{97}
$$

где  $W_{\phi}^*(s)$  — передаточная функция нагрузки с учетом обмотки ДМ и генератора Г ( $W_{\phi}^*(s) = W_{\phi}(s)$  при положении «I» переключателя Кл).

Напряжение  $U_{\text{max}}$  с аналогового выхода акселерометра (при  $|W_{\text{uv}}(s)| = 1$ :

$$
U_{\text{Bux}} = W_{\text{my}}(s)(U_{\text{yoc}} + U_{\text{r}}^{\text{II}}), \tag{98}
$$

где  $W_{\text{av}}(s)$  — передаточная функция масштабного усилителя;  $W^{(1)}_{\phi}(s)$  и  $W^{(2)}_{\phi}(s)$  — передаточные функции нагрузки при положении «II» пере-<br>ключателя Кл ( $W^{(1)}_{\phi}(s) = W_{\phi}(s)$  при положении «I» переключателя Кл

### Результаты расчета частотных характеристик и графиков переходных процессов

На рис. 9а, б и рис. 10а, б приведены ЛАЧХ и ФЧХ разомкнутой системы при измерении линейного ускорения в диапазоне  $\pm 1$  g и  $\pm 10$  g.

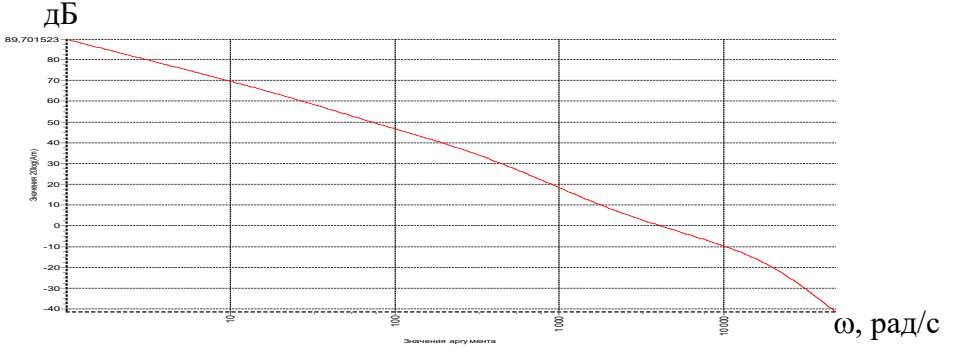

Рис. 9 а. ЛАЧХ разомкнутой системы в диапазоне  $\pm 1$  g

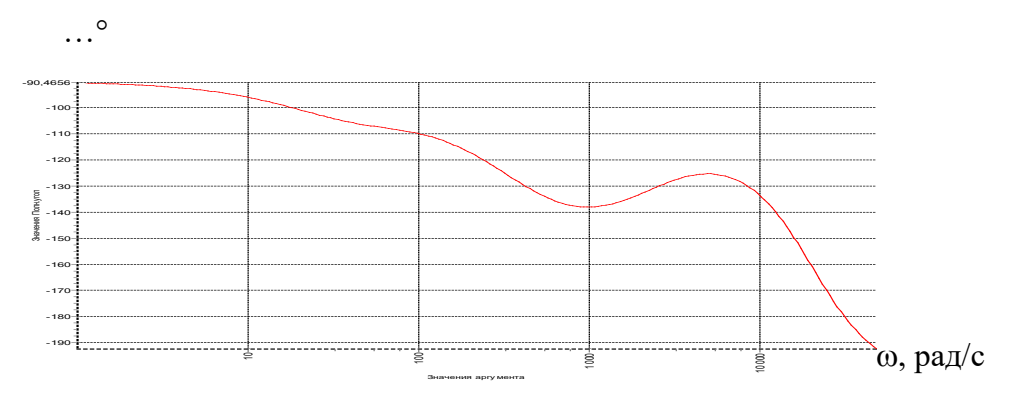

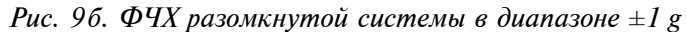

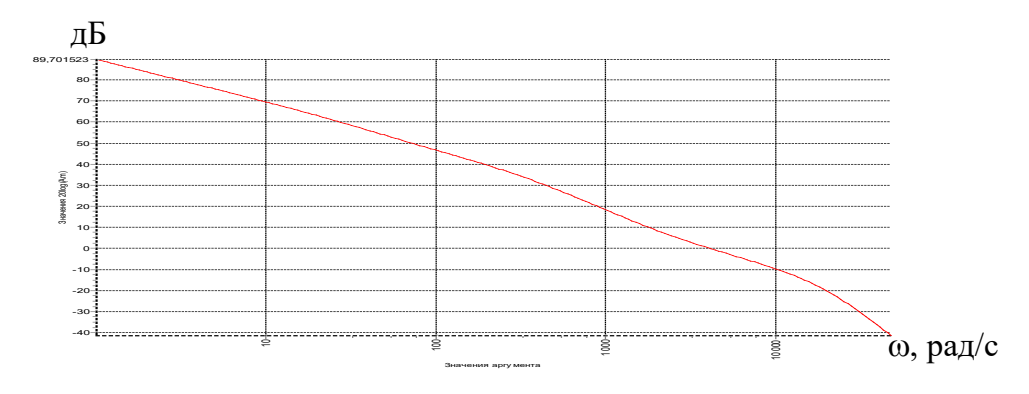

Рис. 10 а. ЛАЧХ разомкнутой системы в диапазоне  $\pm$  10 g

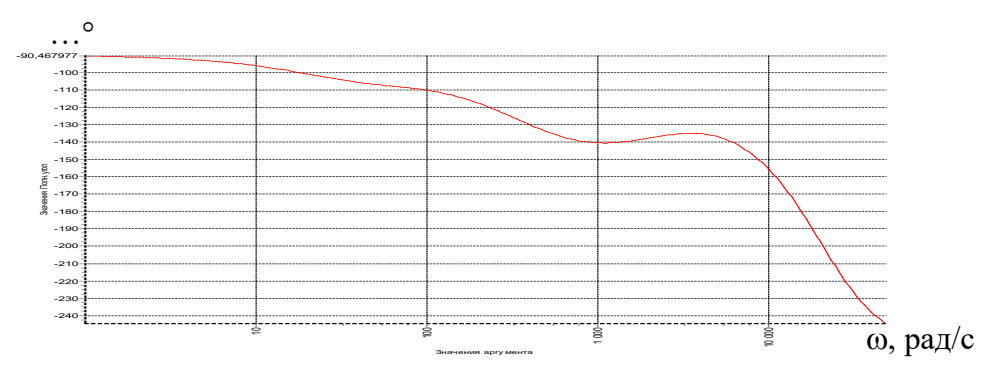

Рис. 106. ФЧХ разомкнутой системы в диапазоне  $\pm 10$  g

№43, 2023 год

Из анализа полученных графиков следует, что устойчивость КМА характеризуется (при  $y = 0$ ) запасом устойчивости по амплитуде 35 дБ, 15,5 дБ и запасом устойчивости по фазе 46° и 44,5° соответственно, в диапазоне  $\pm 1$  g и  $\pm 10$  g.

На рис. 11а, б приведены АЧХ акселерометра для напряжения  $U_{\text{max}}$ по ускорению *q*\* , построенные по передаточным функциям при измерении линейного ускорения в диапазоне до  $\pm 1$  g,  $\pm 10$  g.

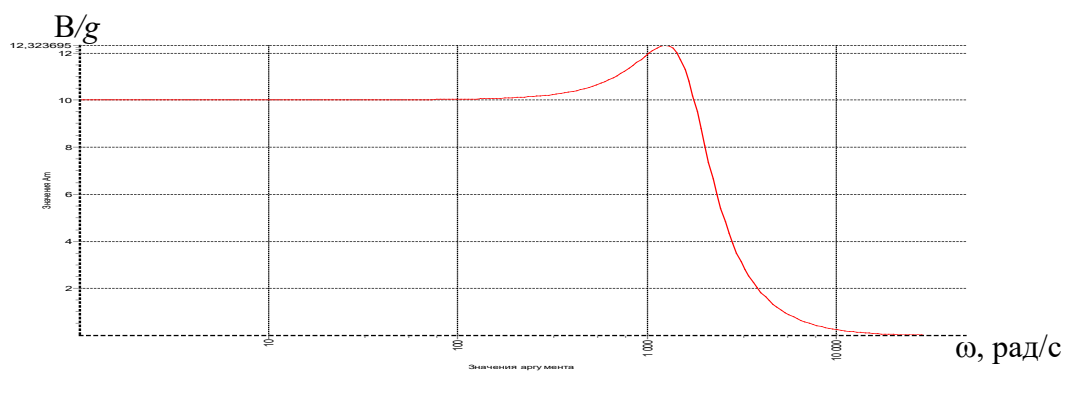

 $P$ ис. 11 а. АЧХ для напряжения  $U_{\scriptscriptstyle \rm max}$  по ускорению  $q^*$  в диапазоне  $\pm 1$   ${\rm g}$ 

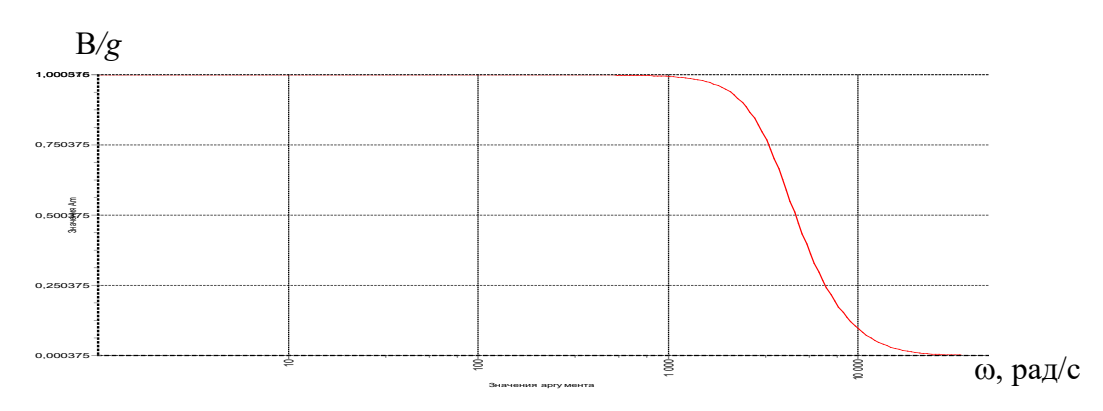

 $P$ ис. 116. АЧХ для напряжения  $U_{\scriptscriptstyle \rm max}$  по ускорению  $q^*$  в диапазоне  $\pm 10$   $g$ 

Из анализа рис. 11а, б следует, что масштабный коэффициент (МК) КМА для напряжения *U*вых, а также показатель колебательности и полоса пропускания соответственно составляют:

- в диапазоне ±1 *g* 10 В/*g*; 1,23; 360 Гц;
- в диапазоне ±10 *g* 1 В/*g*; 1,0; 580 Гц.

На рис. 12 а,б приведены АЧХ акселерометра для угла β по ускорению *q*\* , построенные по передаточным функциям при измерении линейного ускорения в диапазоне до ±1 *g*, ±10 *g*.

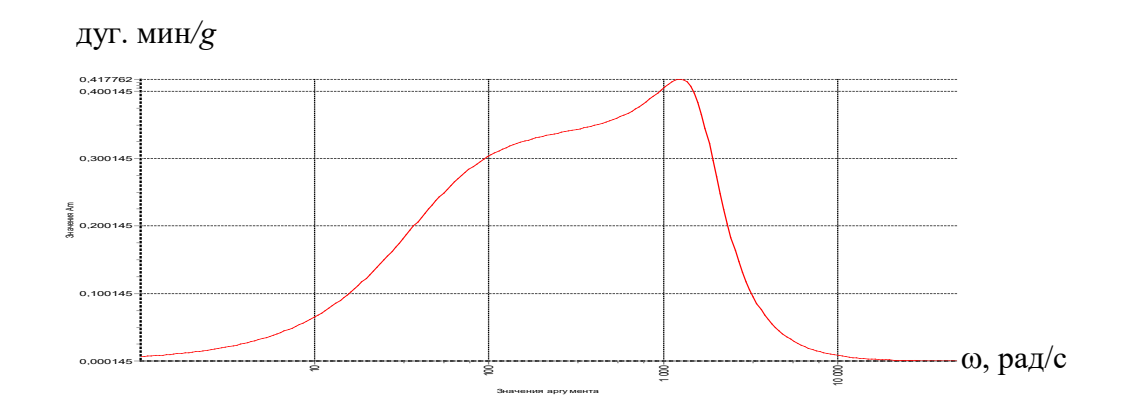

*Рис. 12 а. AЧХ для угла β по ускорению q\* в диапазоне ±1 g*

дуг. мин/g

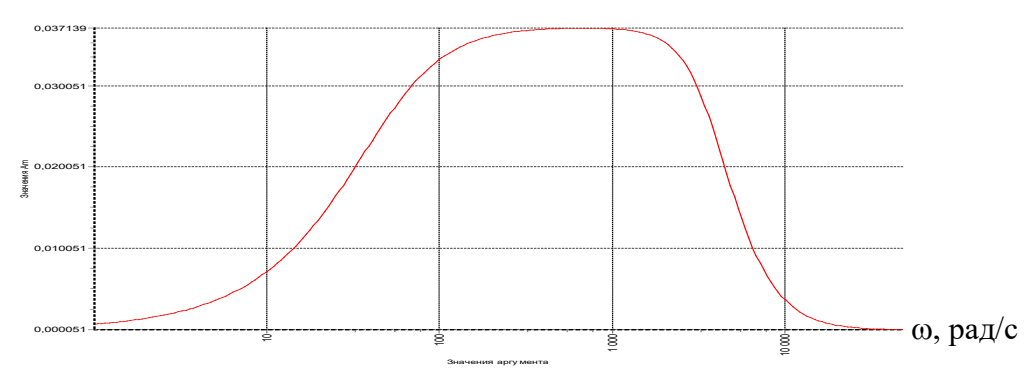

*Рис. 12 б. AЧХ для угла β по ускорению q \* в диапазоне ±10 g*

Из анализа рис. 12 а, б следует, что резонансная частота для угла β составляет 200 Гц и 115 Гц, при этом максимальная амплитуда угла поворота маятника не более 5,7 дуг. мин  $(\beta_{\text{on}})$  и составляет 2,1 дуг. мин, 5,3 дуг. мин соответственно в диапазоне  $\pm 1$  *g*,  $\pm 10$  *g*.

В установившемся состоянии (при постоянном ускорении *q*\* ) угол поворота маятника (β) стремится к нулю (при отсутствии отклонений от номинальных параметров элементов в схеме емкостного датчика угла:  $R_1 = R_2, d_1 = d_2, C_{m1} = C_{m2}$ .

Из анализа АЧХ акселерометра для напряжения *U*фчв и угла β по напряжению  $U^{\text{I}}_{\text{r}}$ , которые аналогичны АЧХ для тока *і*<sub>дм</sub> по ускорению *q*\* , получаем показатель колебательности 1,45 и 1,42 и полосу пропускания 430 Гц и 1210 Гц замкнутой системы, соответственно в диапазоне ±1 *g*, ±10 *g*.

Однако аналогичные частотные свойства акселерометра проверяются и при подаче напряжения  $\,U^{\rm II}_{\rm r}$  (на рис. 4 переключатель Кл в положении «II») при проверке угла поворота маятника и МК для напряжения *U*вых при любом значении измеряемого ускорения. Поэтому при подаче напряжения  $U^{\text{I}}$ <sub>г</sub> проверяется только смещение электрического нуля емкостного ДУ относительно вертикали и значение напряжения *U*фчв для оценки угла поворота маятника (с учетом упоров).

АЧХ КМА для напряжения  $U_{\rm yoc}$  по напряжению  $U_{\rm T}^{\rm II}$  аналогична АЧХ для тока *i* дм по ускорению *q*\* и характеризует показатель колебательности 1,45 и 1,42 и полосу пропускания 430 Гц, 1210 Гц замкнутой системы, соответственно, в диапазоне ±1 *g*, ±10 *g* (без учета внутреннего сопротивления генератора Г).

Следовательно, если установить переключатель Кл в положение «II» (рис. 4) выставить напряжение  $U^{\text{II}}$  частотой  $f_{\text{pes}}$ , на которой напряжение *U* уос увеличивается до максимальной величины, либо выставить напряжение  $U^{\text{II}}$ <sub>г</sub> частотой  $f_{\text{n}}$ , на которой напряжение  $U_{\text{yoc}}$  уменьшается в 1,41 раза, то можно определить показатель колебательности, либо полосу пропускания замкнутой системы (для тока  $i_{\scriptscriptstyle \rm{TM}}$  по ускорению  $q^*$ ).

На рис. 13 а, б (рис. 14 а, б) приведены графики переходных процессов напряжений  $U_{\text{\tiny RMY}}$  и углов β при измерении скачка ускорения 1 *g*, 10 *g*.

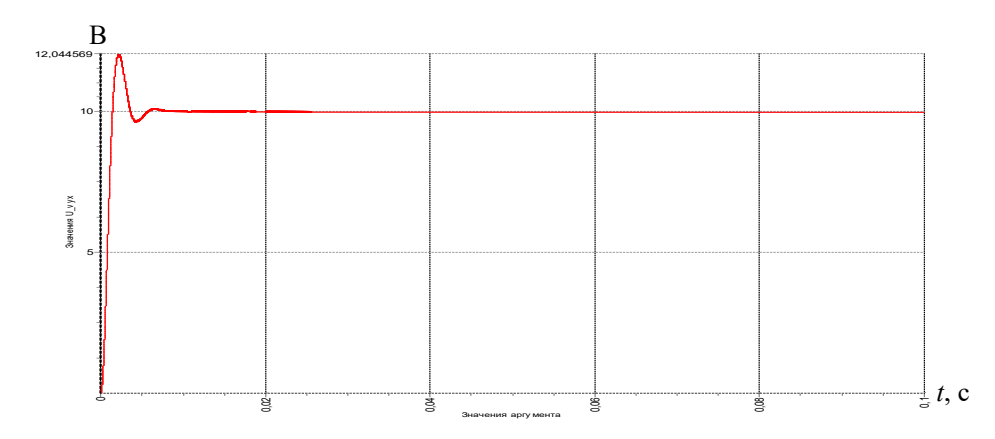

*Рис. 13 а. График переходного процесса напряжения*  $U_{\text{av}}$  *при скачке ускорения 1 g* 

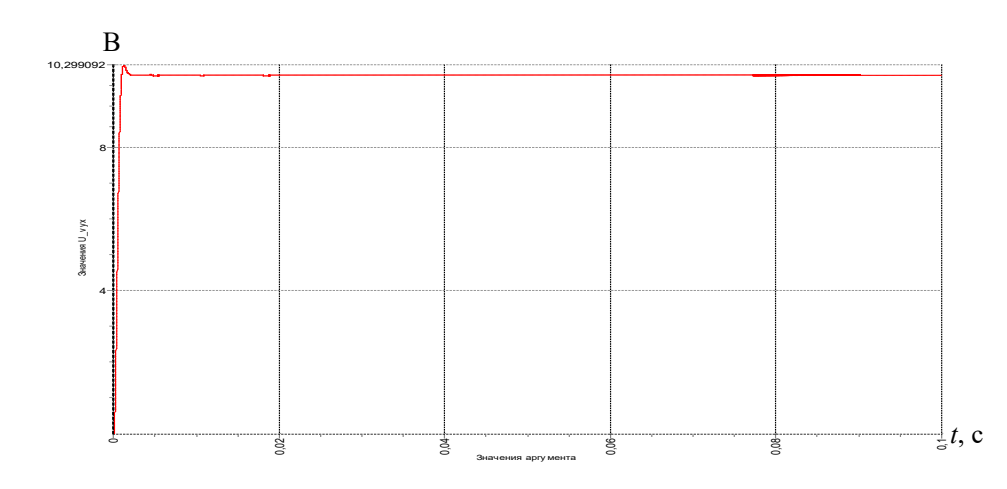

*Рис. 136. График переходного процесса напряжения*  $U_{\text{max}}$  *при скачке ускорения 10 g* 

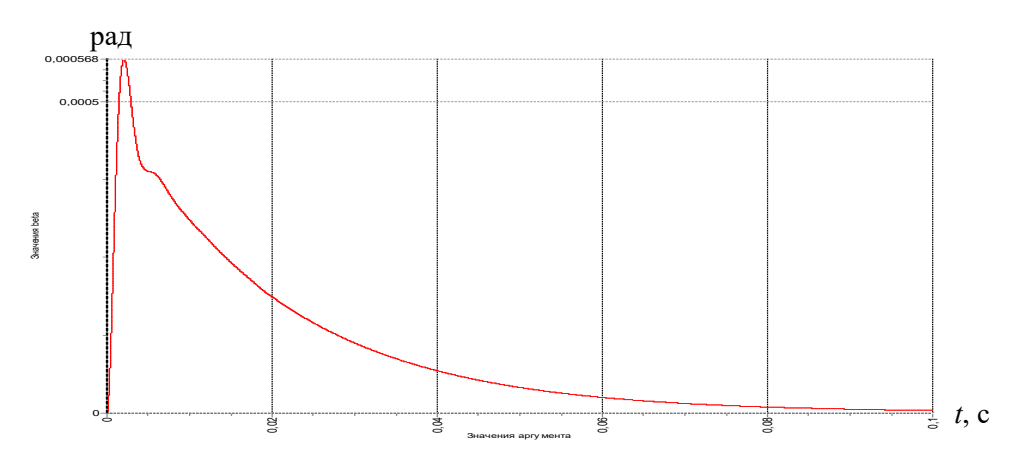

*Рис. 14 а. График переходного процесса угла β при скачке ускорения 1 g*

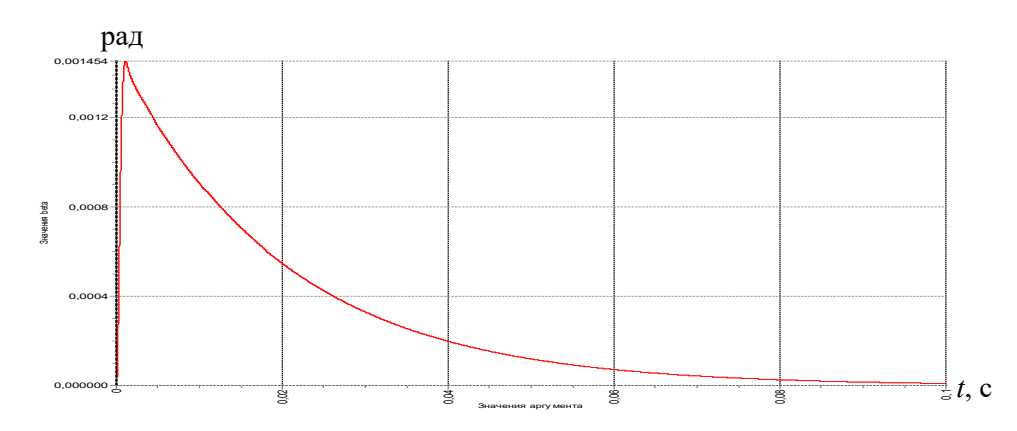

*Рис. 14 б. График переходного процесса угла β при скачке ускорения 10 g*

Из анализа рис. 13 а, б следует, что при максимально возможном скачке ускорения *q*<sup>\*</sup> напряжение  $U_{\text{\tiny{BHX}}}$  в установившемся состоянии составляет 10 В, 10 В в диапазоне ±1 *g*, ±10 *g* соответственно. При этом МК для напряжения Uвых составляет 10 В/*g*, 1 В/*g* соответственно, в диапазоне ±1 *g*, ±10 *g*.

Из анализа рис. 14 а, б следует, что при максимально возможном скачке ускорения *q*\* угол поворота маятника менее угла упора  $(\beta_{\text{v}} = \pm 5.7 \text{ qyr}$ . мин) и составляет 2 дуг. мин, 5 дуг. мин в диапазо- $He \pm 1 g$ ,  $\pm 10 g$  соответственно. При этом в установившемся состоянии угол поворота маятника отсутствует.

#### **Заключение**

В процессе математического моделирования работы измерительного канала прибора БИЛУ получены следующие результаты:

1) Исследована работа прибора в режиме измерения линейного ускорения до 1 *g* и 10 *g* с учетом воздействия гармонической вибрации и ударной перегрузки.

2) Предложена методика проверки частотных свойств акселерометра в части запаса устойчивости и полосы пропускания по току обратной связи и выходному напряжению, даны рекомендации по доработке УОС (рис. 5) для расширения полосы пропускания и тем самым исключения в режиме измерения ускорения перемещения маятника до упора (удара).

3) Разработано программное обеспечение, реализующее математическую модель прибора БИЛУ.

4) Разработанная математическая модель позволяет проводить исследования работы прибора в составе общей модели БЧЭ.

5) В табл. 2 представлены основные показатели качества ИК прибора БИЛУ полученные в процессе математического моделирования.

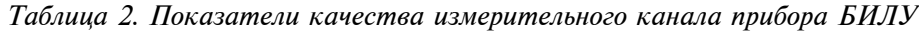

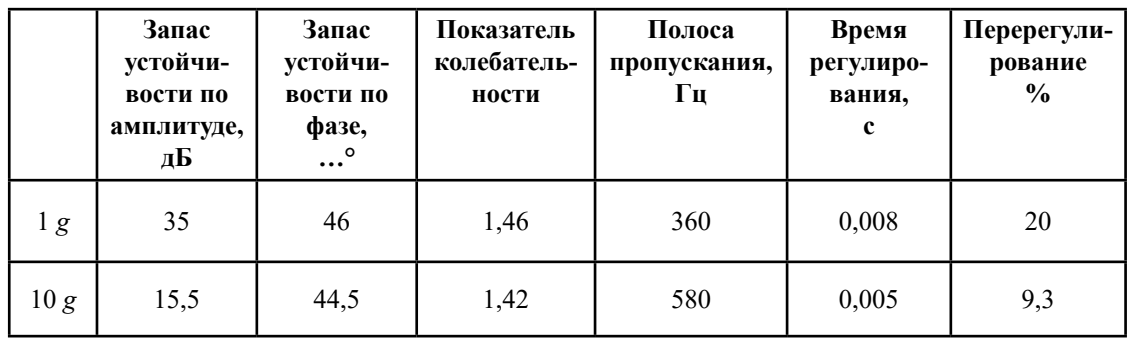

Полученные математические модели были реализованы с помощью разработанного ПМО и переданы в РКК «Энергия», стыковались с алгоритмами СУ КК, что позволило оптимизировать структуру прибора БИЛУ на начальном этапе проектирования и окончательно согласовать технические задания на разработку прибора с головным предприятием.

Формирование математической модели прибора БИЛУ и отработка алгоритмов работы СУ КК совместно с ним позволило исключить испытательный полет КК в беспилотном режиме, сэкономив тем самым достаточно большие финансовые средства.

#### **Литература**

1. *Алехова Е. Ю*., *Жбанов Ю. К*., *Климов Д. М*. Использование избытка осей чувствительности для повышения точности измерений. // Механика твердого тела. № 5. 2013. – С. 24–27.

2. *Бранец В. Н*., *Дибров Д. Н*., *Рыжков В. С*. Диагностика и вычисление параметров ориентации избыточных бесплатформенных навигационных систем (БИНС). // Механика и навигация. Материалы научной сессии, посвященной 85-летию академика РАН А. Ю. Ишлинского. Санкт-Петербург, 1999. – C. 22–33.

3. *Водичева Л. В*. Повышение надежности и точности бесплатформенного инерциального измерительного блока при избыточном количестве измерений. // Гироскопия и навигация. №1.  $1997. - C. 55 - 67.$ 

4. *Епифанов А. Д*. Избыточные системы управления летательными аппаратами. М.: Машиностроение. 1978. – 144 с.

5. *Окоёмов Б. Н*. Принципы проектирования гироскопических систем по критерию надежности. М.: Изд-во МВТУ им. Н. Э. Баумана. 1985. – 50 с.

6. Патент 2382391 РФ. Способ определения отказавшего датчика в избыточной измерительной системе / *Леднев Г. Я*. Опубл. 20.02.2010. Бюл. № 5.

7. *Цуцаева Т. В*. Разработка конфигурации бесплатформенного инерциального блока с избыточным количеством чувствительных элементов. 2001: [сайт]. URL: http://www.msfu.ru/journal/comm/ referat.php?ru+2 (дата обращения: 27.09.2023).

8. *Бесекерский В. А*., *Попов Е. П*. Теория систем автоматического регулирования. М.: Наука, 1975. – 767 с.

9. *Куропаткин П. В*. Теория автоматического управления. М.: Высшая школа, 1973. – 528 с.

10. *Бранец В. Н*. Записки инженера. М.: Изд-во «РТСофт» — «Космоскоп», 2018. – 592 с.

11. *Калихман Д. М*., *Калихман Л. Я*., *Полушкин А. В*., *Нахов С. Ф*., *Бранец В. М*., *Рыжков В. Н*., *Дибров Д. Н*. Измеритель вектора кажущегося линейного ускорения — прибор БИЛУ КХ69-042 для СУ спускаемого аппарата корабля «Союз-ТМА». // Сборник материалов XXIII Санкт-Петербургской международной конференции по интегрированным навигационным системам. СПб.: ЦНИИ «Электроприбор», 2006. – С. 253–263.

12. *Нахов С. Ф*., *Калихман Д. М*., *Калихман Л. Я.*, *Депутатова Е. А.*, *Скоробогатов В. В.*, *Николаенко А. Ю*. Опыт проектирования и изготовления блоков измерителей линейного ускорения на кварцевых маятниковых акселерометрах с аналоговой и цифровой системами управления. Саратов: Изд-во СГТУ им. Гагарина Ю.А., 2021. – 240 с.

13. *Калихман Д. М*., *Калихман Л. Я*., *Депутатова Е. А*., *Скоробогатов В. В*., *Николаенко А. Ю*., *Гнусарёв Д. С*. Результаты экспериментальных исследований и летных испытаний шестиканального блока акселерометров с цифровыми системами управления для космических кораблей «Союз» и «Прогресс». // Известия ТулГУ. Технические науки. 2021. Вып. 10. Тула: Изд-во ТулГУ,  $2021. - C. 175 - 191.$ 

14. *Калихман Д. М.*, *Калихман Л. Я.*, *Депутатова Е. А.*, *Туркин В. А.*, *Барулина М. А.*, *Голиков А. В*. Основы обеспечения температурной стабильности работы блока измерителей линейного ускорения в условиях космического полета. // Сборник материалов XXIX Санкт-Петербургской международной конференции по интегрированным навигационным системам. СПб.: Изд-во ЦНИИ «Электроприбор», 2022. – С. 255–258.

15. *Измайлов Е. А*. Современные тенденции развития технологий инерциальных чувствительных элементов и систем летательных аппаратов. // Труды МИЭА. Навигация и управление летательными аппаратами, № 1, 2010. – С. 40–55.

16. *Белов В. Ф.*, *Васильева Н. П*. Разработка прецизионных преобразователей для акселерометров навигационных систем. // Труды МИЭА. Навигация и управление летательными аппаратами,  $N_2$  15, 2016. – C. 32–51.

17. *Денисов С. Ю.*, *Акилин В. И.* Технологические методы повышения точностных характеристик кварцевых акселерометров. // Труды МИЭА. Навигация и управление летательными аппаратами, № 15, 2016. – С. 17–31.

18. *Сео Дже Бом*. Оптимизация параметров и моделирование рабочих режимов в компенсационных акселерометрах типа Q-flex и Si-flex / Автореферат диссертации на соискание ученой степени канд. техн. наук. М.: 2012. – 16 с.

19. Патент 2528119 РФ. Термоинвариантный измеритель линейного ускорения / *Калихман Л. Я*., *Калихман Д. М*., *Нахов С. Ф*., *Поздняков В. М*., *Чурилин Ю. С*., *Рыжков В. С.*, *Самитов Р. М*. // Опубл. 10.09.2014. Бюл. № 25.

20. *Гребенников В. И*., *Депутатова Е. А*., *Калихман Д. М*., *Калихман Л. Я*., *Скоробогатов В. В*. Маятниковый акселерометр с цифровым управлением и новыми функциональными возможностями. // Известия РАН. Теория и системы управления, № 2,  $2021. - C. 73 - 95.$ 

УДК 629.7.015

# **РЕШЕНИЕ ЗАДАЧ МИНИМИЗАЦИИ И ИСКЛЮЧЕНИЯ ВЛИЯНИЯ ОШИБОК ИНЕРЦИАЛЬНЫХ НАВИГАЦИОННЫХ СИСТЕМ НА КАЧЕСТВО ВЫПОЛНЕНИЯ АВТОМАТИЧЕСКОЙ ПОСАДКИ МАГИСТРАЛЬНОГО САМОЛЕТА ПО КАТЕГОРИИ IIIB**

*Александр Витальевич ГРЕБЁНКИН, д. т. н. E-mail: a.grebenkin@aomiea.ru, Ольга Борисовна КЕРБЕР, к. т. н., с. н. с. E-mail: o.kerber@aomiea.ru, Вячеслав Николаевич КОЛБАСОВ E-mail: v.kolbasov@aomiea.ru, ПАО «Московский институт электромеханики и автоматики»*

*В статье рассматриваются варианты исключения влияния систематической погрешности измерения магнитного путевого угла на качество автоматической посадки по категории IIIb магистрального самолета. Выполнена оценка влияния функции доворота и влияния случайных помех сигналов курсового и глиссадного радиомаяков на качество и эффективность автоматической посадки.*

*Ключевые слова: автоматическая посадка, ошибки инерциальной навигационной системы, шумы датчиков, эффективность управления.*

# **SOLVING THE PROBLEMS OF MINIMISING AND ELIMINATING THE IMPACT OF INERTIAL NAVIGATION SYSTEM ERRORS ON CAT IIIB AUTOMATIC LANDING OF A LONG-RANGE AIRCRAFT**

*Alexander V. GREBYONKIN, D. Sc. In Engineering E-mail: a.grebenkin@aomiea.ru, Olga B. KERBER, PhD in Engineering E-mail: inbox@aomiea.ru, Viacheslav N. KOLBASOV E-mail: v.kolbasov@aomiea.ru, 'Moscow Institute of Electromechanics and Automatics' PJSC*

*The article considers the variants of eliminating the impact of systematic error in magnetic track angle measurement on CAT IIIb automatic landing. The impact of kick off drift function and random interferences in localizer and glideslope signals on the automatic landing has been assessed.*

*Keywords: automatic landing, inertial navigation system error, sensor noise, control effectiveness.*

#### **Введение**

В основе реализации автоматической посадки высокоавтоматизированного среднемагистрального самолета заложен базовый сценарий в виде специальной логики обработки сигналов датчиков и, в зависимости от сформированных сигналов, формирования определенных задач и процедур управления [1].

Для обеспечения функции пробега с компенсацией боковых возмущений и реализацией функции торможения на взлетно-посадочной полосе различного состояния базовый сценарий предполагает выполнение следующей последовательности действий:

#### **1. При уменьшении высоты до 5 метров по радиовысотомеру:**

• Автомат тяги переключается в режим «стабилизации тяги» с переводом РУД в положение земного малого газа.

### **2. С высоты 0,5 м по радиовысотомеру:**

- Управлением элеронами до конца пробега ( $V_{\text{np}}$   $\leq$  70 км/ч) реализуется задача стабилизации нулевого значения угла крена.
- Управлением рулем направления до конца пробега ( $V_{\text{np}} \leq 70 \text{ km/y}$ ) выполняется задача удержания самолета на оси ВПП по сигналам КРМ и по величине магнитного и истинного курса, поступающих от инерциальной навигационной системы (ИНС), с учетом заданного пилотом или принятого от вычислительной системы самолетовождения (ВСС) курса ВПП.

#### **3. После фиксации события раскрутки колес левой и правой стоек шасси или фиксации события касания колес левой и правой стоек шасси:**

- Автоматически выпускаются все средства аэродинамического торможения в соответствии с логикой автоматического выпуска интерцепторов и воздушных тормозов.
- Управлением рулем высоты реализуется задача опускания самолета на переднюю опору шасси до фиксации события касания ВПП колесами передней опоры при условии касания ВПП колесами левой или правой стоек шасси (без возможности отмены в рамках сценария).
- Пилот переводит РУД в положение малого реверса.

### **4. После фиксации события касания ВПП колесами передней опоры шасси при условии касания ВПП колесами левой или правой стоек шасси:**

• САУ переводит руль высоты в положение на пикирование для дополнительного прижатия носового колеса.

- При педальном способе торможения пилот за 1 секунду полностью обжимает педали тормоза и удерживает их обжатыми до конца пробега.
- При автоматическом торможении при условии заданного режима замедления (LOW, MED, MAX) подключается соответствующий режим автоматического торможения.
- Пилот переводит РУД в положение максимального реверса.

### **5. При уменьшении приборной скорости до 110 км/ч:**

• Пилот переводит РУД в положение малого реверса.

### **6. При уменьшении приборной скорости до 70 км/ч:**

• САУ отключается.

Повышение уровня безопасности полетов и эффективности эксплуатации при выполнении режима «Посадка» возможно за счет минимизации влияния возможных ошибок ИНС. Базовый сценарий посадки предполагает использование сигналов глиссадного радиомаяка (ГРМ), курсового радиомаяка (КРМ) и сигналов ИНС, формирующих значения магнитного путевого угла и угла рыскания. ГРМ формирует равносигнальную зону, определяющую заданную траекторию снижения по углу  $\varepsilon_{r}$ , KPM формирует равносигнальную зону, определяющую заданное направление движения вдоль оси ВПП по углу  $\varepsilon_{\nu}$ , ИНС формирует магнитный путевой угол (Ψ), определяющий движение самолета относительно заданного курса ВПП ( $\Psi_{\text{RSD}}$ ).

При известном курсе ВПП ( $\Psi_{B\Pi\Pi}$ ), выход на ось ВПП обеспечивается минимизацией разности  $\Psi$ − $\Psi_{_{\rm B\Pi\Pi}}$  и минимизацией углового отклонения от равносигнальной зоны  $K\widetilde{P}M$  ( $\varepsilon$ ).

Недостатком этого решения является то, что при формировании управляющих сигналов на руль направления не учитывается возможная систематическая погрешность в определении магнитного путевого угла, что может быть причиной бокового выкатывания самолета за пределы ВПП.

Для повышения качества автоматической посадки самолетов можно свести к минимуму или совсем исключить влияние ошибки ИНС в определении путевого угла путем использования специальной логики определения среднего значения путевого угла на участке стабилизации самолета на курсе посадки (после входа самолета в линейную зону сигнала КРМ и стабилизации самолета в линейной зоне сигнала КРМ) и при условии стабилизации глиссады, начиная с высоты 150 м и заканчивая высотой 30 м.

Логика определения и использования среднего значения путевого угла сводится к выполнению следующей последовательности действий:

- 1. Если принят признак захвата глиссады  $(|\epsilon_r| \leq 0.0875$  ргм) и после захвата глиссады прошло не менее 10 секунд и при условии *V y* < 0 м/с формируется признак стабилизации глиссады;
- 2. При наличии признака стабилизации глиссады и если самолет находится в линейной зоне сигнала КРМ при условии  $|\epsilon| < 0.0155$  ргм и сформирован признак стабилизации глиссады при условии 30 м <  $H$  ≤ 150 м и  $|\Psi$ − $\Psi_{\text{B}\Pi\Pi}|$  ≤ 15°, и модуль угловой скорости рыскания |ω *<sup>y</sup>* | < 0,5° /с, и модуль угловой скорости крена  $|\omega_x|$  < 1,5°/c, выполняется процедура осреднения путевого угла на *i*-ом шаге осреднения:

$$
i = i + 1;
$$
  

$$
\Psi_{i_{\text{CVM}}} = \Psi_{i-1_{\text{CVM}}} + \Psi_i ;
$$
  

$$
\Psi_{\text{cp.}} = \frac{\Psi_{i_{\text{CVM}}}}{i}.
$$

3. При условии *H* < 30 м процедура осреднения завершается и выполняется переопределение заданного курса ВПП:

$$
\Psi_{\text{BIII}}=\Psi_{\text{cp.}}
$$

4. На этапе доворота и пробега на руль направления формируется сигнал, включающих в себя минимизацию разности между текущим путевым углом и переопределенном значением курса ВПП, полученном на основании выполненного на этапе стабилизации глиссады осреднения путевого угла.

### **Результаты математического моделирования посадки с реализацией базового сценария и логики осреднения путевого угла**

Особенность базового сценария посадки заключается в реализации принципа «доворот» с высоты 0,5 метра, включающего следующие действия:

• в управлении элеронами выполняется переключение от управления по сигналам курсового радиомаяка (стабилизации курсовой зоны) на управление, направленное на минимизацию угла крена; • в управлении рулем направления выполняется переключение от минимизации угла скольжения на удержание самолета на оси взлетно-посадочной полосы (ВПП) по сигналам  $\varepsilon_{\nu}$  (отклонении от равносигнальной зоны курсового радиомаяка), путевого угла (отклонении от курса ВПП ( $\Psi - \Psi_{\text{R}}$ )) и угла рыскания ( $\psi$ ).

На рис. 1, 2, 3 приведены некоторые результаты математического моделирования.

Обозначения параметров, показанных на рисунках, поясняются в таблице 1.

*Таблица 1.*

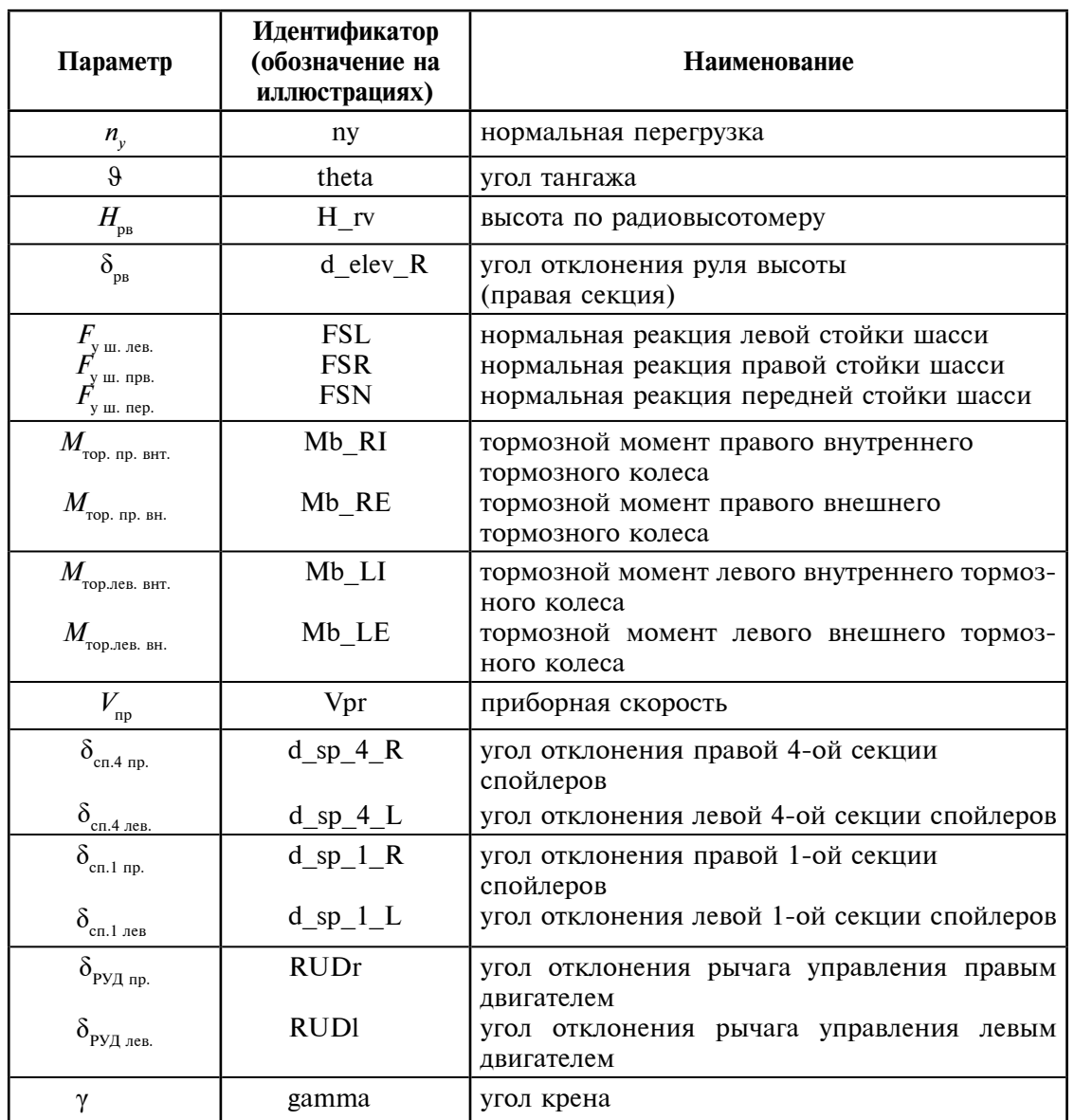

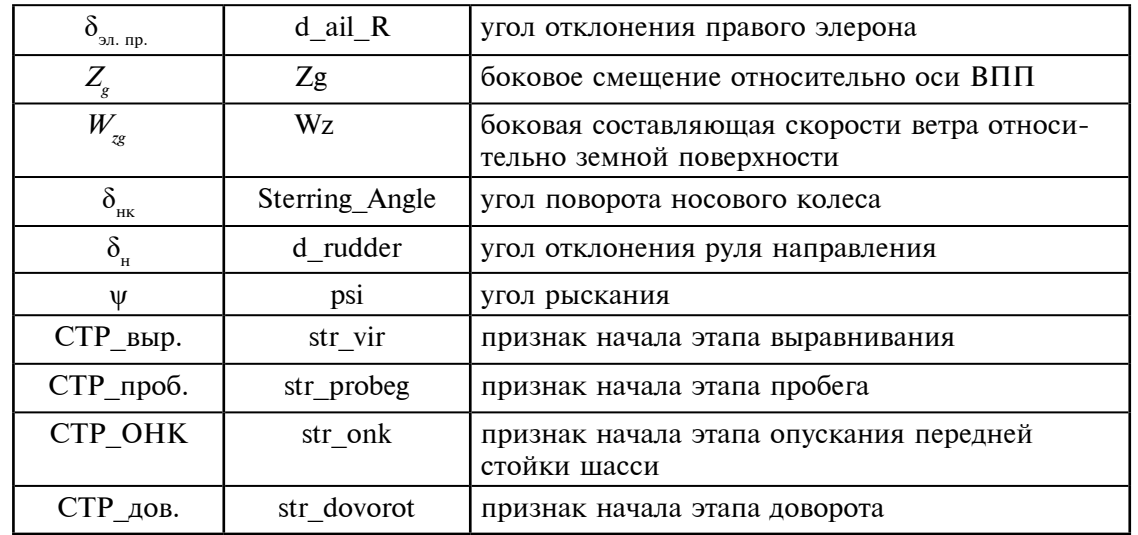

Из приведенных результатов видно, что реализация алгоритма автоматического управления рулем направления на пробеге с учетом предлагаемой логики осреднения магнитного путевого угла по сигналам курсового радиомаяка и корректировки курса ВПП позволяет полностью устранить влияние ошибок ИНС на характеристики пробега при наличии систематической погрешности в определении путевого угла. На рис. 1 приведен сравнительный анализ результатов посадки самолета в одинаковых условиях с использованием логики осреднения путевого угла при различных ошибках в его определении. Из сравнения видно, что при неизменной ошибке предлагаемый способ полностью устраняет ее влияние на характеристики пробега.

На рис. 2 (стр. 46) приведены результаты математического моделирования пробега двухдвигательного среднемагистрального самолета по сухой ВПП с отказавшим критическим двигателем в условиях бокового ветра *Wz<sup>g</sup>* = 15 м/с без учета предлагаемой логики осреднения путевого угла. В модель работы ИНС была заведена постоянная ошибка в виде систематической погрешности в определении путевого угла 12° . Сформированные условия касания ВПП позволили выпустить все секции интерцепторов в один прием на полный угол. В процессе опускания носового колеса угол крена достигал максимальной величины 3,2° с последующей полной его уборкой в процессе пробега. Введенная ошибка путевого угла основное влияние оказала на этап стабилизации курса посадки и этап доворота, на котором руль направления не оказал необходимого сопротивления боковому смещению самолета от оси ВПП: на высоте 30 м боковое смещение от осевой линии ВПП достигало величины 8 м, а на этапе доворота руль

направления не смог остановить тенденцию к боковому выкатыванию и в конечном итоге самолет выкатился за пределы ВПП с боковым смещением  $-28,5$  м.

На рис. 3 (стр. 47) приведены результаты математического моделирования пробега в тех же условиях, что и в предыдущем, рассмотренном варианте, но с реализацией предлагаемой логики осреднения путевого угла и переопределения курса ВПП. Переход на скорректированный курс ВПП на этапах доворота и пробега позволил выполнить пробег в пределах ВПП с максимальным боковым смещением в пределах 5 м.

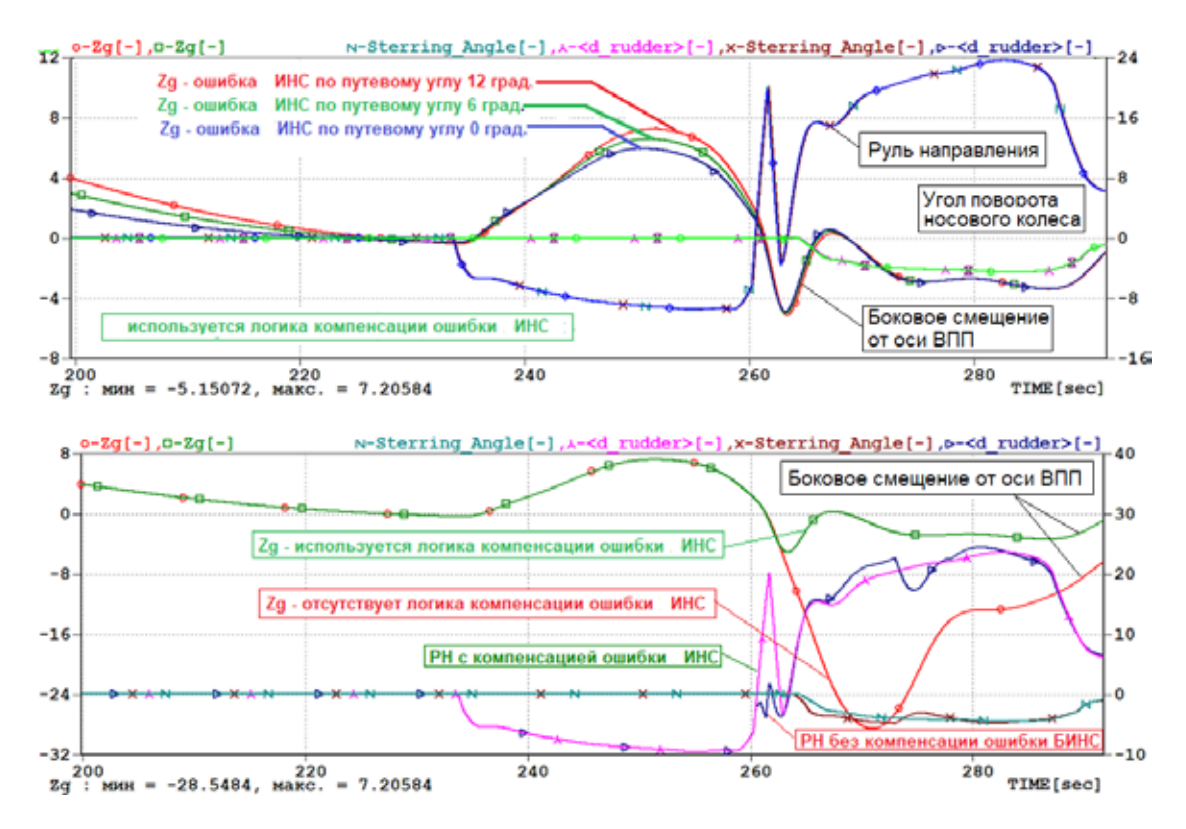

*Рис. 1. Посадка в условиях градиентного бокового ветра слева*  $W_{1/2} = 15$  *м/с на сухую ВПП (μ<sup>s</sup> = 0,75). Наэр = 0 м, МСА. Отказ правого двигателя на высоте 100 м*

Однако, если ошибка в определении путевого угла будет меняться с течением времени, как на участке стабилизации курса и глиссады, так и на участке движения по ВПП, проблема бокового выкатывания полностью не решается. В этом случае целесообразно отказаться от магнитного путевого угла и/или воспользоваться возможностями автоматической системы помощи летчику при управлении самолетом на разбеге (прерванный взлет) и пробеге в сложных условиях GRAS [2, 3].

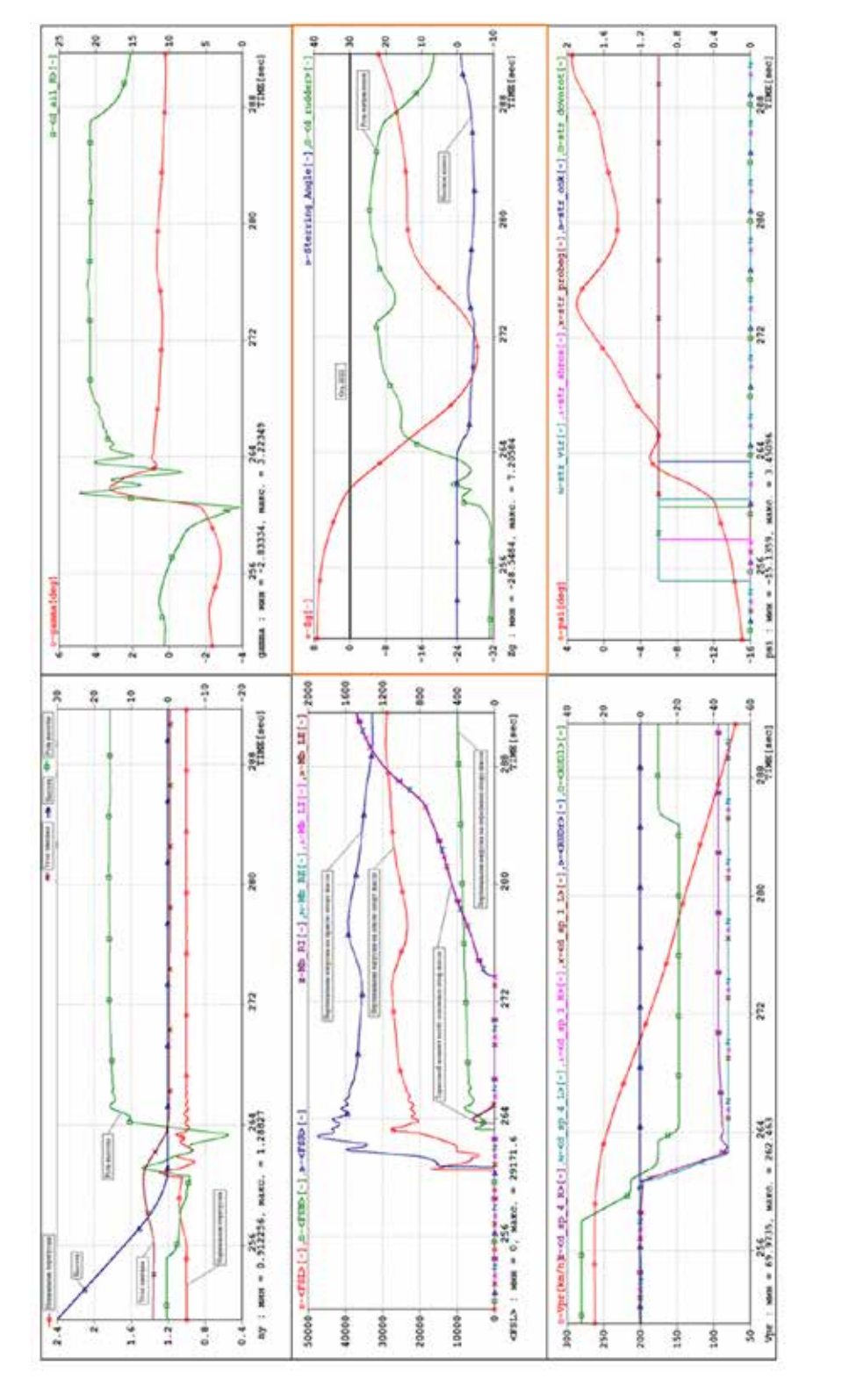

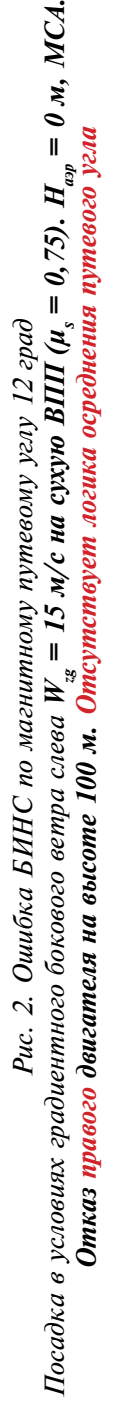

№43, 2023 год

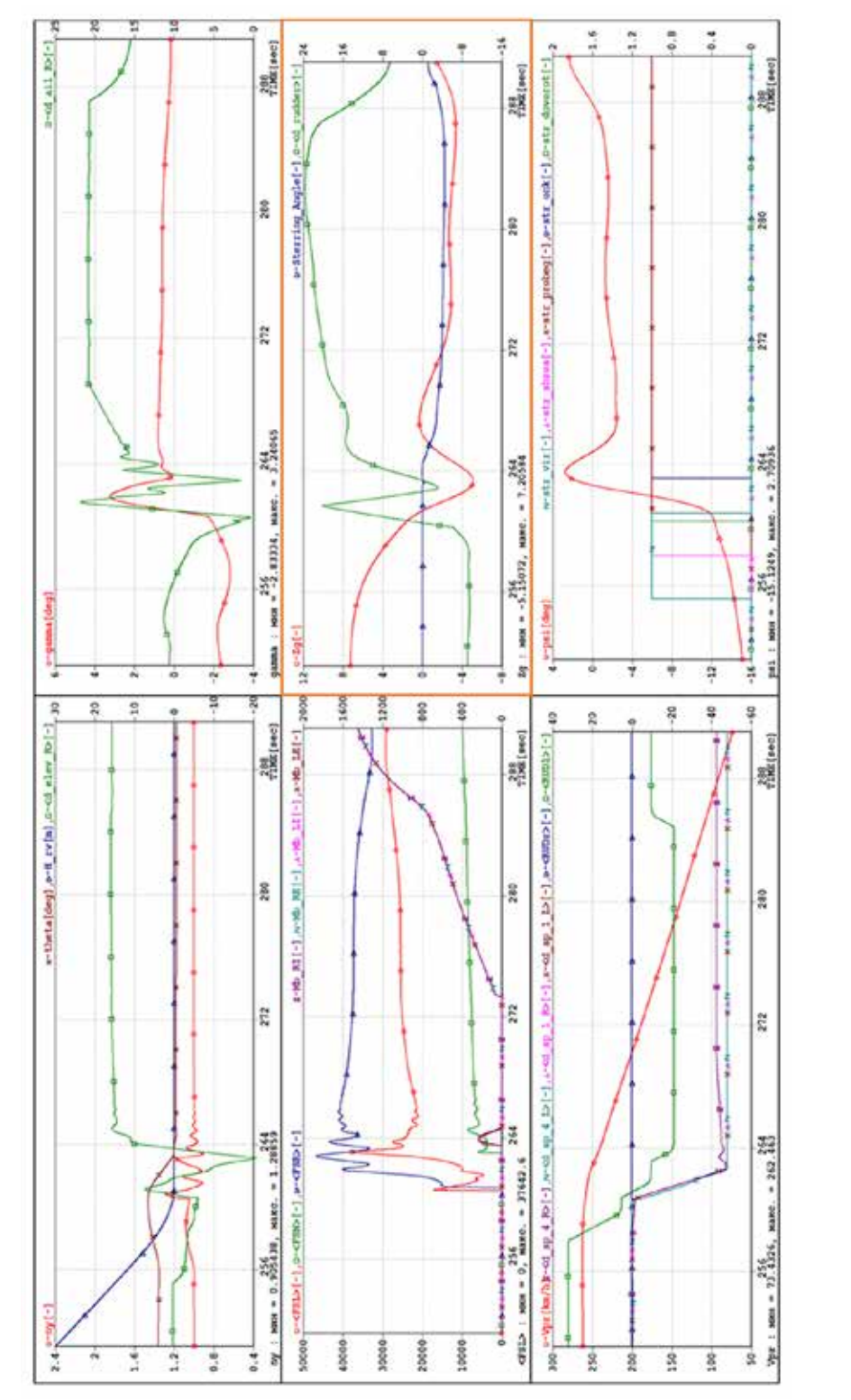

### **Результаты математического моделирования посадки с реализацией двух сценариев и исключением путевого угла из закона управления рулем направления на пробеге**

Рассматриваемый в данной работе закон управления рулем направления на пробеге основан на следующих основных принципах:

• основной управляющий сигнал направлен на удержание траектории движения самолета по линии, определяемой равносигнальной зоной курсового радиомаяка;

• вспомогательный управляющий сигнал направлен на минимизацию угла рыскания;

• суммарный управляющий сигнал включает интегральные обратные связи и коррекцию по величине приборной скорости.

Комплексные управляющие воздействия, обеспечивающие потребное качество пробега в условиях боковых возмущений и различного состояния ВПП, рассматриваются в рамках двух сценариев:

1. Базовый сценарий с использованием функции доворота с высоты  $0.5 \text{ M}$  [1];

2. Модифицированный сценарий без использования функции доворота.

На рис. 4, 5 (стр. 50, 51) приведены результаты математического моделирования посадки среднемагистрального самолета с реализацией базового сценария в условиях действия градиентного бокового ветра  $W = 15$  м/с. Рассмотрены варианты посадки на сухую ВПП (рис. 4) и ВПП, покрытую гладким влажным льдом (рис. 5). При выполнении посадки в условиях бокового ветра на сухую ВПП, управление на пробеге обеспечило уверенное удержание самолета на оси ВПП с боковым уводом, не превышающем четырех метров (рис. 4). Однако уменьшение коэффициента сцепления до 0,2 (посадка на гладкий влажный лед) не позволило обеспечить пробег без бокового выкатывания, при котором боковое отклонение от оси ВПП достигало 17 метров в сторону доворота (рис. 5). Направление бокового увода позволяет сделать предположение, что одна из причин его увеличения является применение функции доворота в условиях низких коэффициентов сцепления.

На рис. 6, 7 (стр. 52, 53) приведены результаты математического моделирования посадки среднемагистрального самолета с реализацией базового сценария в условиях действия градиентного бокового ветра *Wz<sup>g</sup>* = 15 м/с без использования функции доворота.

Рассмотрены варианты посадки на ВПП, покрытую гладким влажным льдом с использованием идеального сигнала курсового радиомаяка (КРМ) (рис. 6) и с добавлением случайных радиопомех к сигналу КРМ (рис. 7). Исключение из управления функции доворота позволило обеспечить пробег в пределах ВПП с максимальным боковым смещением от оси ВПП в пределах четырех метров (практически как в условиях пробега по сухой ВПП). Добавление случайных радиопомех к сигналу курсового радиомаяка не оказало существенных влияний на качество пробега. В условиях реакции на шумовую составляющую появились соответствующие колебания руля направления и носового колеса при незначительном изменении величины бокового увода.

На рис. 8 (стр. 54) приведены некоторые результаты оценки влияния функции доворота на характеристики пробега по ВПП различного состояния. Из полученных в ходе математического моделирования результатов следует, что при уменьшении коэффициента сцепления функция доворота смещает боковой увод в сторону доворота, что повышает угрозу бокового выкатывания на скользких ВПП.

#### **Выводы**

- 1. Реализация алгоритма автоматического управления рулем направления на пробеге с учетом предлагаемой логики осреднения магнитного путевого угла по сигналам курсового радиомаяка и корректировки курса ВПП позволяет полностью устранить влияние ошибок ИНС на характеристики пробега при наличии систематической погрешности в определении путевого угла.
- 2. Выполнен синтез и показана эффективность управления рулем направления на пробеге без использования сигнала путевого угла в условиях бокового ветра по ВПП различного состояния.
- 3. Показано, что при выполнении посадки на ВПП с низкими коэффициентами сцепления выполнение маневра доворота не целесообразно, т. к. это приводит к увеличению вероятности бокового выкатывания самолета.

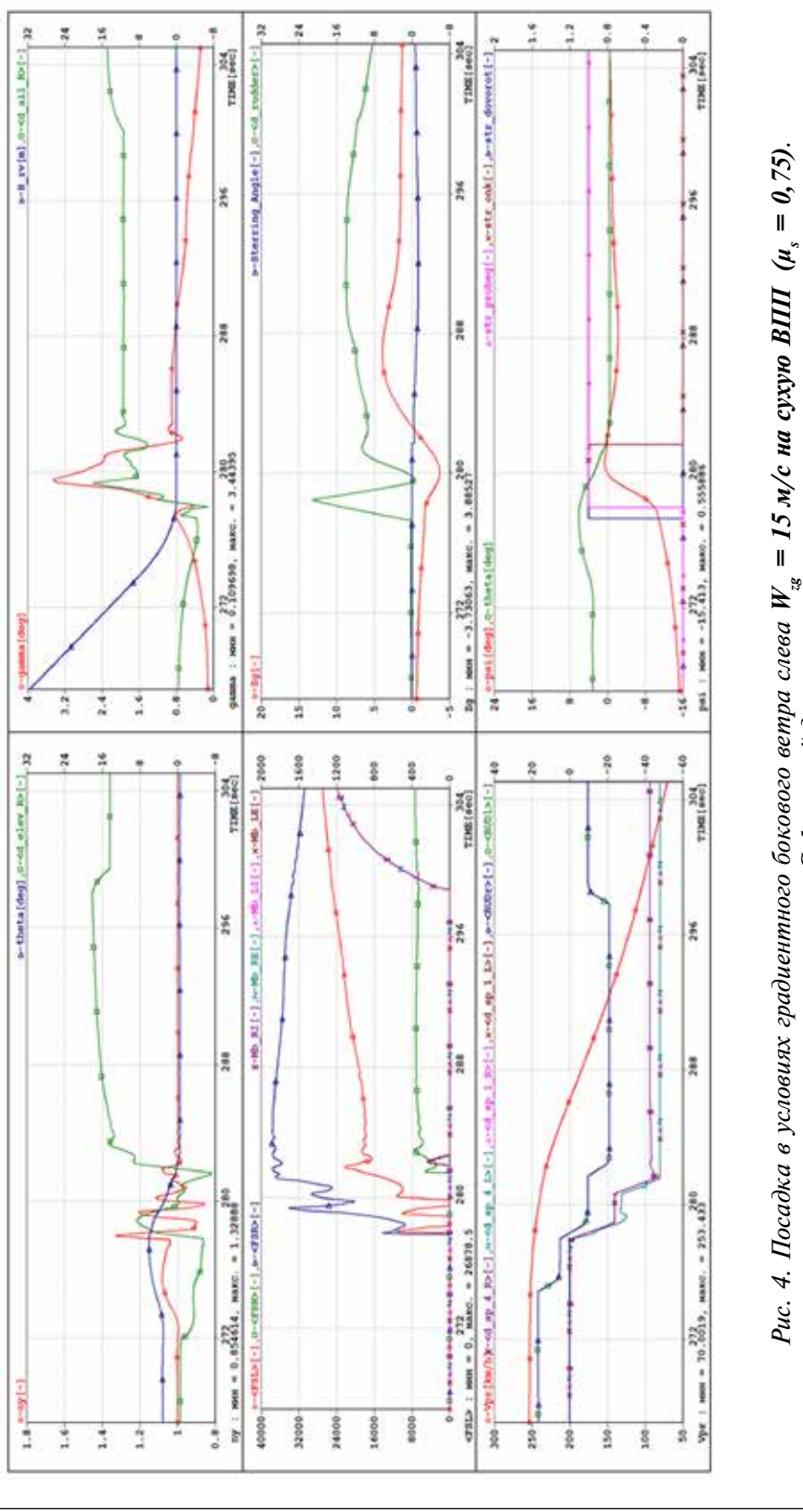

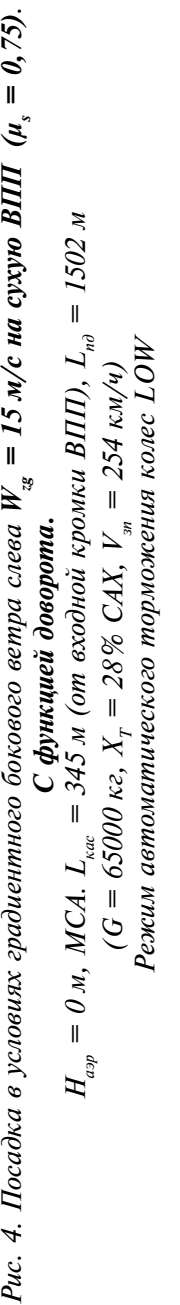

№43, 2023 год

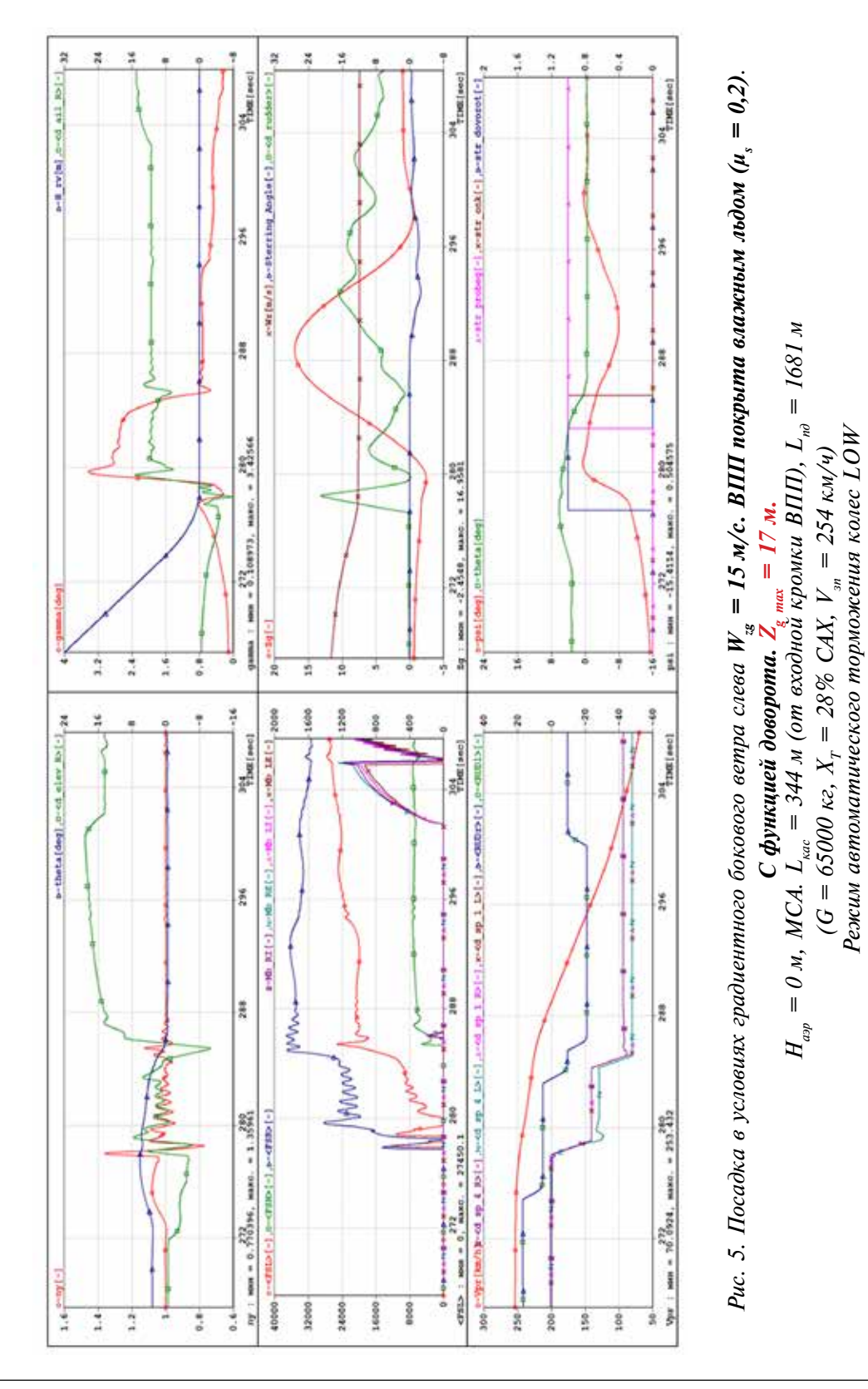

 $(G = 65000 \text{ kg}, X_r = 28\% \text{ CAX}, V_{\text{max}} = 254 \text{ km/v}$ *Режим автоматического торможения колес LOW*

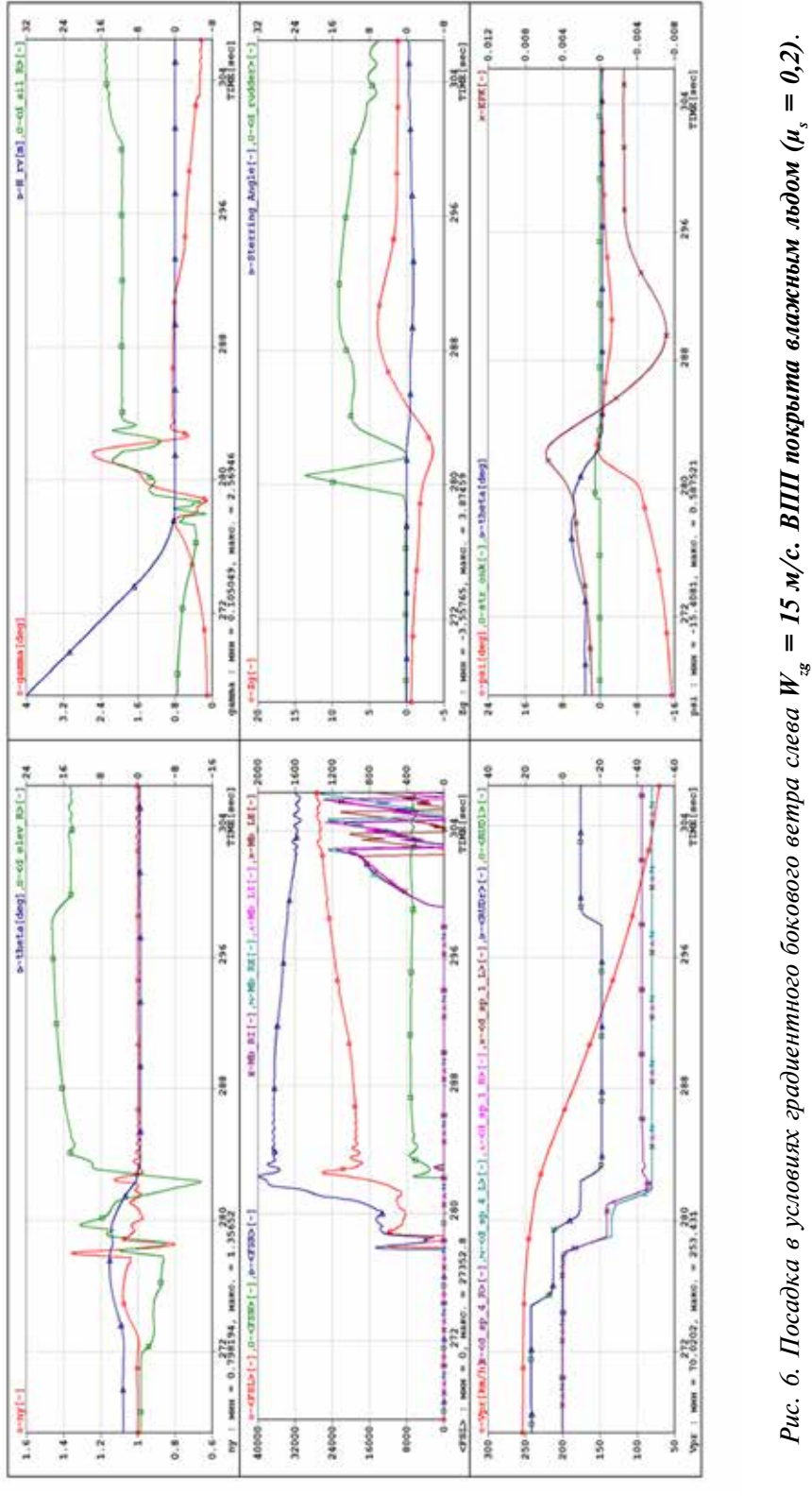

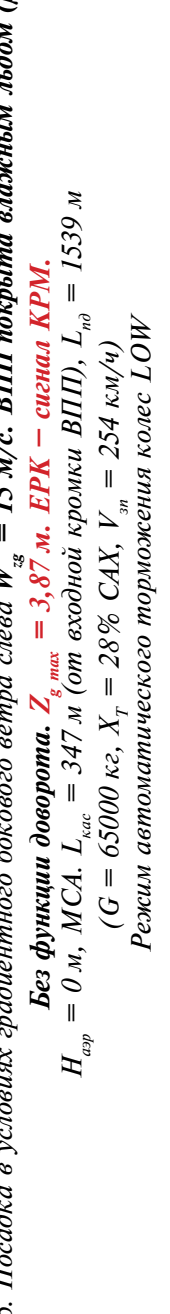

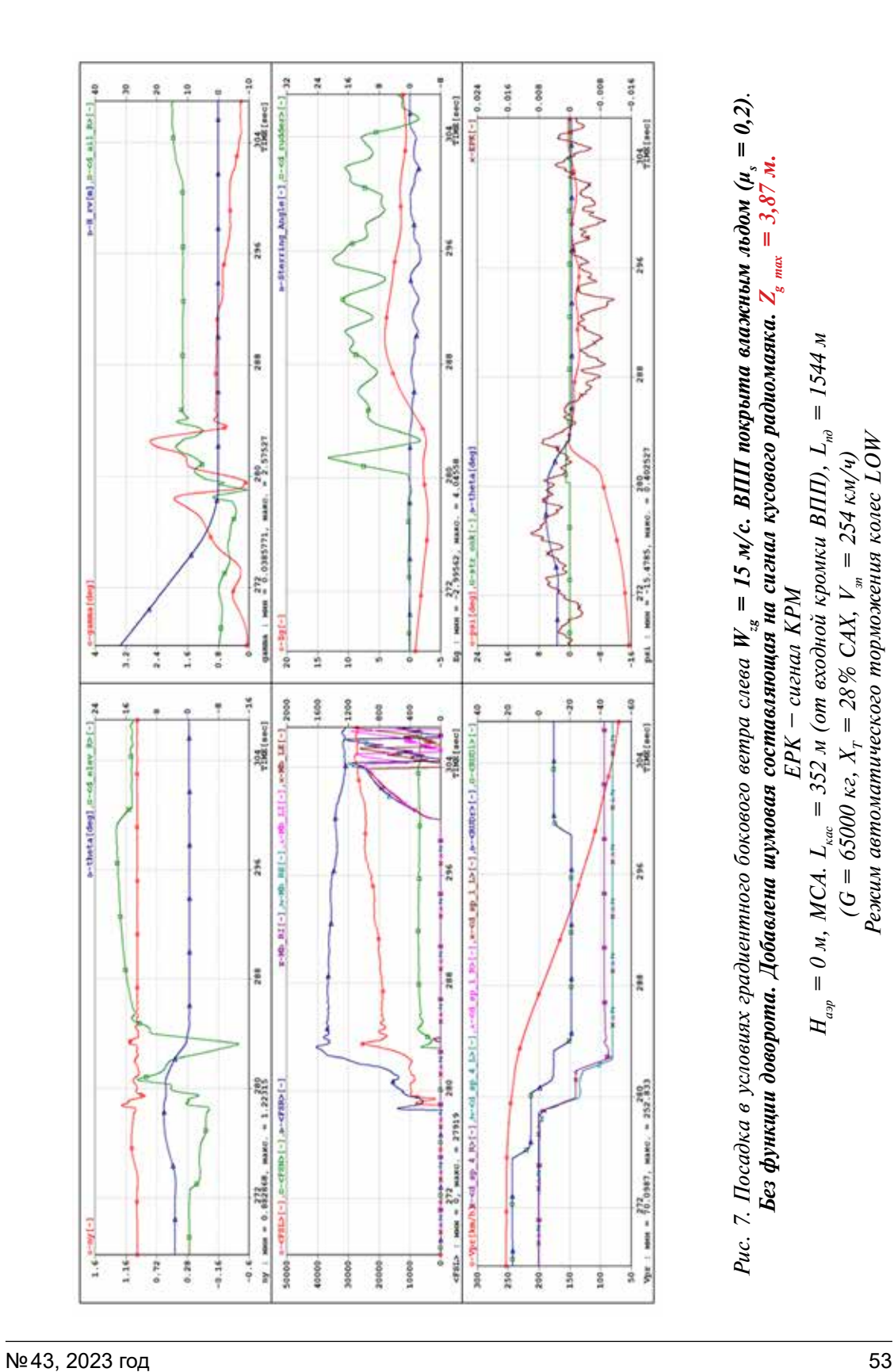

M.

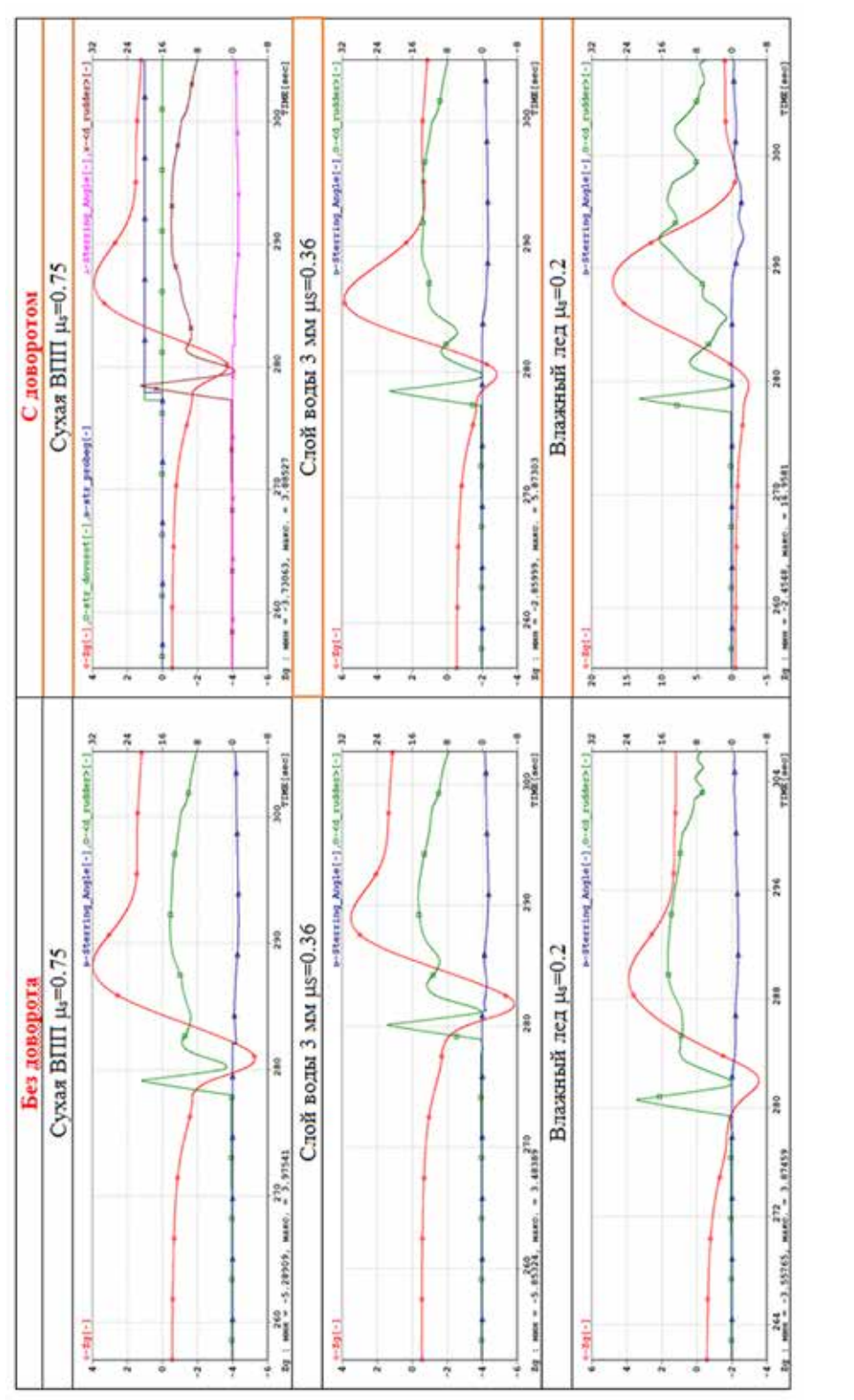

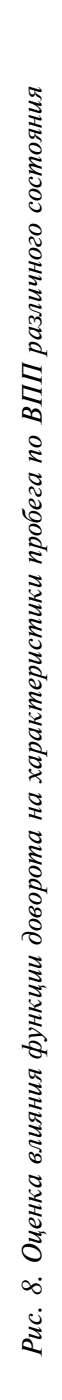

#### «Навигация и управление летательными аппаратами»

#### **Литература**

1. *Гребёнкин А. В*., *Кузнецов А. Г.*, *Колбасов В. Н*. Оценка алго ритмов и логики автоматической посадки магистрального самолета по категории IIIb. Вып. 42. Навигация и управление летательными аппаратами. / отв. ред. к. т. н., доцент Ю. В. Гаври ленко. – М.: МИЭА, 2023. – С. 30 –69 с.

2. *Гребёнкин А. В., Бурдун И. Е*. Способ автоматического форми рования вспомогательных сигналов на наземном участке движения самолета. Патент на изобретение №2733666. Заявка №2019133195. Приоритет изобретения 18.10.19 г. Зарегистриро вано в Государственном реестре изобретений Российской Феде рации 06.10.20 г.

3. *Гребёнкин А. В., Бурдун И. Е., Костин С. А.* GRAS — автома тическая система помощи летчику при управлении самолетом на разбеге и пробеге в сложных условиях. Научное издание XIV Всероссийская мультиконференция по проблемам управ-<br>ления (МКПУ-2021): материалы XIV мультиконференции в четырех томах (Дивноморское, Геленджик, 27 – 02 октября 2021 г.). Том 3. / Южный федеральный университет [редкол.: И. А. Каляев, В. Г. Пешехонов и др.]. – Ростов-на-Дону; Таганрог: Издательство Южного федерального университета,  $2021. - C. 32 - 36.$ 

УДК 629.7.001.4

# **РЕЗУЛЬТАТЫ ЛЕТНЫХ ИСПЫТАНИЙ И УТОЧНЕНИЕ СИСТЕМЫ КОНТРОЛЯ**

*Константин Алексеевич АФЕНКО, к. т. н.,*

*Юлия Валентиновна ГАВРИЛЕНКО, к. т. н., доцент, Виктор Владимирович ГРОШЕВ, к. т. н., Наталия Александровна ЗАЙЦЕВА, д. т. н., профессор, ПАО «Московский институт электромеханики и автоматики» E-mail: inbox@aomiea.ru*

*В работе анализируется оценка автономного режима работы навигационного контура по данным трех инерциальных систем по результатам летных испытаний самолета дальней авиации при полетах в средних широтах, полярных зонах и полетах через Северный полюс. Полученные результаты позволили скорректировать систему контроля, предложенную в работе [1].*

*Ключевые слова: бесплатформенные инерциальные системы, точность, летные испытания.*

# **FLIGHT TEST RESULTS AND MONITORING SYSTEM IMPROVEMENT**

*Konstantin A. AFENKO, PhD in Engineering, Yuliya V. GAVRILENKO, PhD in Engineering, Victor V. GROSHEV, PhD in Engineering, Nataliya A. ZAITSEVA, D. Sc. in Engineering, professor, 'Moscow Institute of Electromechanics and Automatics' PJSC E-mail: inbox@aomiea.ru*

*The assessment of navigation loop autonomous operation mode using data from three inertial systems based on the results of flight tests of a long-range aircraft is analyzed in the paper. During the flight tests, there were flights in mid and high latitudes, as well as flights on cross-polar routs. The results obtained allowed to improve the monitoring system proposed in the paper.*

*Keywords: Strapdown Inertial Systems, accuracy, flight tests.*

Погрешность определения навигационных параметров складывается из многих факторов. Это прежде всего погрешность измерителей, то есть систем и датчиков, входящих в состав навигационного контура (рис. 1). Как видно из рисунка, на каждом этапе формирования информации навигационным контуром встраивается своя система контроля, решающая уникальную задачу.

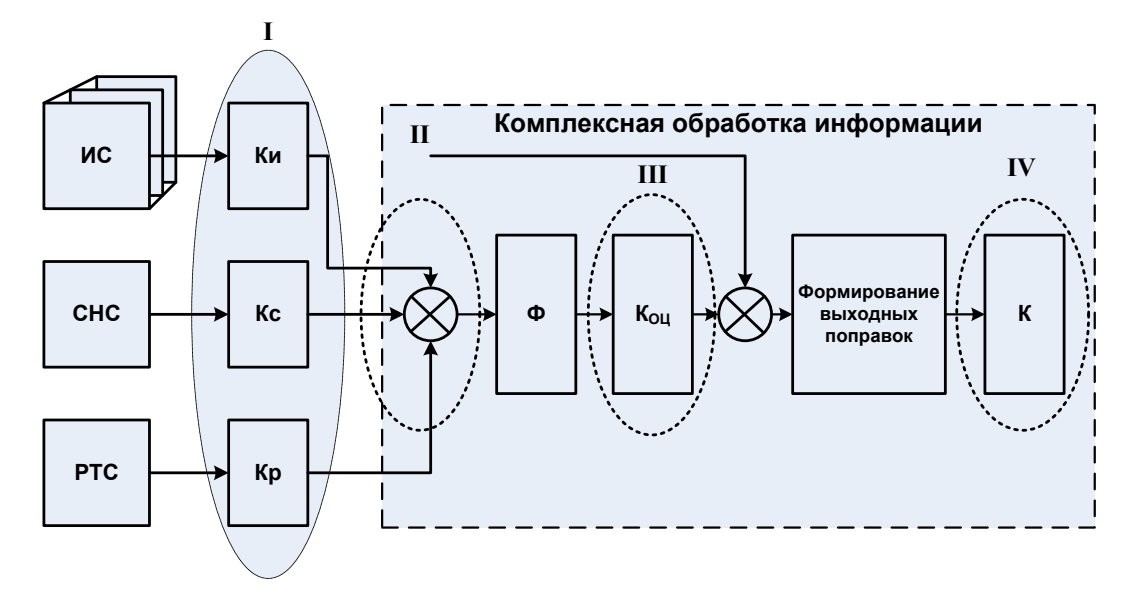

*Рис. 1. Схема навигационного контура*

На рисунке приведена укрупненная схема алгоритма комплексной обработки информации навигационных датчиков различной физической природы, основанного на применении фильтра Калмана или его модификаций.

Задачи контроля, связанные с определением аппаратных отказов, дополняются необходимостью анализировать в полете промежуточную и выходную информации с целью выявления ухудшения ее качества и исключения непригодных данных из дальнейшей обработки.

На рисунке выделены четыре основных этапа проведения непрерывного мониторинга текущей информации: контроль данных навигационных датчиков — I, контроль измерений (разность данных инерциальной системы и корректора) — II, контроль оценок погрешности БИНС — III, контроль выходных параметров КОИ–IV.

Наличие в составе навигационного контура трех инерциальных систем БИНС в условиях автономного полета с заданными требованиями по точности и наличие контроля информации БИНС является важным фактором.

В связи с этим в данном работе анализируются результаты летных испытаний функционирования БИНС и двух методов контроля навигационной информации [2], проведенных с августа по ноябрь 2017 г., на основании которых был выпущен отчет [3].

Мажоритарный контроль инерциальных систем состоит в:

– анализе исправности БИНС на основе информации, поступающей от встроенной системы контроля;

– проведении попарного сравнения одноименных параметров трех комплектов и вычислении разностей *i*-тых параметров, которые оцениваются на заданный допуск ∆<sub>*i*</sub>, методом голосования определяются достоверные данные;

– для систем, удовлетворяющих заданному допуску, определяются средние значения:

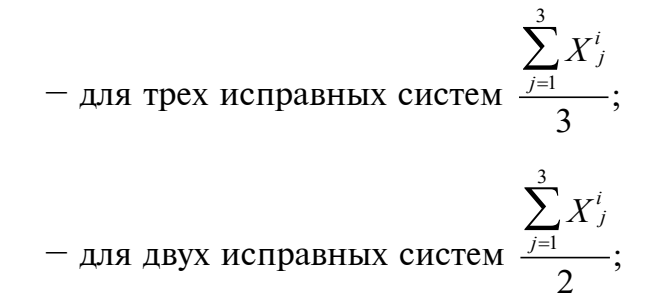

где *Хj* — параметр БИНС, *j* — номер канала БИНС, *i* — параметр.

При расхождении всех трех комплектов выбирается первая по номеру исправная система. Значение допуска  $\Delta_{\text{non}}$  выбирается равным  $k\sigma_{\text{m}}$  (погрешность определения соответствующего параметра для БИНС заданного класса точности).

Статистический контроль информации БИНС включает следующую последовательность решаемых задач [1, 2]:

– выделение погрешностей параметров *j*-ой БИНС;

– определение статистических характеристик погрешностей параметров *j*-ой БИНС;

– расчет функции потерь и критерия близости.

– расчет «эталонного описания» погрешностей инерциальной системы.

– ранжирование систем по функции потерь и критерию близости.

– выбор систем, которые будут участвовать в дальнейшей обработке.

Предварительное моделирование показало, что здесь не все так однозначно, поэтому было предложено расширить алгоритм контроля. Но его окончательное применение потребовало подтверждения результатами летных испытаний.

Проведенные в конце 2017 года летные испытания и их анализ позволили уточнить разработанную ранее [1] систему контроля. Приведем некоторые графики, полученные по результатам летных испытаний.

Полеты выполнялись в средних и полярных широтах. Длительность полетов составляла примерно 7 часов по введенному маршруту при различной динамике движения ВС. В данном статье рассмотрим качество функционирования БИНС по материалам, представленным по результатам семи полетов. Графики поведения погрешностей трех БИНС и режимы их функционирования при полетах в средних широтах приведены в [3]. При выполнении полетов одновременно работало две системы контроля — мажоритарный и статистический. Были проведены записи функционирования обоих методов контроля, что позволяет провести их сравнительный анализ.

Анализ графиков показывает, что:

1. Погрешность определения координат (рис. 2) по данным каждой БИНС за первый час полета не превышает 2 км. Через 7 часов полета погрешность каждой БИНС не превышает 8 километров.

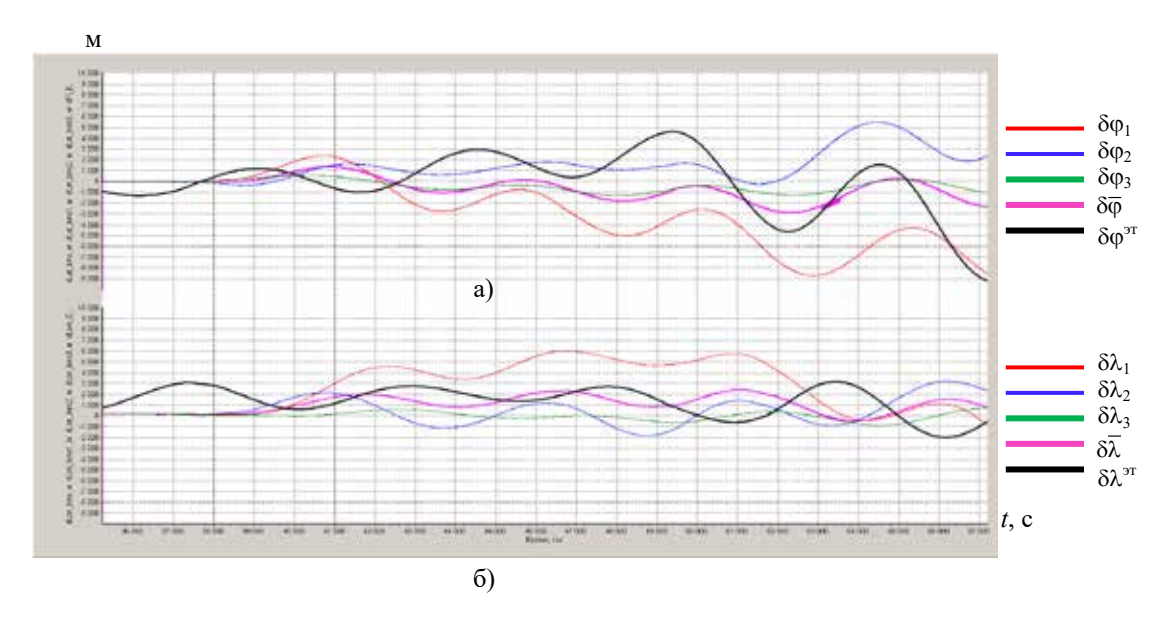

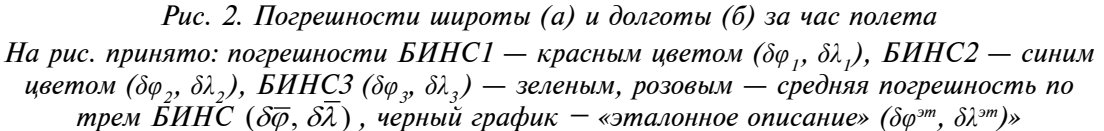

Через семь часов осредненная погрешность определения координат (график розового цвета) местоположения самолета для БИНС не превышает 2-3 километра.

2. Рассмотрим один из полетов более подробно (рис. 3). На первой и второй осях приведены графики поведения погрешностей по координатам широты (а) и долготы (б) всех трех БИНС. Погрешность выбранной по статистическому контролю качественно лучшей системы — зеленый график (рис. 3) не превышает одного километра в течение всего полета. Приведены также погрешности виртуальных БИНС, которые формируется как осредненная суммарная погрешность по двум БИНС, имеющих погрешности противоположного знака (фиолетовый — первая и вторая БИНС и бирюзовый график — вторая и третья БИНС). Они незначительно отличаются от графика, среднего по трем БИНС (розовый цвет), его погрешность составляет примерно 3 км за семь часов полета, а на отдельных участках может достигать 3–4 километров.

 На третьей оси приведены графики радиальной погрешности для всех трех перечисленных выше случаев. Анализ графиков показывает, что радиальная погрешность виртуальной БИНС (бирюзовый график) на протяжении всего полета имеет минимальное значение, а радиальная погрешность лучшей БИНС (зеленый график) на отдельных участках превышает значения виртуальной БИНС (бирюзового цвет), а на конечном участке становится меньшей.

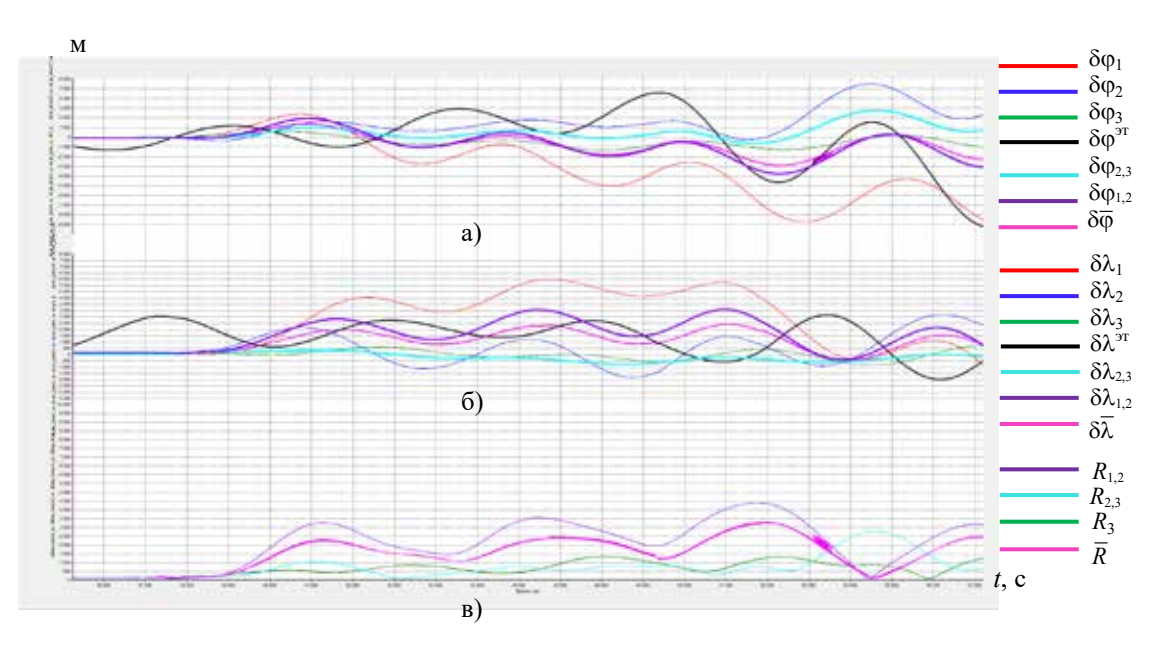

*Рис. 3. Погрешности широты (а) и долготы (б) за час полета, радиальные погрешности (в)*

3. Анализируя графики, приведенные на рис. 4, видим, что и в этом полете выделяется 3-й БИНС (зеленый график), имеющий наименьшую погрешность в течение всего полета. В этом случае средняя погрешность по трем БИНС (розовый график) и по двум БИНС (бирюзовый график) половина полета почти не отличаются друг от друга, на второй половине они расходятся, но в течение всего полета отличаются от 3-й БИНС (лучшей БИНС). Такой же результат подтверждают графики на третьей оси. Радиальная погрешность третьей БИНС имеет наименьшую величину (зеленый график) в течение всего полета.

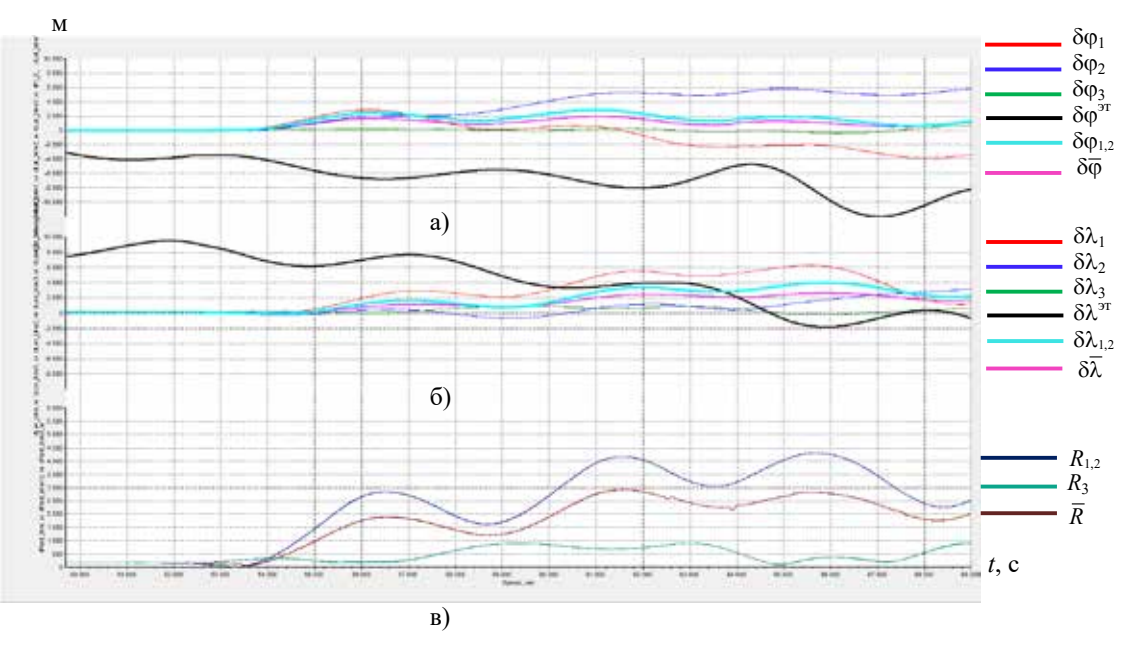

*Рис. 4. Погрешности широты (а) и долготы (б) за час полета, радиальные погрешности (в), полет от 19.10.17* 

Анализируя графики полета в районе Северного полюса (рис. 5), заметим, что примерно через 10,5 часов погрешность осредненных данных составляет по широте 14–12 км, а по долготе более 14 км. БИНС3 в это время имеет погрешность по широте 2 км и около 2 км по долготе.

В районе полюса на широте меньше 89° погрешность изменения координат по данным БИНС колеблется в пределах ±10 км и на широте больше 89° погрешность может достигать нескольких десятков километров по координатам и несколько десятков м/с по скорости. Такие значения погрешности приводят к отбраковке систем по параметральному контролю, в результате которого выбирается первая исправная система. Третья БИНС остается лучшим в течение всего полета и на полюсе в том числе.

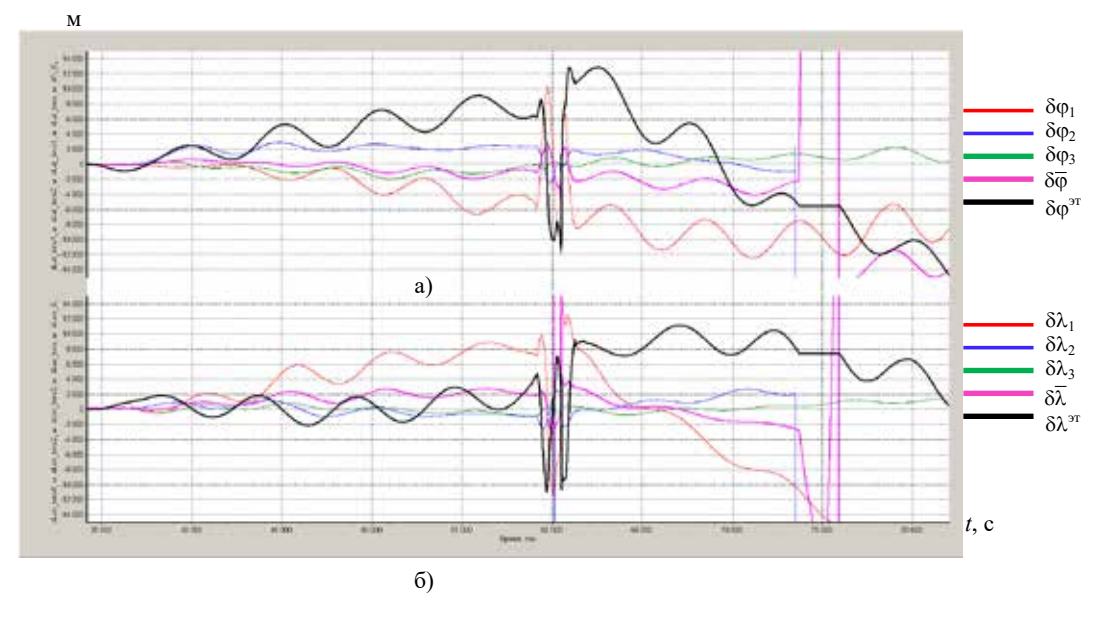

*Рис. 5. Погрешности широты (а) и долготы (б), район Северного полюса*

В районе полюса на широте меньше 89° погрешность изменения координат по данным БИНС колеблется в пределах ±10 км, на широте больше 89° погрешность может достигать нескольких десятков километров по координатам и несколько десятков м/с по скорости. Такие значения погрешности приводят к отбраковке систем по параметральному контролю. Одновременно исключаются из обработки данные СНС по превышению допустимой разности между данными БИНС (осредненное значение) и СНС.

Таким образом, результаты испытаний показали: когда погрешности всех трех систем находятся в одной области, применение статистического контроля позволяет выделить из трех/двух систем качественно лучшую, имеющую минимальную из трех систем функцию потерь [3].

 Если характеристики одной из систем имеют положительное значение, а другой отрицательное и их функции потерь (функции близости) отличаются менее чем на 20%, то данные этих систем могут осредняться, что позволяет получить дополнительную виртуальную осредненную систему. Находится ее функция потерь и устанавливается рейтинг новой дополнительной системы. Если рейтинг виртуальной системы становится наивысшим, в обработку берутся данные этой системы.

Такой подход позволяет дополнительно уменьшить погрешность определения координат в автономном режиме полета.

Схема формирования виртуальной системы представлена на рис. 6.

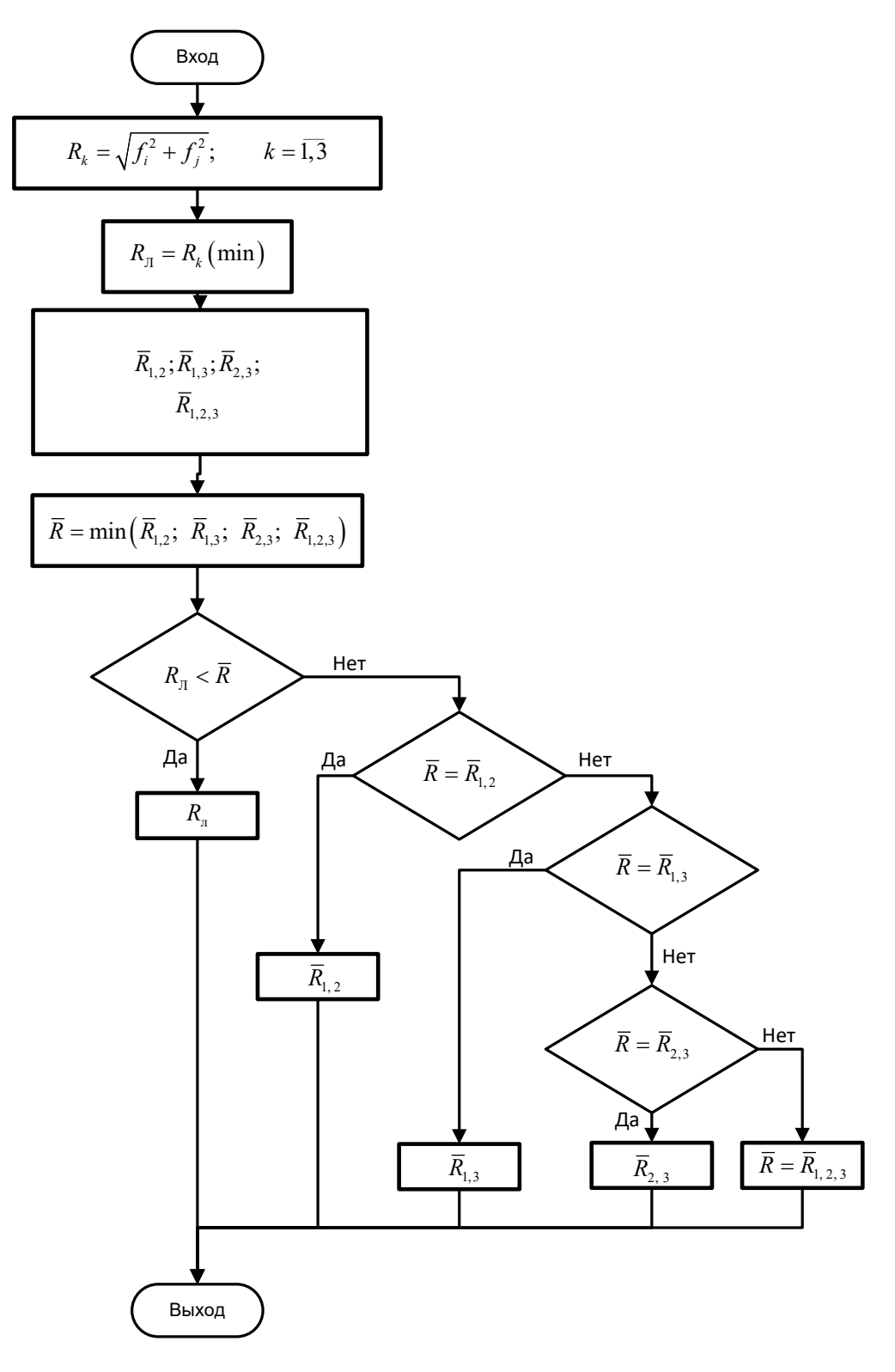

*Рис. 6. Схема формирования виртуальной системы*

Подводя итоги, можно сделать следующие выводы:

выбранная по минимальной функции потерь.

1. Проведенная серия летных испытаний выявила среди работающих систем лучшую, имеющую наименьшую погрешность практически во всех полетах: третья БИНС.

2. Анализ полученных графиков показал [3], что среднее значение параметров трех БИНС не всегда имеет лучшие показатели по сравнению с другими системами;

3. Практически во всех полетах две системы могут находиться в разных зонах, положительной и отрицательной, и по модулю их значения близки, что позволяет их осреднять, получив дополнительную виртуальную систему, установить ее рейтинг [1] и выбрать в качестве лучшей системы. Предложена схема получения виртуальной системы.

4. Перелет через полюс показал, что и в этом случае лучшей системой является третья БИНС. Выбор одной (лучшей) системы позволяет избежать скачков данных БИНС на полюсе и перелететь с минимальной ошибкой.

Этот материал может уточняться по результатам следующих летных испытаний.

### **Литература**

1. *Грошев В. В*., *Данилин П.Е*., *Зайцева Н. А*. Принципы построения системы контроля навигационной информации, Русский инженер, № 4 (39) 2013, Издательский дом МКПП (р).

2. *Афенко К. А*., *Гавриленко Ю. В*., *Грошев В. В*., *Зайцева Н. А*. Метод контроля навигационной информации инерциальных систем. // Труды МИЭА. Навигация и управление летательными аппаратами. № 8, 2014 г.

3. *Афенко К. А*., *Гавриленко Ю. В.*, *Грошев В. В*. и др. Оценка функционирования автономного режима навигационного контура по результатам летных испытаний, НТО № ИВУК.НТО.01-911-18, ПАО «МИЭА», 2018 г.

УДК 629.7.05

# **ИССЛЕДОВАНИЕ АВТОНОМНОЙ МИКРОМЕХАНИЧЕСКОЙ ГИРОВЕРТИКАЛИ С ИНТЕГРАЛЬНОЙ КОРРЕКЦИЕЙ**

*Виктор Иванович ГАЛКИН, к. т. н.*, *с. н. с.*, *Александр Владимирович КОНДРАТЬЕВ, Николай Викторович КРОТОВ,*

*ПАО «Московский институт электромеханики и автоматики» E-mail: inbox@aomiea.ru*

*В статье изложены результаты исследований методом математического моделирования автономной микромеханической гировертикали с интегральной коррекцией по линейной скорости, по воздушной скорости, с демпфированием и без демпфирования.*

*Ключевые слова: автономная гировертикаль, интегральная коррекция, демпфирование, период Шулера, воздушная скорость, микромеханические датчики.*

# **RESEARCH OF AUTONOMOUS MICROMECHANICAL VERTICAL GYRO WITH INTEGRAL CORRECTION**

*Victor I. GALKIN, PhD in Engineering, Alexander V. KONDRATYEV, Nicolay V. KROTOV, 'Moscow Institute of Electromechanics and Automatics' PJSC E-mail: inbox@aomiea.ru*

*The article presents the results of research by mathematical modelling of autonomous micromechanical vertical gyro with integral linear velocity correction, integral airspeed correction, with and without damping.*

*Keywords: autonomous vertical gyro, integral correction, damping, Schuler period, airspeed, micromechanical sensors.*

Микромеханические гировертикали и курсовертикали благодаря таким преимуществам, как минимальные размеры, высокая надежность, малое энергопотребление, невысокая стоимость, находят применение в широком классе летательных аппаратов (ЛА) [1, 2], но особенно актуально их применение в беспилотных летательных аппаратах. При этом одним из основных требований, предъявляемых к гировертикалям такого типа, является их автономность — возможность обеспечения заданных характеристик без связи с внешними источниками информациями, находящимися вне борта летательного аппарата (ЛА).

Основным преимуществом интегральной коррекции является возможность корректировки угловых погрешностей при любых углах полета ЛА и широком диапазоне действующих на него линейных ускорений. В то же время нечувствительность микромеханических датчиков к угловым скоростям облета и вращения Земли вызывает необходимость поиска оптимальных способов компенсации угловых погрешностей.

В настоящей статье приводятся результаты исследования методом математического моделирования автономной микромеханической гировертикали с несколькими схемами структурного построения интегральной коррекции угловых погрешностей:

- без использования дополнительной информации;
- без использования дополнительной информации, но с осуществлением демпфирования колебаний угловой погрешности;
- с использованием дополнительной информации от бортового датчика воздушных скоростей и демпфированием колебаний угловой погрешности.

Структурно-функциональная блок-схема гировертикали представлена на рис. 1 (стр. 68).

При построении гировертикали классического типа [3] с интегральной коррекцией по линейной скорости ЛА без использования дополнительной информации в результате нечувствительности гироскопических датчиков к угловым скоростям облета Земли угловые ошибки будут вызываться не только погрешностями микромеханических датчиков, но и учетом угловых скоростей облета Земли:

$$
\omega_X(n_3) = -\frac{V_Y(n_3)}{R}; \quad \omega_Y = \frac{V_X(n_3)}{R},
$$

где:  $V_{XY}(n_3)$  — линейные скорости на инерциальных осях, включающие в себя как реальные линейные скорости облета Земли, так и ошибки, вызванные погрешностями гироскопов и акселерометров;  $\omega_n(n)$  – корректирующие угловые скорости; *R* — радиус Земли.

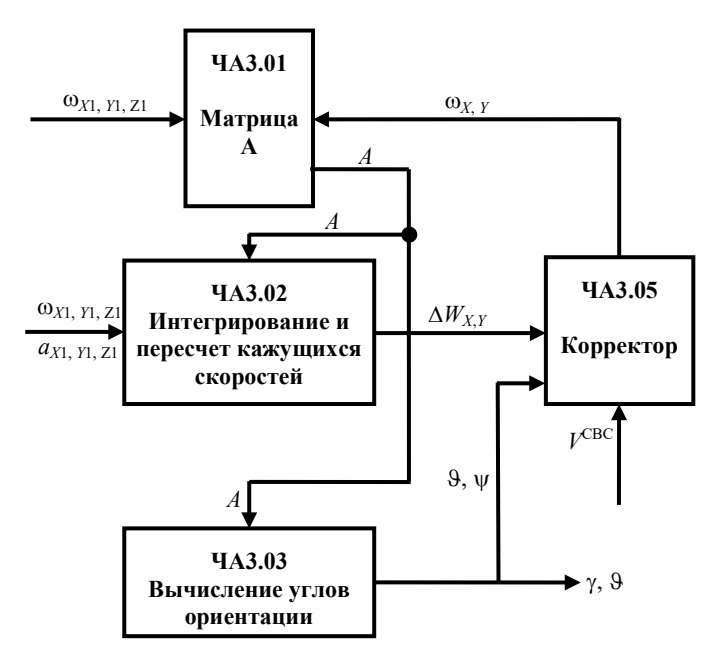

Рис. 1. Структурно-функциональная блок-схема автономной гировертикали с интегральной коррекцией

Такая схема коррекции представляет собой недемпфированную систему регулирования, в которой угловые погрешности колеблются с периодом Шулера и амплитудой, пропорциональной погрешностям микромеханических датчиков [4].

$$
\Delta\Theta_{\omega} = \frac{\Delta\omega}{\omega_{sch}} \sin \omega_{sch} t; \quad \Delta\Theta_{a} = \Delta \frac{\Delta a}{R \omega_{sch}^{2}} (1 - \cos \omega_{sch} t),
$$

где:  $\Delta \omega$  — погрешность измерения микромеханическими гироскопами с учетом угловой скорости облета Земли;  $\Delta a$  — погрешность измерения микромеханическими акселерометрами;  $\omega_{\rm ch}$  — угловая частота Шулера.

К существенному улучшению точностных характеристик гировертикали привело введение демпфирования колебаний угловой погрешности.

В уравнения для расчета линейных скоростей вводится демпфирующее звено:

$$
V_{X,Y}(n_3) = V_{X,Y}(n_3 - 1) - K_d V_{xy}(n_3 - 1)h_3 + \Delta W_{X,Y}(n_3),
$$

где:  $K_d V_{xy}(n_3-1)h_3$  — демпфирующее звено;  $K_d$  — коэффициент динамического усиления (демпфирования);  $h_3$  — временной интервал тактовой частоты вычисления углов;  $n_1$  — номер такта.

Для получения оптимальных результатов в уравнение расчета корректирующей угловой скорости вводится коэффициент статического усиления  $K$ :

$$
\omega_X(n_3) = -K_c \frac{V_Y(n_3)}{R}; \quad \omega_Y = K_c \frac{V_X(n_3)}{R}
$$

При этом очень важен оптимальный выбор коэффициентов демпфирования  $K_{d}$  и усиления  $K_{d}$ .

На рис. 2 показан пример выбора оптимального коэффициента демпфирования для коэффициента усиления  $K = 16$ .

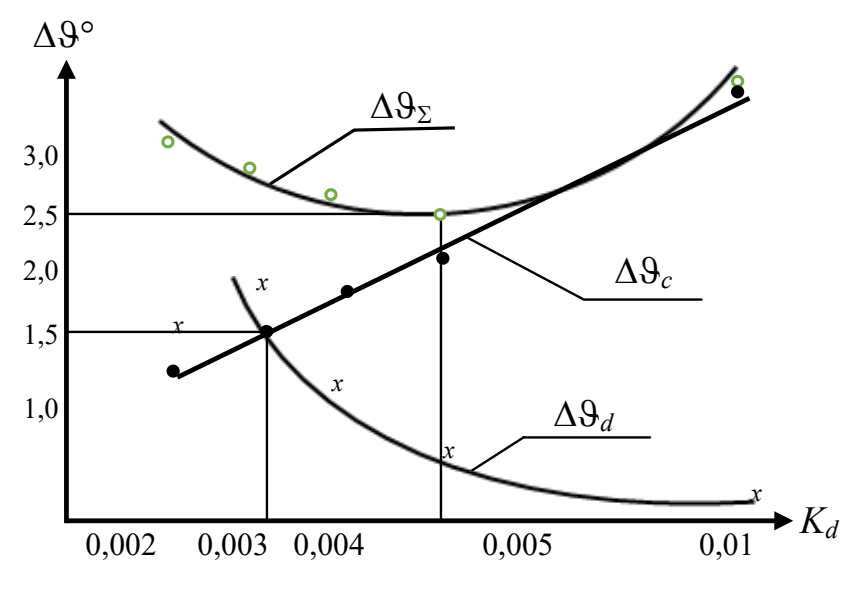

Рис. 2. Графики зависимости статической  $\Delta\vartheta_{\rho}$ , динамической  $\Delta\vartheta_{\rho}$ и максимальной (суммарной) угловой погрешности  $\Delta\theta_{\rm s}$ от величины демпфирующего коэффициента для  $K = \overline{16}$ 

Как следует из графиков, оптимальным коэффициентом демпфирования для статического коэффициента усиления  $K_c = 16$  является  $K_d = 0.003$ , так как при этом величина статической и динамической угловых погрешностей одинаковы:  $\Delta \theta_c = \Delta \theta_d = 1.5^\circ$ , но для минимальной<br>суммарной ошибки  $\Delta \theta_s = 2.5^\circ$  оптимальным является  $K_d = 0.005$ . То есть оптимум лежит между этими двумя величинами:  $K_d = 0,003 \div 0,005$ .

Недостатком такой системы является увеличение угловых погрешностей при разгонах и торможениях ЛА с большими ускорениями.

На рис. 3 (стр. 70) приведены графики зависимости угловой погрешности при разных величинах линейных ускорений, действующих на ЛА.  $\Delta\vartheta$  статическая составляющая угловой погрешности;  $\Delta\vartheta$  максимальная погрешность с учетом динамической составляющей.

№43, 2023 год

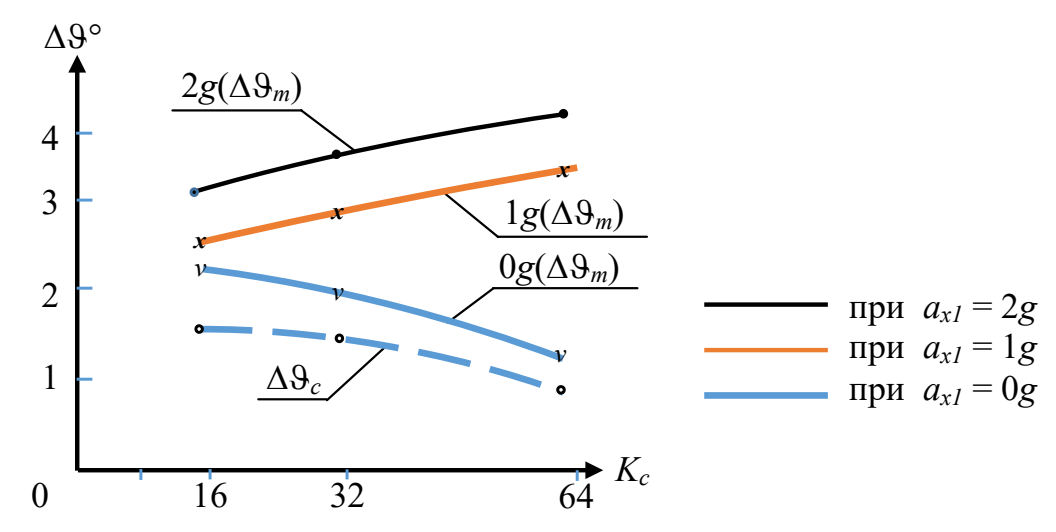

*Рис. 3. Графики зависимости угловой погрешности ∆* $\beta$  *от*  $K_c$  *при разных величинах линейных ускорений, действующих на ЛА в течение 15 с*

Как видно из приведенных графиков, при использовании оптимальной пары коэффициентов усиления  $K_c = 16,~K_d = 0{,}003~\mathrm{nm}$  ускорении 2*g* максимальная угловая погрешность не превышает 3° с учетом динамического переходного режима, а угловая погрешность в статических режимах полета не превышает 2° .

В режимах работы с большими ускорениями, когда угловая погрешность превышает допустимую, рекомендуется отключать обратную связь на время действия разгонного ускорения. Время отключения обратной связи ограничивается допустимой ошибкой измерения углов крена и тангажа, так как угловая погрешность от микромеханических гироскопов будет возрастать пропорционально этому времени. При средних значениях откалиброванных погрешностей микромеханических гироскопов 0,007° /с и допустимой угловой ошибки (2÷4)° время отключения обратной связи не должно превышать (300÷600) с.

Дальнейшее совершенствование автономной гировертикали возможно при использовании дополнительной информации, не нарушающей ее автономности. Например, при использовании информации от датчика воздушной скорости, являющегося, как правило, неотъемлемой частью ЛА.

В этом случае удается избавиться от ошибки, вызванной учетом облета Земли. Линейная скорость, измеренная датчиком воздушной скорости, перепроектируется на инерциальные оси гировертикали. Находится разность линейных скоростей  $z_1, z(n_3)$ , измеренных датчиком воздушной скорости  $V^{\text{\tiny CBC}}_{(x,y)}$  $, y)$   $(1, 3)$  $V_{(x,y)}^{\text{CBC}}(n_3)$ , и рассчитанной по показаниям микромеханических датчиков  $V_{x,y}(n_3)$ :

$$
Z_{1,2}(n_3) = V_{xy}(n_3) - V_{xy}^{\text{CBC}}(n_3).
$$

Полученный результат используется в обратной связи в виде корректирующих угловых скоростей:

$$
\omega_x(n_3) = -K_c \frac{z_2(n_3)}{R}; \quad \omega_y(n_3) = K_c \frac{z_1(n_3)}{R}.
$$

При этом по сравнению с классической коррекцией угловая погрешность уменьшается в несколько раз, а введение демпфирования позволяет обеспечивать заданную точность измерений и в режимах разгона и торможения ЛА.

На рис. 4 приведены графики изменения угловой погрешности гировертикали при неподвижном ЛА (а) и в режимах разгона и торможения (б)  $K_c = 16, K_d = 0,003$  1/с при погрешностях датчиков  $\Delta_{ax1} = 0,01$  g;  $Δω<sub>z1</sub> = 0,0071°/c.$ 

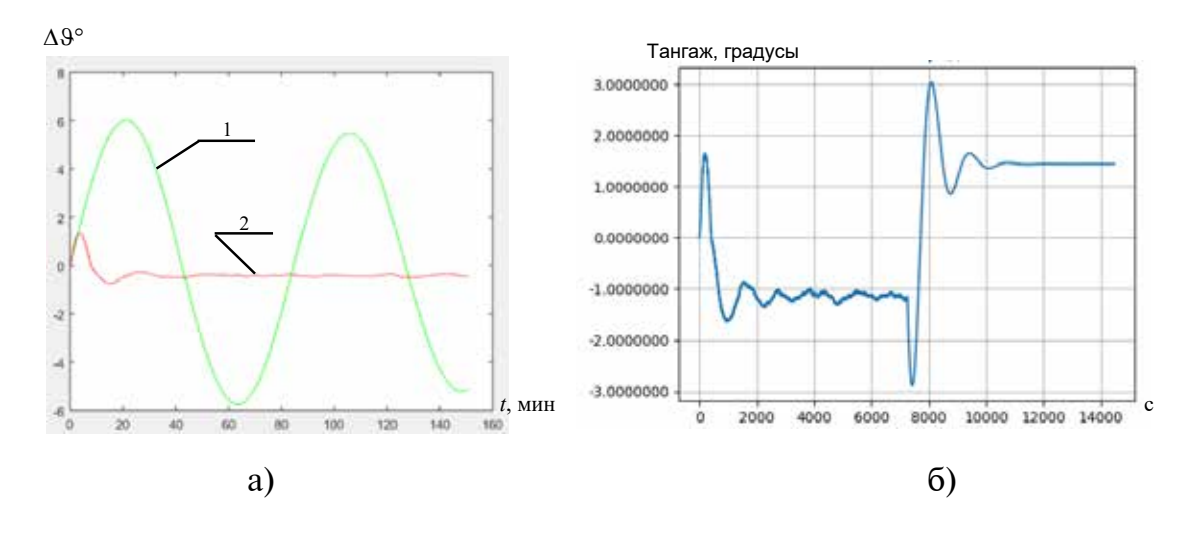

*Рис. 4. Графики угловой погрешности тангажа ∆ϑ = f(t):*

*а) при классической схеме коррекции и неподвижном ЛА: 1 – график без демпфирования; 2 – график с демпфированием линейной скорости;* 

*б) при использовании дополнительной информации от датчика воздушной скорости с демпфированием линейной скорости при разгоне ЛА с ускорением 2 g до 300 м/c, равномерном полете 7000 с и торможением с ускорением (−2 g ) до полной остановки ЛА.*

#### **Заключение**

Выбор способа интегральной коррекции зависит от маневренности летательного аппарата, уровня точностных характеристик используемых микромеханических датчиков и заданной точности определения углов тангажа и крена.

Наиболее эффективна интегральная коррекция при использовании дополнительной информации от бортового датчика воздушных скоростей с демпфированием угловых колебаний. При этом повышение точности измерения углов тангажа и крена не нарушает автономности работы гировертикали.

#### **Литература**

1. *Кузнецов А. Г.*, *Абутидзе З. С*., *Портнов Б. И*., *Галкин В. И.*, *Калик А. А.* Микромеханические датчики для пилотажных систем управления. // Гироскопия и навигация, 2010. № 2 (69), – С.  $50 - 56$ .

2. *Галкин В. И*. Гироскопические приборы на микромеханических датчиках – Проблемы и пути их решения, LAP LAMBERT Academic Publishing RU, ISBN: 978-620-2-7965-5, 2020. – 165 с.

3. *Голован А. А.*, *Парусников Н. А*. Математические основы навигационных систем: Часть I: математические модели инерциальной навигации. – 3-е изд., испр. и доп. – М.: МАКС Пресс,  $2011. - 136$  c. ISBN 978-5-317-03803-8.

4. Инерциальная навигация, под редакцией К. Ф. О'Доннела, перевод с английского, изд. «Наука», 1969. – 592 с.

### **Правила оформления материалов, направляемых для опубликования в журнале «Навигация и управление летательными аппаратами»**

- Для опубликования в журнале принимаются статьи объемом до 30 с., а также краткие сообщения объемом до 5 стр.
- Статья должна иметь аннотацию не более 600 знаков, ключевые слова.
- На первой странице должны быть указаны: фамилии и инициалы авторов, полное название текста статьи без сокращений, проставлен индекс УДК.
- Материалы должны быть подготовлены в формате \*.doc, лист А4, ориентация книжная (вертикальное расположение), шрифт Times New Roman, размер шрифта 12, интервал между строками одинарный, поля (мм): верхнее 22, нижнее 50, левое 30, правое 28, расположение страниц зеркальное. Установить «Автоматическую расстановку переносов». Переносы вручную не ставить.
- Формат формул в MathType или Microsoft Equation: Define Sizes, Full 12 pt, Subscript/Superscript 7 pt, Sub-Subscript/Superscript 5 pt, Symbol 18 pt, Sub-Symbol 12 pt.
- Иллюстрированный материал представляется в формате \*.jpg, \*.bmp, \*.png (разрешение не менее 300 точек на дюйм) или в виде рисунка Word, фрагменты которого объединены в единый объект. Цветные иллюстрации приветствуются.
- В конце текста указывается информация о каждом авторе: Ф.И.О., ученая степень, ученое звание, полное название и почтовый адрес организации, должность, контактные телефоны (служебный, мобильный или домашний), адрес электронной почты.
- В редакцию предоставляется электронный носитель с текстом статьи и ее распечатка в двух экземплярах, подписанная всеми авторами.
- К статье прилагается экспертное заключение о возможности ее открытой публикации, рецензия, лицензионный договор.
- Плата с авторов за публикацию рукописей не взимается.

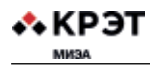

### Содержание

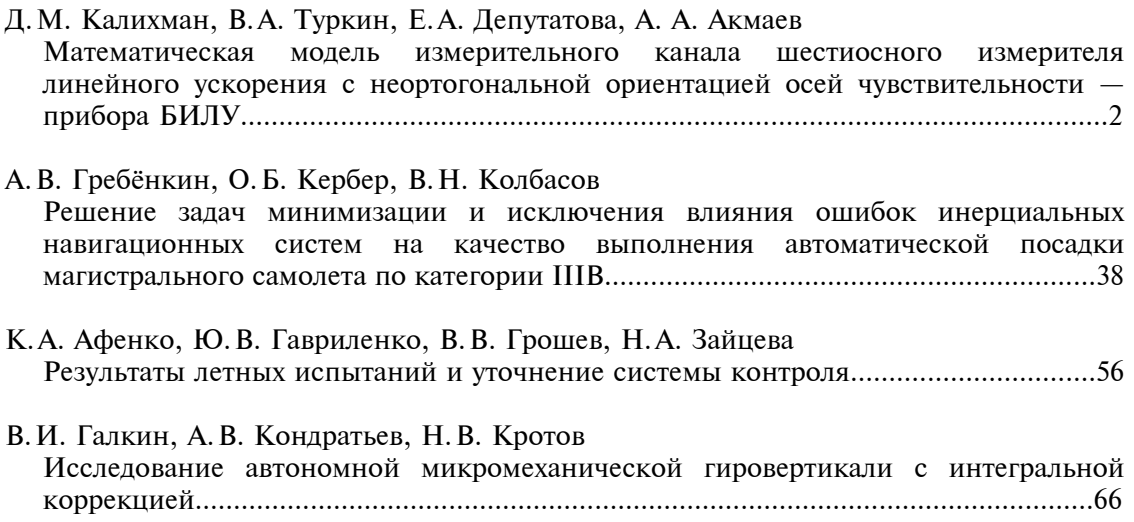